$10/15.9180$ **LBL-29400 UC-25 1**  Lawrence Berkeley Laboratory **UNIVERSITY OF CALIFORNIA EARTH SCIENCES DIVISION TOUGH2-A General-Purpose Numerical Simulator for Multiphase Fluid and Heat Flow K. Pruess May 1991**  : **i**  ※ からます

**DISTRIBUTION OF THIS DOCUMENT IS UNLIMITED Prepared for the US. Department of Energy under Contract Number DEAC03-76SF00098** 

### **DISCLAIMER**

..

This document was prepared as an account of work sponsored by the United **States** Government. **Neither the** United States Government **nor** any agency **thereof,** nor **The** Regents *of* **the** University *of Califor*nia, nor any *of* **their employees, makes** any **wananty, express** *or im*plied, *or* **assumes** any **legal** liability *or* **responsibility** for **the** accuracy, **completeness,** *or* **usefulness of any** information. apparaius, **product, or** process *disclosed.* **orrepmsents** that **its** use would not **hfringepri**vately owned rights. Reference herein to any specific commercial **product,** process, *or* **service by its trade name, trademark,** manufachuer. *or otherwise.,* does **not** necessarily *constitute or* imply **its** endorsement, **recommendation,** *or* favoring **by the** United States *Gov*ernment *or* any agency **thereof,** *or* **The** Regents *of* **the** Univemity *of California* **The views** and *opinians* **ofauthm** *expressed* **herein do**  not necessarily **state** *or* **reflect those** *of* **the** United **States** Government *or* any agency **thereof** *or* **The** Regents *of* **the** University *of* California and *shall* not **be** used for advertising *or* **product** endorsement purposes.

> **"his** report has been reproduced directly from the best available copy.

Available to **DOE** and **DOE** Contractors from **the** Office **of Scientific** and **Technical** Information P.O. **Box** 62, *Oak* Ridge, TN **37831 Prices** available **from (615) 576-8401,** ErTs **626-8401** 

Available **to** the public from the National **Technical** Information *Service*  **U.S.** Department **of** Commerce **5285** Port Royal **Road,** Springfield, VA **22161** 

Lawrence Berkeley Laboratory is **an** *equal* opportunity employer.

### **DISCLAIMER**

**This report was prepared as an account of work sponsored by an agency of the United States Government. Neither the United States Government nor any agency Thereof, nor any of their employees, makes any warranty, express or implied, or assumes any legal liability or responsibility for the accuracy, completeness, or usefulness of any information, apparatus, product, or process disclosed, or represents that its use would not infringe privately owned rights. Reference herein to any specific commercial product, process, or service by trade name, trademark, manufacturer, or otherwise does not necessarily constitute or imply its endorsement, recommendation, or favoring by the United States Government or any agency thereof. The views and opinions of authors expressed herein do not necessarily state or reflect those of the United States Government or any agency thereof.** 

### **DISCLAIMER**

**Portions of this document may be illegible in electronic image products. Images are produced from the best available original document.** 

 $LBL - -29400$ 1.BL-29400 DE92 000755

### TOUGH2-A General-Purpose Numerical Simulator for Multiphase Fluid and Heat Flow

### **Karsten Pruess**

**Earth Sciences Division Lawrence Berkeley Laboratory** University of California Berkeley, California 94720

**May 1991** 

This work was supported in large part by the Assistant Secretary for Conservation and Renewable Energy, Office of Renewable Energy, Geothermal Technology Division, with additional support from the Director, Office of Energy Research, Office of Basic Energy Sciences, Engineering and Geosciences Division; the Yucca Mountain Project of Sandia National Laboratories; and the Manager, Repository Technology Program, Repository Technology and Transportation Division, of the U.S. Department of Energy under Contract No. DE-AC03-76SF00098.

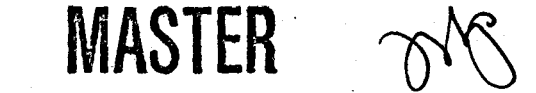

DISTRIBUTION OF THIS DOCUMENT IS UNLIMITED

### $\mathbf{F}_{\mathbf{A}}=\mathcal{F}_{\mathbf{A}}^{\mathbf{A}}$  ,  $\mathbf{F}_{\mathbf{A}}$

 $\label{eq:2.1} \frac{1}{\sqrt{2\pi}}\int_{\mathbb{R}^3}\frac{1}{\sqrt{2\pi}}\int_{\mathbb{R}^3}\frac{1}{\sqrt{2\pi}}\int_{\mathbb{R}^3}\frac{1}{\sqrt{2\pi}}\int_{\mathbb{R}^3}\frac{1}{\sqrt{2\pi}}\int_{\mathbb{R}^3}\frac{1}{\sqrt{2\pi}}\int_{\mathbb{R}^3}\frac{1}{\sqrt{2\pi}}\int_{\mathbb{R}^3}\frac{1}{\sqrt{2\pi}}\int_{\mathbb{R}^3}\frac{1}{\sqrt{2\pi}}\int_{\mathbb{R}^3}\frac{1$ 

# 

### $\label{eq:2} \mathcal{L} = \left\{ \begin{array}{ll} \mathcal{L}(\mathbf{x},\mathbf{y}) & \mathcal{L}(\mathbf{x},\mathbf{y}) \\ \mathcal{L}(\mathbf{x},\mathbf{y}) & \mathcal{L}(\mathbf{x},\mathbf{y}) \\ \mathcal{L}(\mathbf{x},\mathbf{y}) & \mathcal{L}(\mathbf{x},\mathbf{y}) \end{array} \right.$

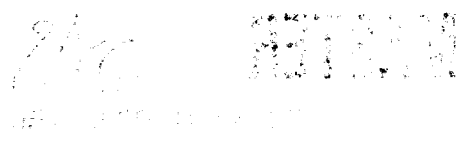

 $\label{eq:2.1} \frac{1}{\sqrt{2\pi}}\sum_{i=1}^{\infty}\frac{1}{\sqrt{2\pi}}\sum_{i=1}^{\infty}\frac{1}{\sqrt{2\pi}}\sum_{i=1}^{\infty}\frac{1}{\sqrt{2\pi}}\sum_{i=1}^{\infty}\frac{1}{\sqrt{2\pi}}\sum_{i=1}^{\infty}\frac{1}{\sqrt{2\pi}}\sum_{i=1}^{\infty}\frac{1}{\sqrt{2\pi}}\sum_{i=1}^{\infty}\frac{1}{\sqrt{2\pi}}\sum_{i=1}^{\infty}\frac{1}{\sqrt{2\pi}}\sum_{i=1}^{\infty}\frac{1$ 

 $\sim$ 

### **Abstract**

TOUGH2 is a numerical simulation program for nonisothermal flows of multicomponent, multiphase fluids in porous and fractured media. The chief applications for which TOUGH2 is designed are in geothermal reservoir engineering, nuclear waste disposal, and unsaturated zone hydrology. A successor to the TOUGH program, TOUGH2 offers added capabilities and user features, including the flexibility to handle different fluid **mixtures,** facilities for processing of geometric data (computational grids), and an internal version control system to ensure referenceability of code applications.

This report includes a detailed description of governing equations, program architecture, and user features. Enhancements in data inputs relative to TOUGH are described, and **a** number of sample problems **are** given to illustrate code applications.

(4) 网络阿拉克斯特斯 (1998年) (1998年) (1998年) (1998年) (1998年) (1998年) (1998年) (1998年) (1998年) (1999年)  $\mathcal{L}^{\mathcal{L}}$  and  $\mathcal{L}^{\mathcal{L}}$  are the set of the set of the set of the set of  $\mathcal{L}^{\mathcal{L}}$  $\label{eq:2.1} \frac{d\mathbf{y}}{dt} = \frac{d\mathbf{y}}{dt} + \frac{d\mathbf{y}}{dt} = \frac{d\mathbf{y}}{dt} + \frac{d\mathbf{y}}{dt}$ 

 $\vert \cdot \vert$  .

 $\sim 100$ 

 $\label{eq:2.1} \mathcal{L} = \mathcal{L} \left( \mathcal{L} \right) \otimes \mathcal{L}$ 

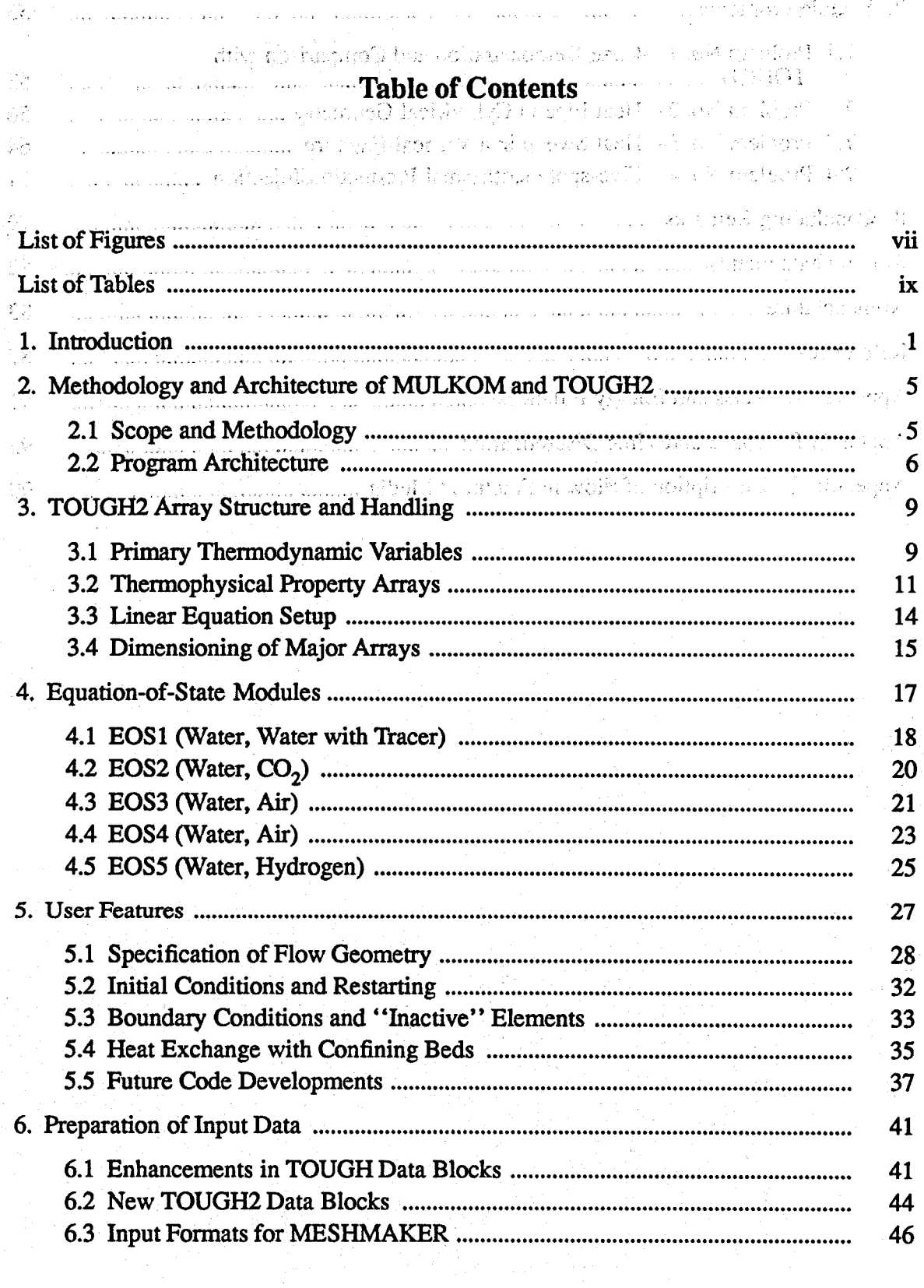

 $\mathbb C$ 

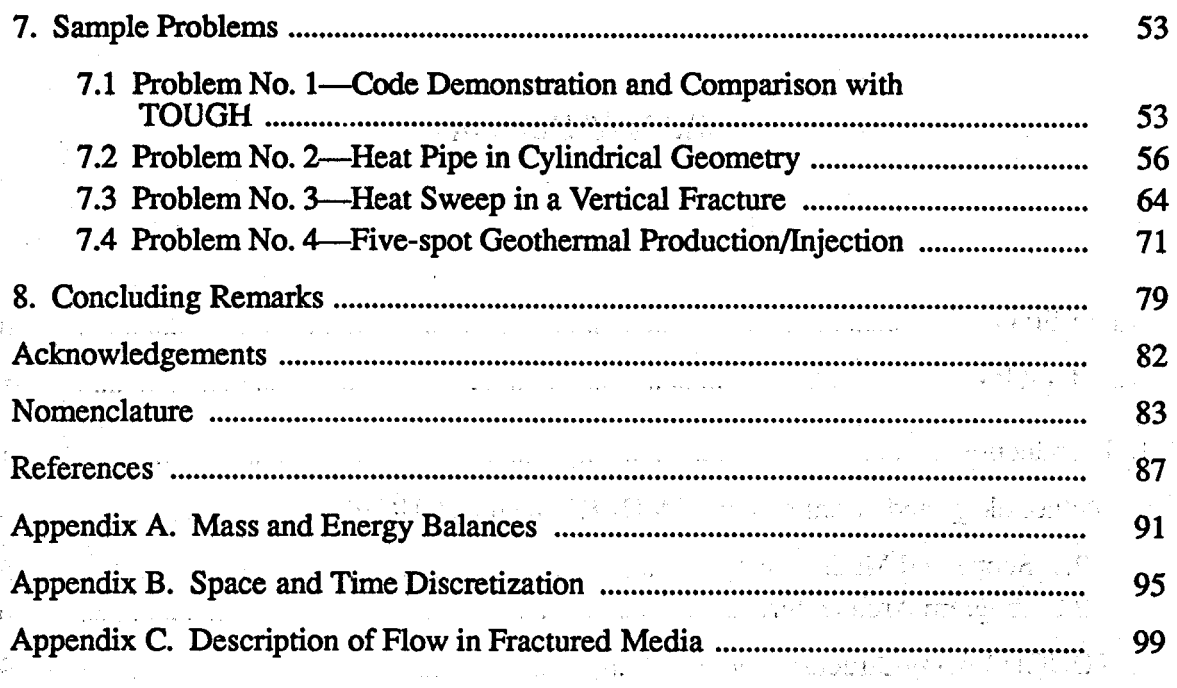

 $\mathcal{L}(\mathbf{a})$  , and  $\mathcal{L}(\mathbf{a})$  , and

 $\mathcal{L}(\mathbf{A})$  and  $\mathcal{L}(\mathbf{A})$  .

 $\mathcal{L}(\mathbf{r})$  and  $\mathcal{L}(\mathbf{r})$  $\hat{p}$  ,  $\hat{p}$  ,  $\hat{p}$ 

 $\mathcal{A}^{\mathcal{A}}$  is a set of  $\mathcal{A}^{\mathcal{A}}$ 

 $\frac{1}{2} \frac{1}{2} \frac{1}{2} \frac{1}{2} \frac{1}{2}$  .

 $\mathcal{A}^{\mathcal{A}}$  and  $\mathcal{A}^{\mathcal{A}}$  are  $\mathcal{A}^{\mathcal{A}}$  . The contribution of  $\mathcal{A}^{\mathcal{A}}$ 

 $\mathcal{L}_{\rm eff} = 2.3 \times 10^5$  $\frac{1}{2} \frac{1}{2} \frac{$ 

 $\sim 300$ 

 $\label{eq:2} \frac{1}{\sqrt{2}}\left[\frac{1}{\sqrt{2}}\left(\frac{1}{\sqrt{2}}\right)^2\left(\frac{1}{\sqrt{2}}\right)^2\left(\frac{1}{\sqrt{2}}\right)^2\left(\frac{1}{\sqrt{2}}\right)^2\left(\frac{1}{\sqrt{2}}\right)^2\left(\frac{1}{\sqrt{2}}\right)^2\left(\frac{1}{\sqrt{2}}\right)^2\left(\frac{1}{\sqrt{2}}\right)^2\left(\frac{1}{\sqrt{2}}\right)^2\left(\frac{1}{\sqrt{2}}\right)^2\left(\frac{1}{\sqrt{2}}\right)^2\left(\frac{1}{\sqrt{2}}\right)^$ 

 $\label{eq:2.1} \mathcal{L}(\mathcal{A})\in\mathcal{L}^{\infty}(\mathbb{R}^{n})\times\mathcal{L}^{\infty}(\mathbb{R}^{n})\times\mathcal{L}^{\infty}(\mathbb{R}^{n})\times\mathcal{L}^{\infty}(\mathbb{R}^{n})$ 

 $\label{eq:3.1} \left\langle \phi_{\alpha\beta\gamma\delta\gamma} \phi_{\alpha\beta} \right\rangle = \left\langle \phi_{\alpha\beta\gamma} \right\rangle = \left\langle \phi_{\alpha\beta\gamma} \phi_{\alpha\beta} \right\rangle = \left\langle \phi_{\alpha\beta\gamma} \phi_{\alpha\beta} \right\rangle \left\langle \phi_{\alpha\beta} \right\rangle = \hat{J}_{\alpha\beta\gamma} \hat{J}_{\alpha\beta} \hat{J}_{\alpha\beta}$ 

(2) 2010年1月1日, 中国中国国家的大陆

 $\label{eq:1} \mathbb{E}_{\mathbf{z}}\left[\mathbb{E}_{\mathbf{z}}\left[\mathbb{E}_{\mathbf{z}}\right]\right] = \mathbb{E}_{\mathbf{z}}\left[\mathbb{E}_{\mathbf{z}}\left[\mathbb{E}_{\mathbf{z}}\right]\right] = \mathbb{E}_{\mathbf{z}}\left[\mathbb{E}_{\mathbf{z}}\left[\mathbb{E}_{\mathbf{z}}\right]\right] = \mathbb{E}_{\mathbf{z}}\left[\mathbb{E}_{\mathbf{z}}\right]\mathbb{E}_{\mathbf{z}}\left[\mathbb{E}_{\mathbf{z}}\right] = \mathbb{E}_{\mathbf{z}}\left[\mathbb$ 

(2) The Company (2) The Company of Company (2)

 $\label{eq:2.1} \frac{1}{\sqrt{2\pi}}\int_{\mathbb{R}^3}\frac{1}{\sqrt{2\pi}}\int_{\mathbb{R}^3}\frac{1}{\sqrt{2\pi}}\int_{\mathbb{R}^3}\frac{1}{\sqrt{2\pi}}\int_{\mathbb{R}^3}\frac{1}{\sqrt{2\pi}}\int_{\mathbb{R}^3}\frac{1}{\sqrt{2\pi}}\int_{\mathbb{R}^3}\frac{1}{\sqrt{2\pi}}\int_{\mathbb{R}^3}\frac{1}{\sqrt{2\pi}}\int_{\mathbb{R}^3}\frac{1}{\sqrt{2\pi}}\int_{\mathbb{R}^3}\frac{1$ 

 $\label{eq:2.1} \mathcal{L} = \frac{1}{2} \sum_{i=1}^n \frac{1}{2} \sum_{j=1}^n \frac{1}{2} \sum_{j=1}^n \frac{1}{2} \sum_{j=1}^n \frac{1}{2} \sum_{j=1}^n \frac{1}{2} \sum_{j=1}^n \frac{1}{2} \sum_{j=1}^n \frac{1}{2} \sum_{j=1}^n \frac{1}{2} \sum_{j=1}^n \frac{1}{2} \sum_{j=1}^n \frac{1}{2} \sum_{j=1}^n \frac{1}{2} \sum_{j=1}^n \frac{1}{2} \sum_{j=$ 

The company's state manufacturer in

 $\label{eq:2.1} \mathcal{L}(\mathcal{F}) = \mathcal{L}(\mathcal{F}) = \mathcal{L}(\mathcal{F}) = \sum_{i=1}^n \mathcal{L}(\mathcal{F}) = \sum_{i=1}^n \mathcal{L}(\mathcal{F})$ 

a matematika

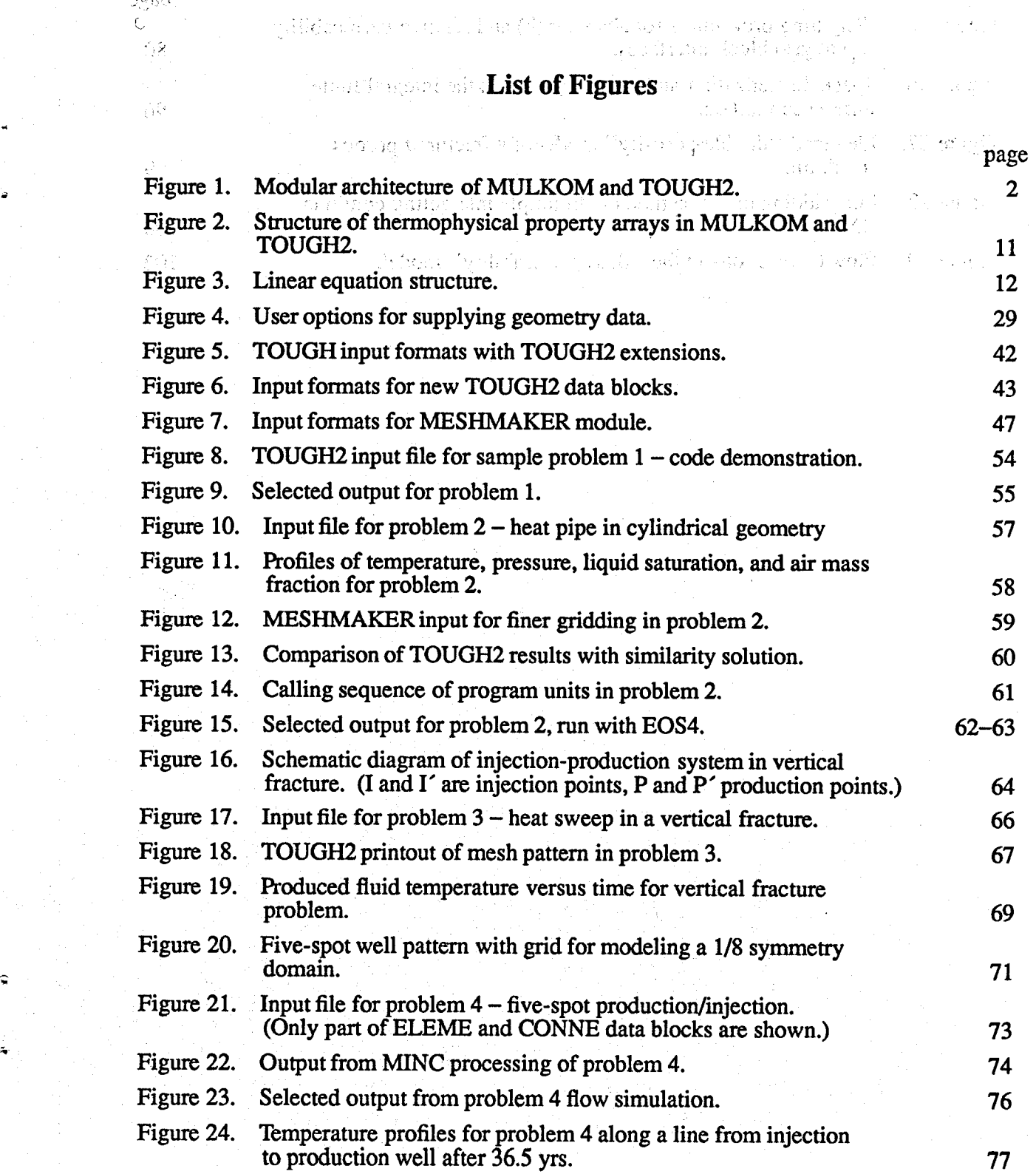

*1* 

وبالأبر

- vii -

**Figure 25. Figure 26. Figure 27. Figure 28. Figure 29. Page Weighting procedures for absolute (k) and relative permeability**  (kJ **at grid block interfaces. 80 Space discretization and geometry data in the integral finite**  difference method. 96 **Idealized "double-porosity" model of a fractured porous medium. 99**  Subgridding in the method of "multiple interacting continua" (MINC).  $\mathcal{L}(\mathcal{L}) = \{1, 4, 5, \mathbb{Z}_2\}$  where  $\mathcal{L}^{\mathsf{T}}$  , where  $\mathcal{L}^{\mathsf{T}}$  is the function of  $\mathcal{L}^{\mathsf{T}}$  ,  $\mathcal{L}^{\mathsf{T}}$  ,  $\mathcal{L}^{\mathsf{T}}$ **Flow connections in the "dual permeability" model. 102** 

 $\chi^{\pm} = \left\{ \psi_{\pm} \psi_{\pm} \psi_{\pm} \psi_{\pm} \right\} \left( \psi_{\pm} \psi_{\pm} \psi_{\$ 

网络大大学家 化

1. 机动物 网络

 $\label{eq:1} \hat{\mathbf{Y}}_{\text{eff}}(\hat{\mathbf{Y}}_{\text{eff}}) = \hat{\mathbf{Y}}_{\text{eff}}(\hat{\mathbf{Y}}_{\text{eff}})$ 

s en la expli

 $\varphi=\tau_1$ 

 $\sim$ 

37.14

 $\frac{1}{2}$  ,  $\frac{1}{2}$ 

 $\frac{1}{2}$  . The second probability of  $\frac{1}{2}$ 

 $\label{eq:2.1} \mathcal{L}_{\mathcal{A}}\left(\mathcal{L}_{\mathcal{A}}\right)=\mathcal{L}_{\mathcal{A}}\left(\mathcal{L}_{\mathcal{A}}\right)=\mathcal{L}_{\mathcal{A}}\left(\mathcal{L}_{\mathcal{A}}\right)=\mathcal{L}_{\mathcal{A}}\left(\mathcal{L}_{\mathcal{A}}\right)=\mathcal{L}_{\mathcal{A}}\left(\mathcal{L}_{\mathcal{A}}\right)$ in an Colorado (n. 1939)<br>1905: Colorado Barcelona<br>1904: Colorado Barcelona

المواري والمحاف المحافظ والمتوا

やくこうせい ほうしゃん าราย<br>เรื่องการเป็นสูง เพื่อนั้น เพื่อนั้น เพราะเรื่องเรื่อง

 $t_{\rm F}$  and

 $\sim 35$ 

# . **List of Tables**

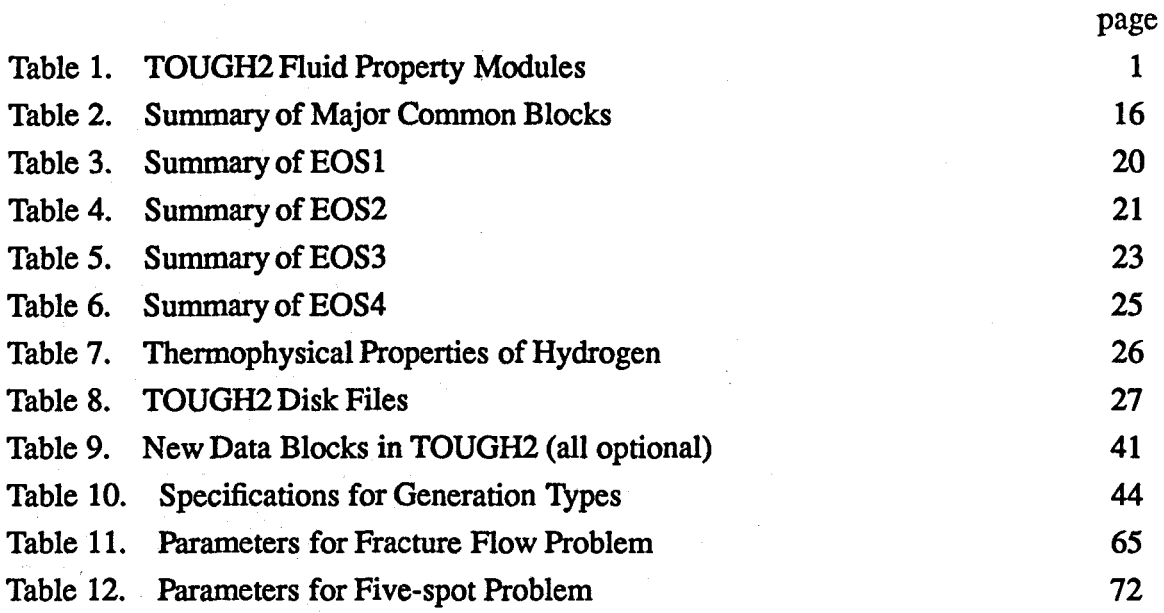

I I Shop Edge of the company of the company of the company of the company of the company of the company of the company of the company of the company of the company of the company of the company of the company of the company of

**International properties and control of the control of the second control of the CODIA N** 1. **Introduction**<br>cases where the struggerman designation and it division materials well-material in *blaz*ing and a

TOUGH2 is a numerical simulation program for. multi-dimensional coupled fluid and heat flows of multiphase multicomponent fluid mixtures in porous and fractured media. It belongs to the **WOM** family of codes (Pruess, 1983b, 1988) and is a more general version of the TOUGH simulator (Pruess, **1987) to** which it is closely related in methodology, architecture, and input/output formats. TOUGH2 includes a number of fluid property modules (also referred to as "equation-of-state" or "EOS" modules), which make the code applicable to a variety of subsurface flow systems, including groundwater aquifers, unsaturated zones, and geothermal reservoirs **(see** Table 1).

[Table](#page-25-0) **1.** TOUGH2 Fluid Property Modules

| Module           | Capabilities                             |
|------------------|------------------------------------------|
| EOS1             | water, water with tracer                 |
| EOS <sub>2</sub> | water, $CO2$                             |
| EOS3             | water, air                               |
| EOS4             | water, air, with vapor pressure lowering |
| EOS5             | water, hydrogen                          |
|                  |                                          |

\*<br>\* optional constant-temperature capability 'similar to the EOS-module of TOUGH

Additional fluid property modules that have been developed for **MULKOM** are being adapted for future inclusion in the **TOUGH2** program package. Applications of the simulator are facilitated by a number of user features. These include flexible dimensioning of major arrays, capabilities for internal processing of flow geometry data (mesh generation), and enhanced facilities for specifying initial and boundary conditions. TOUGH2 input formats are upward compatible with those of TOUGH. Thus, TOUGH ski svi driv glas čelumu (v oblava v 202300103 input files can be run with TOUGH2, so that existing TOUGH applications can be mainmi til san hvis pora skoptisk mengerg rade 隐匿 无人异族 网络以 Yishi yeraΩq wa tained. Note, however, that some default parameter settings are different in TOUGH2, so

that minor adjustments in TOUGH input files may be advisable.

TOUGH2 implements a flexible general-purpose architecture **(see** Fig. **1)** for simulating fluid and heat flow in systems in which any number of components *or* species can be distributed among several coexisting phases. In this report we provide information on architecture and user features of TOUGH2, and we describe the various fluid property **@OS)** modules included in the present TOUGH2 package. A key feature of the code architecture' is **an** array structure that allows for flexible interfacing between the module that sets up and solves the fluid flow equations and the **EOS** modules, which represent fluid mixtures with different numbers of components and phases. A basic understanding of this structure and some familiarity with the source code is necessary for successful applications.

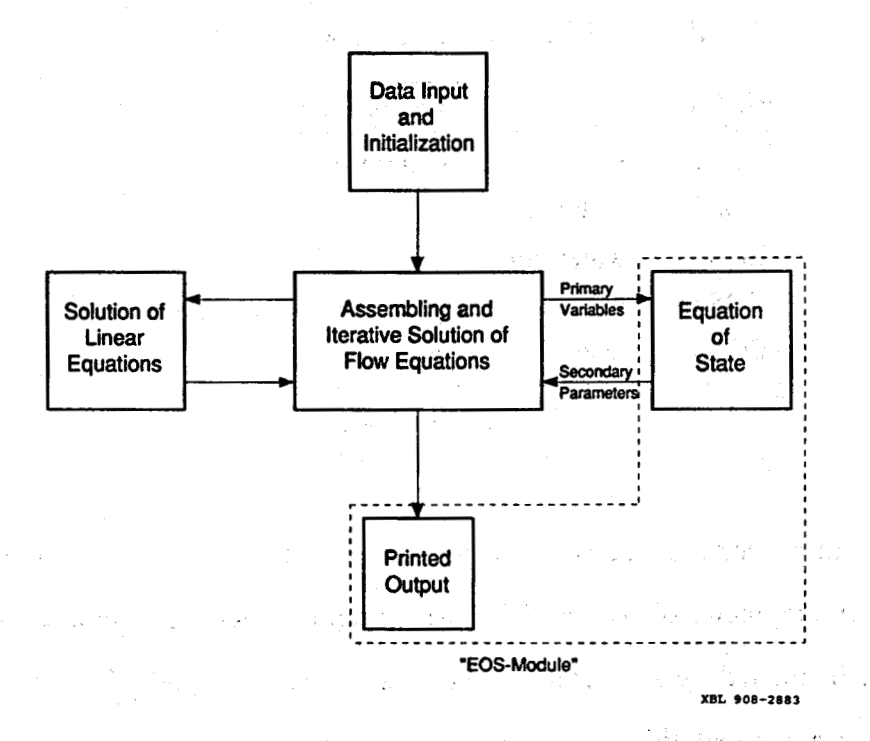

Figure **1.** Modular architecture of MULKOM and TOUGH2,

The TOUGH2 program consists of a number of functional units with flexible and transparent interfaces. Much of what program units do is spelled out in internal

**-2-** 

comments and in printed output. It is hoped that this "open" architecture will facilitate applications, and will encourage TOUGH2 users to further develop and enhance the code. At the same time TOUGH2 provides mechanisms, by means of a tight and visible ' 'version control' ' system, for meeting stringent demands on reliability and referencea bility of code applications. Each program unit, when first called during a TOUGH2 simulation run, writes a one-line message specifying its name, version number and date, and purpose. All version messages **m** optionally printed to **OUTPUT** at the end of a simula**tion** run. (See the example in [Fig.](#page-73-0) **14).** Users who **wish** to modify the code can maintain a referenceable record of code changes and applications by appropriately updating the version messages.

The development of TOUGH2 was carried out on **CDC-7600** and Cray **X-MP** computers. The coding complies with the **ANSI X3.9-1978 (FORTRAN 77)** standard.\* *64*  bit word length is required for successful execution. The present document provides essential information needed for TOUGH2 applications. It is not intended as a "stand alone" report, but should be used in conjunction with the TOUGH User's Guide (Pruess, **1987).** The source code is being distributed together with several INPUT files for sample problems **(see** section **7).** Besides providing a check on proper code installation, the sample problems illustrate code capabilities and serve as a brief tutorial for applications.

**\*For linking** with **default mput and output tiles** "INPUT" **and "OUTPUT." the code has a "CALL** LINK (...)" **statement in the main (WUGH2)** program. **This is peculiar to the Cray computer at the National Energy Research Supercomputer Center, Lawrence Livermore National Laboratory, and should be removed for installation at other computers.** 

**-3-** 

 $\label{eq:2.1} \mathcal{L}_{\mathcal{A}}(\mathcal{A})=\mathcal{L}_{\mathcal{A}}(\mathcal{A})=\frac{\mathcal{R}_{\mathcal{A}}}{\mathcal{A}}\left(\mathcal{A}+\mathcal{A}\right)\left(\mathcal{A}+\mathcal{A}\right)\left(\mathcal{A}\mathcal{A}\right)\left(\mathcal{A}\mathcal{A}\right)\left(\mathcal{A}\mathcal{A}\right).$ and the first first continuing the control of the control of the control of the problem of the control of the a sa sa kalima na Maray Karamatan Tana a Maraysin na matangan sa katiyan sa sa katiya na matangan sa sa sa san so a conservativo de la provincia de la conservación de la conservación de la conservación de la conservación same that the state of the Resonance of the company and service the state of the state of the state of the state  $\epsilon$  is the company of the contraction of the contract of  $\epsilon^{2}$  . The contract of the properties of the contract of and a complete the property of producting a series of a function of a production of  $\mathcal{L}$ **TANK CONTRACTOR** 

where the kinetic state of the contribution of the contribution of  $\mathbb{R}^n$  to the matrix of  $\mathcal{Q}(x)$ and the control of the control of the control of the control of the control of the second state of the control . The second constraints of the second constraint  $\mathcal{L}^{\mathcal{L}}$  , we can expect the second constraint  $\mathcal{L}^{\mathcal{L}}$  $\label{eq:2.1} \frac{1}{\sqrt{2\pi}}\int_{\mathbb{R}^3}\frac{1}{\sqrt{2\pi}}\int_{\mathbb{R}^3}\frac{1}{\sqrt{2\pi}}\int_{\mathbb{R}^3}\frac{1}{\sqrt{2\pi}}\int_{\mathbb{R}^3}\frac{1}{\sqrt{2\pi}}\int_{\mathbb{R}^3}\frac{1}{\sqrt{2\pi}}\int_{\mathbb{R}^3}\frac{1}{\sqrt{2\pi}}\int_{\mathbb{R}^3}\frac{1}{\sqrt{2\pi}}\int_{\mathbb{R}^3}\frac{1}{\sqrt{2\pi}}\int_{\mathbb{R}^3}\frac{1$  $\mathcal{L}^{\mathcal{L}}(x)$  and  $\mathcal{L}^{\mathcal{L}}(x)$  are the set of the set of the set of the set of the set of the set of the set of the set of the set of the set of the set of the set of the set of the set of the set of the set of  $\mathcal{O}(\mathcal{O}_\mathcal{O})$  . The contract of the contract of the contract of the contract of  $\mathcal{O}(\mathcal{O}_\mathcal{O})$ 

and page of a particular (BTM group) on the recognition of the character of the าเลขายะของปรึกษณะยุกงานทั้งขึ้น ออกรับเปลี่ยง เปิดจนใน ภ.เป็นไม่ทางแป๊บกลับจองได้ คนประจำ เปลี่ยว 2. Methodology and Architecture of MULKOM and TOUGH2.

**Example 1** Numerical simulators for nonisothermal multiphase flows have been under development at Lawrence Berkeley Laboratory for more than ten years. This work was focussed primarily on geothermal reservoir simulation. Additional incentives were provided by flow problems arising in the context of high-level nuclear waste isolation, oil and gas recovery and storage, and the protection of groundwater resources.' The desire to model systems containing different fluid **mixtures** led to the development of a flexible generalpurpose simulator MULKOM. TOUGH2 is essentially a subset of MULKOM, consisting of a selection of the better tested and documented MULKOM program modules.

rith armazati ya dre hasili wana warfu refre watu setu s

## **2.1 Scope and Methodology**

**MULKOM and TOUGH2 solve mass and energy balance equations that describe** fluid and heat flow in general multiphase multicomponent systems (Appendix A). Fluid flow is described with a multiphase extension of **Darcy's** law; in addition there is diffusive mass transport in the gas phase. Heat flow occurs by conduction and convection, the latter including sensible as well as latent heat effects. The description of ther**modynamic conditions** is usually based on-the assumption **of** local equilibrium **of** all phases (liquid, gaseous, and solid).! **(WKOM** has **also** been used **.to** .model. nonequilibrium conditions, such **as** chemical reactions proceeding with finite rates.) All fluid and formation parameters can be arbitrary non-linear functions of the primary thermodynamic variables. New Honey Warehouse

For numerical simulation the continuous space and time variables must be discretized. In all members of the MULKOM family of codes, **<sup>s</sup>** directly from the integral form of the basic conservation equations, without converting them into partial differential equations (Appendix B). This "integral finite difference"

*-5-* 

method (Edwards, **1972;** Narasimhan and Witherspoon, **1976)** avoids ky reference to a global system of coordinates, and thus offers the advantage of being applicable to regular or irregular discretizations in one, **two,** *or* three dimensions. The method also makes it possible, by means of simple preprocessing of geometric data, to implement double- and multiple-porosity methods for fractured media, **as** well **as** higher-order difkrencing methods (Pruess and Narasimhan, **1982, 1985;** Pruess, **1983a;** Pruess and Bodvarsson, **,1983). For a** system of regular grid blocks referred to **a** global coordinate system the integral finite difkrence method is completely equivalent to conventional finite differences. Time is discretized fully implicitly as a first-order backward finite difference. This together with 100% upstream weighting of flux terms at interfaces is necessary to avoid impractical time step limitations in flow problems involving phase (dis-) appearances, and to achieve unconditional stability (Peaceman, **1977).** 

The discretization results in a set of strongly coupled non-linear algebraic equations (Appendix B). These **are** solved completely simultaneously, using Newton-Raphson iteration. **Time** steps can be automatically adjusted (increased or reduced) during a simulation run, depending on the convergence of the iteration process. The linear equations arising at each iteration step **are** solved with the **MA28** package from the Hawell program library, which implements a sparse version of LU-decomposition and backsubstitution (Duff, **1977):** The accuracy of **MULKOM** has been tested by comparison with many different analytical and numerical solutions, and with results from laboratory experiments (Pruess and Bodvarsson, **1984;** Pruess and Narasimhan, **1985:** Verma, **1986;** Pruess, **1987;** Pruess *et* al., **1987;** Lam *et* al., **1988;** Doughty and Pruess, **1990;** Pruess, **1990b;**  Doughty and Pruess, 1991).

### **2.2** Program Architecture

**=KOM** has a modular architecture (Fig. l), which was built on the recognition

"Other solvers may be used.

.. **-6-** 

 $1 - 1$ 

that the mass- and energy-balance equations governing multiphase flow have the same mathematical **structure,** regardless of the number and nature of fluid components and phases present **in** a flow .system, It is **this** modular architecture which gives **MULKOM**  "the flexibility to handle a wide variety of multicomponent multiphase flow systems. The nature and properties of specific fluid mixtures enter into the governing equations only through thermophysical parameters, such as fluid density, viscosity, enthalpy, etc. Different fluid **mixtures** can therefore be simulated with the same flow module, the thermophysical properties (or "PVT properties") of the specific fluid mixture of interest being provided by an appropriate **"EOS"** (equation-of-state) module.

Although the basic concepts used in the design of MULKOM **are** simple and straightforward, the code has never been easy to use because various research applications have led to a proliferation of specialized program modules and options. This situation led to the development and release of a specialized version of MULKOM for nonisothermal **flow** of water and air, named TOUGH (\*). TOUGH is **an** acronym for "transport of unsaturated groundwater and heat," and is **also** an allusion to the tuff formations at Yucca Mountain, Nevada, which **are** presently being evaluated by the U.S. Department of Energy for their suitability as a host medium for a high-level nuclear waste repository.

The TOUGH User's Guide (Pruess, **1987)** includes a technical description of the code and its architecture. It **also** provides complete documentation for preparing input files, and includes a set of sample problems which illustrate code applications. TOUGH can perform "conventional" (water only) geothermal reservoir simulations simply by setting air **mass** fraction equal *to* zero in the input file.

. With TOUGH2 we are releasing a considerably more general subset of MULKOM-modules. TOUGH2 can interface with difirent **EOS** modules and thereby model different fluid mixtures that consist of **a** variable number of **NK** components **distri-** 

\*! **-7** -

**i.** 

**<sup>(\*)</sup>The TOUGH code and associated documentation is available from the National Energy** 

**Software Center,** *c/o* **Argonne National** Laboratory, *9700* **S. Cass Avc., Argme. Jil.** *60439.* 

bured among NPH phases. It **also** contains facilities for mesh.generation and **internal**  processing of geometric data. Except for this added flexibility the code is subroutinefor-subroutine actually very **similar to** TOUGH. The TOUGH2 input upwardly compatible with that of **TOUGH** itself **(see** below); users should refer **to** the TOUGH User's **Guide** for the applicable input formats. A cautionary remark is **in** order here: even though TOUGH input decks will run with TOUGH2, they will not necessarily produce the exact same results even with the water-air **EOS** because **a** number of default parameter settings are different. **In the set of the set of the set of the set of the set of the set of the set of the set of the set of the set of the set of the set of the set of the set of the set of the set of the set** 

the community of the community of the community of the community of the community of the community of the community of the community of the community of the community of the community of the community of the community of t

 $\label{eq:2.1} \mathcal{L}^{\mathcal{A}}(\mathcal{A})=\mathcal{L}^{\mathcal{A}}(\mathcal{A})=\mathcal{L}^{\mathcal{A}}(\mathcal{A})=\mathcal{L}^{\mathcal{A}}(\mathcal{A})=\mathcal{L}^{\mathcal{A}}(\mathcal{A})=\mathcal{L}^{\mathcal{A}}(\mathcal{A})$ 

 $\sim$   $\epsilon$  .

**I'** 

.. **I..** 

 $\label{eq:2.1} \frac{1}{2} \left( \frac{1}{2} \, \frac{1}{2} \, \frac{$ 

 $\tau_{\rm r} = 1$ 

 $\label{eq:2.1} \mathcal{F}_{\text{max}}(x) = \mathcal{F}_{\text{max}}(x) + \mathcal{F}_{\text{max}}(x) + \mathcal{F}_{\text{max}}(x)$ 

 $\label{eq:2.1} \mathcal{F}=\mathbf{Y}^{\text{R}}\left(\mathbf{y}^{\text{R}}\right) =\mathbf{y}_{\text{R}}\left(\mathbf{y}^{\text{R}}\right) =\mathbf{y}_{\text{R}}\left(\mathbf{y}^{\text{R}}\right) =\mathbf{y}_{\text{R}}\left(\mathbf{y}^{\text{R}}\right) =\mathbf{y}_{\text{R}}\left(\mathbf{y}^{\text{R}}\right)$ 

 $\left\langle \alpha \right\rangle_{\rm{eff}}$ 

 $\mathcal{L}^{\mathcal{L}}$  and  $\mathcal{L}^{\mathcal{L}}$  are the following the following the following  $\mathcal{L}^{\mathcal{L}}$ 

医异性性 医心室

ng paliti

mens and gus v

近郊に た

 $\mathcal{L}^{\mathcal{A}}(\mathcal{A})$  , and the set of the set of the  $\mathcal{D}^{\mathcal{A}}(\mathcal{A})$ 

The control of the control of the control of the control of the control of the control of the control of the control of the control of the control of the control of the control of the control of the control of the control

 $\frac{1}{2}$ 

As completed ingluing inglity full-dulph  $\mathfrak{so}(n)$  and non-numerical complete  $\mathfrak{so}(n)$ 3. TOUGH2 Array Structure and Handling ante almera escrito de Germània desposta de Salaba ante de 1960 de la calca de la calca de la calca de la calc

### **3.1 Primary Thermodynamic Variables**

and weigh noischead. The D

MULKOM has been used for modeling processes in which all (fluid and solid) phases are in local thermodynamic equilibrium, as well as for processes involving nonequilibrium conditions with kinetic rate expressions. The version released as TOUGH2 implements the assumption that locally all phases are in thermodynamic equilibrium. Let us now consider the number of primary thermodynamic variables that are needed to completely specify the thermodynamic state of a flow system consisting of NK components, which are distributed according to local thermodynamic equilibrium among **NPH** phases.

From Gibbs' phase rule it follows that the number of thermodynamic degrees of **"freedom in such a system is** distinct and in section such that we have a set of

$$
\mathcal{A}^{\text{H}}\mathbf{a}^{\text{H}}\mathbf{a}^{\text{H}}\mathbf{b}^{\text{H}}\mathbf{b}^{\text{H}}\mathbf{
$$

 $(1)$ 

 $(3)$ 

and for a righter model part of and plan is reproduc In addition there are  $(NPH-1)$  saturation degrees of freedom, because the NPH phase m međusema alisti konkurski pisaj mistali (Vitempios) ber mikart (S. S. Ca saturations (or phase volume fractions)  $S_B$  are constrained by the relationship to grace e os ludo crefi y Banascová scimes, no disnogalgominati v li neje lectorich s solo avecor

$$
\text{NPH} \quad \text{S}_{\beta} = \text{H} \quad \text{and} \quad \text{C} \quad \text{C} \quad \text{C} \quad \text{C}
$$

ilaan is mitaloo saarinaan disibiidii san sadhu sureessi poli Rang Meeshah The total number of primary thermodynamic variables (degrees of freedom) is therefore dan sa ba condistante di politicale de sino di vida de possibilità del possibilità del possibilità valori

$$
\begin{array}{ll}\n\begin{array}{c}\n\begin{array}{c}\n\text{NKL} = f + \text{NPH} - 1 \\
\text{NKL} = 1\n\end{array} \\
\end{array}
$$
\n
$$
\begin{array}{ll}\n\begin{array}{c}\n\text{NKL} = f + \text{NPH} - 1 \\
\text{NKL} = 1\n\end{array} \\
\end{array}
$$
\n
$$
\begin{array}{ll}\n\begin{array}{c}\n\text{NKL} = 1 \\
\text{NKL} = 1\n\end{array} \\
\end{array}
$$
\n
$$
\begin{array}{ll}\n\begin{array}{cc}\n\text{NKL} = 1 \\
\text{NKL} = 1\n\end{array} \\
\end{array}
$$
\n
$$
\begin{array}{ll}\n\begin{array}{cc}\n\text{NKL} = 1 \\
\text{NKL} = 1\n\end{array} \\
\end{array}
$$

**NET THE REPORT OF THE CONSTRUCTION OF A SERVICE CONSTRUCTION**<br>
Which is equal to the total number of balance equations per grid block, namely, NK mass balance and one energy balance equation. The thermodynamic state of a discretized flow **c** and the consisting of NEL volume elements, or grid blocks, is then completely specified *I.*  by a set of **NEL\*NKl** primary thermodynamic variables, to which correspond **an** equal number of mass and energy balance equations. For transient flow systems, these primary variables are time-dependent, and they represent the unknowns to be calculated in each

time step.

An important consideration in the modeling of fluid and heat flow processes with phase change is the choice of the primary variables that define the thermodynamic **state**  of the system. When a phase appears or disappears, the set of appropriate thermo-  $\alpha$  dynamic variables may change. In single-component flows involving water, for example, appropriate thermodynamic variables for describing single-phase conditions (subcooled *8.*  liquid or superheated steam) are temperature T and pressure P. However, in two-phase conditions pressure and temperature are not independent, but are related by the vaporpressure relationship  $P = P_{sat}(T)$ . (When vapor pressure lowering effects are considered, the **more** complicated relationship Eq. **A.9** applies.) **Teacher 特地**的人

There are two alternative ways for dealing with this problem. One possibility is **to**  use a set *of* "persistent" variables such **as** (pressure, enthalpy) or **(density,** internal energy), which remain independent even as phase conditions change, **so** that they can **be**  used throughout the single- and two-phase regions. This approach has been successfully implemented in a number of multiphase codes (Pritchett, **1975;** Faust and Mercer, **1975;**  Pruess et *al.,* **1979;** Pruess and Schroeder, **1980).** A drawback of this approach is that parametric relationships for thermophysical properties **are** usually formulated in terms of the "natural" variables pressure and temperature, **so** that their computation as functions *of* "persistent" variables becomes either **more** difficult (requiring solution of implicit equations) or entails some sacrifice in accuracy. The other possibility is to use the variables (pressure, temperature) only for single-phase conditions, and to "switch" to variables (pressure, saturation) when a transition to two-phase conditions occurs. Experience has proven this variable-switching approach to be a very robust method for treating multiphase systems, and it has been implemented in the **MULKOM, TOUGH,** and **TOUGH2** <sup>I</sup> codes.

The choice of primary variables and the switching procedures for phase transitions fferent in different equation-of-state modules *(see* below). **Constitution** 

# 3.2 Thermophysical Property Arrays

the detector of the special particle are of the quantity of the control of the control of the state  $\ell$ In TOUGH2 all of the NEL\*NK1 primary variables are stored sequentially in a وجواري والأرد one-dimensional array X; first the NK1 variables for grid block #1, then the NK1 variables for grid block # 2, and so on (see Fig. 2). The starting location for primary variables for grid block N is NLOC + 1, where NLOC =  $(N-1)$ <sup>\*</sup>NK1. is an inggrip one in fromatical canonical ("A of lishaw" chaid (blishaid one) in equity below

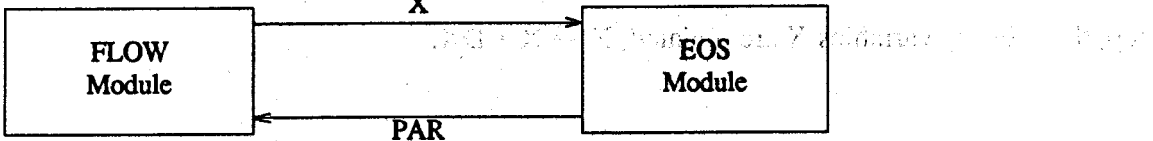

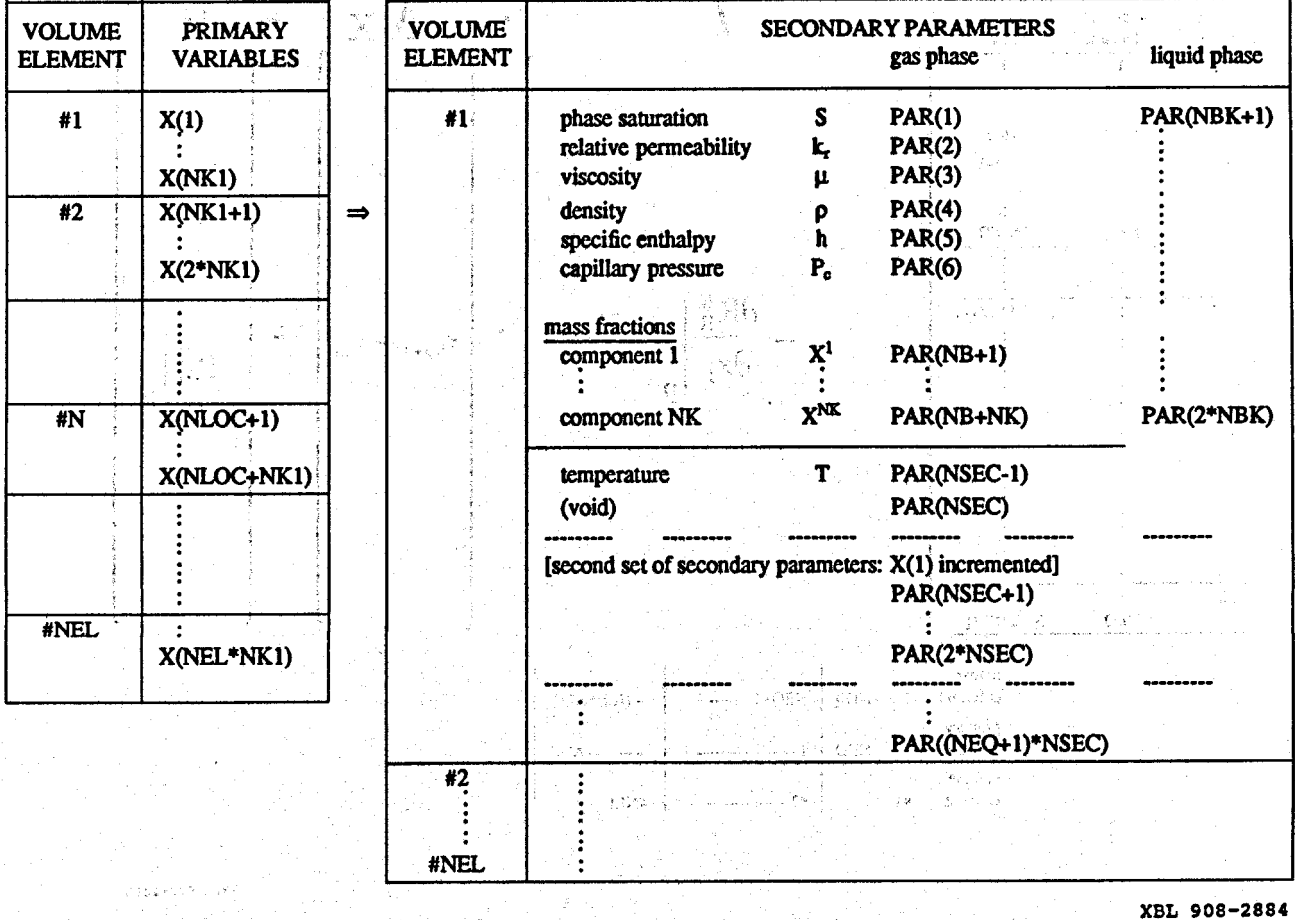

Figure 2. Structure of thermophysical property arrays in MULKOM and TOUGH2.

 $\mathbb{R}$  There are two additional arrays DX and DELX with structure identical to X. While X holds the primary variables corresponding to the last successful (converged) time step,

DX holds the latest increments calculated during the Newton-Raphson iteration process. Thus the latest updated primary variables are the quantities  $X + DX$ . The array DELX holds small increments of the X themselves (typically of order  $10^{-7}$  \* X), which are used to calculate incremented parameters needed for the numerical calculation of the derivatives in the Jacobian matrix  $J = -\partial R_n/\partial x_i$  (see Fig. 3; x<sub>i</sub> denotes the collection of all primary independent thermodynamic variables). At the conclusion of a converged time step, the primary variables X are updated,  $X \rightarrow X + DX$ .

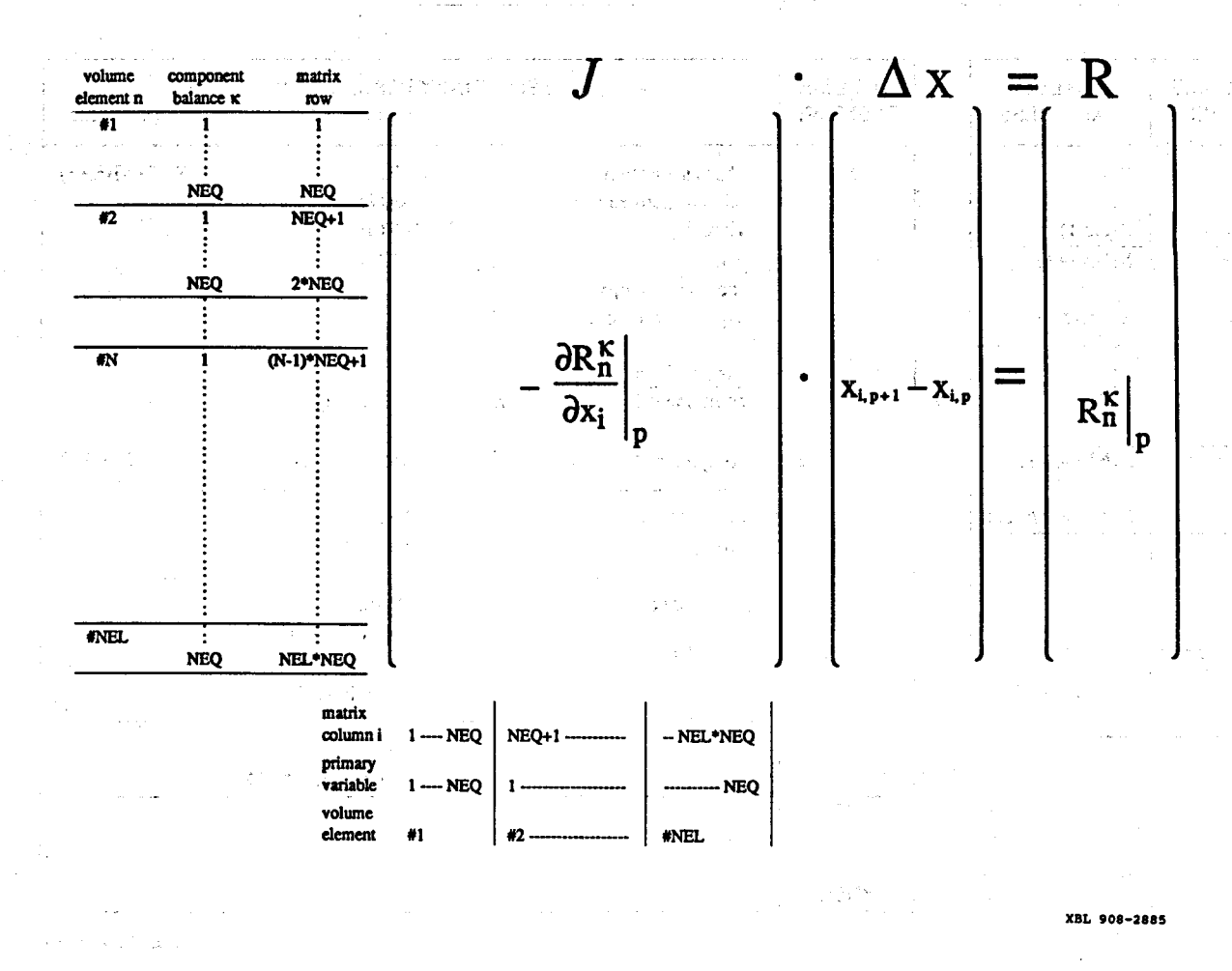

Figure 3. Linear equation structure.

It was stated above that the number of mass- and energy-balance equations per grid 사원 block is the same as the number NK1 of primary thermodynamic variables. In many

 $-12-$ 

applications, however, the heat effects may **be so** small that temperature changes would be insignificant, and it would be sufficient to consider just the mass balance equations. The simplest way of forcing temperature changes to zero would be to assign the solid **matrix** an overwhelmingly large heat capacity, **so** that finite rates of heat exchange will cause negligible temperature change. This approach is perfectly acceptable and useable with **TOUGH2**, but it has the disadvantage that the full number of balance equations must be solved, even though the energy balance reduces to the trivial statement  $\frac{\partial T}{\partial t} = 0$ . For certain EOS modules, TOUGH2 offers a more elegant way of running problems without temperature changes, at a considerable savings of computing time. **By** convention we always take the first **NK** equations per grid block to represent mass balances, while the energy balance equation comes last as ## **NK1. TOUGH2** uses a parameter NEQ, distinct from NK, to number the balance equations per grid block, and normally we the user can choose **to** assign **NEQ** = **NK** in the ., . INPUT file; then no energy equations are set up or solved and the number of coupled equations is reduced by one per grid block, or a total of NEL. For the smaller set of NK equations we only solve for NK primary variables; thus the option  $NEO = NK$  can only be used with those EOS modules that have temperature as primary variable # NK1 (see Table 1), obvious odinary Mexican in established variating to person even exclusion of person and a

, The. **EOS** module calculates all thermophysical Lproperties ("secondary parameters") needed to assemble the mass- and energy-balance equations for the latest updated primary variables  $X + DX$ . These parameters are then stored sequentially in a large array Fig. 2).?The number of secondary parameters other than component mass . fractions is **NB** (usually **NB** = *6);* in addition there **are NK** mass fractions so that the total number of secondary parameters per fluid phase is  $NBK = NB + NK$ . The PAR array structure is shown in Fig. 2 for the case of two fluid phases; however, the coding permits any number of phases, as specified by the parameter NPH. The NPH\*NBK phasespecific parameters are followed by temperature T and a void (unused) array member, so

<span id="page-25-0"></span>**i.** 

*e* 

.<br>.<br>. .

*I* 

that the total number of secondary parameters is  $NSEC = NPH*NBK + 2$ .

Note that the thermophysical properties are needed not only for calculating the residuals of the mass- and energy-balance equations **(B.6),** but also for calculating their derivatives in the Jacobian matrix **(Eqs: B.7** ind **B.8).** 'Thus, we require secondary parameters not only at the "state point" (latest  $X + DX$ ), but also for the NEQ additional sets of primary variables in which one of the primary variables at a time is incremented by DELX. Therefore, the total number of secondary parameters per grid block is (NEQ + l)\*NSEC. Secondary parameters for grid block #N start after location **#NLOC2** = (N l)\*(NEQ + l)\*NSEC of the **PAR** array. n kasawi na suti

### **3.3 Linear Equation Setup**

The data provided by the PAR-array are used in the flow module of TOUGH2 to assemble the linear equations (33.8) that **are** solved at each step of the Newton-Raphson iteration procedure. These equations **are** knged'and numbered sequentially, as shown in Fig. 3, with the first NK-equations per grid block representing component mass balances, while the last equation  $(\# NK1)$  represents the energy balance. The row indices of the Jacobian matrix correspond to the component balance equations, while the column indices correspond to the sequence of primary variables in array X. If the option  $NEO =$ *NK* is chosen, only **NK** mass balance equations will be set up per grid block. In this case only the first **NK** primary varjables per grid block will contribute matrix columns, while variable ## NK1, which must be temperature, remains passive'and is not engaged *or*  altered in the linear equation handling. However, all thermophysical parameters will be calculated at the temperature values specified in variable #NK1.

Note that the accumulation terms of the balance equations depend only on primary variables for one grid block, so that they will generate non-zero derivative terms only in an NEQ\*NEQ submatrix that is located on the diagonal of the Jacobian **J.** The flow terms, being dependent on primary variables of two grid blocks, will generate two non, zero **NEQ\*NEQ** submatrices of derivatives, which **are** located in the off-diagonal matrix locations corresponding to the two grid blocks. Figure and the the theoretical conditions of

**In TOUGH2 all Jacobian matrix elements as well as the entries in the vector R of** residuals are calculated in subroutine : 'MULTI.' The calculation first assigns all matrix elements arising from the accumulation terms, of which there **are NEQ\*NEQ.** These are **<sup>m</sup> <sup>c</sup>**,stored sequentially in a one-dimensionid array CO, matrix elements for grid block **N**  begin after location  $(N-1)$ \*NEQ\*NEQ in CO. The corresponding row and column indices **are** stored separately in arrays IRN and **ICN,** respectively. Calculation of the derivatives demands that each accumulation term is calculated **NEQ** + **1** times; once for the state point  $(X + DX)$ , and NEQ times for each of the NEQ primary variables incremented  $(X + DX + DELX)$ . Additional contributions to diagonal terms in the Jacobian J may arise from sink and source terms if present; these are assigned in subroutine QU called from MULITI. Subsequently all flux terms are evaluated. These depend in general on the 2<sup>\*</sup>NEQ primary variables of the two connected grid blocks, so that a total of **2\*NEQ** + **1** flux terms need to be evaluated for calculation of the state point as well as of all derivative terms. *<sup>i</sup>*

After all matrix elements and members of the right-hand side vector of residuals have been assembled, the subroutine package MA28 (Duff<sub>i</sub> 1977) is called to solve the linear equations (B.8). **The resulting increments in** the **primary** variables **are** added **to** the array **DX,** and the process of linear equation setup and solution is repeated for the primary variables **X** + DX. This process continues until the residuals **are** reduced below a preset convergence tolerance. If convergence is not achieved within a specified maximum number of iterations (usually **8)** the time step is repeated with reduced time increment. <sup>r</sup>uvrup

**3.4 Dimensioning of Major Arrays** 

-<br>ত

*J* 

The major problem-size dependent arrays reside in **COMMON** blocks, which are

dimensioned by means of a **PARAMETER** statement in the main (TOUGH2) program. An informational statement on permissible problem size (number of grid blocks, etc.) is provided in the printed output of a TOUGH2 run. When problem specifications exceed array dimensions the execution stops with a diagnostic printout. The user must then increase PARAMETER assignments accordingly, recompile the main program and , relink. A list of major arrays used in TOUGH2 and their dimensions is given in Table 2 below. *.I* 

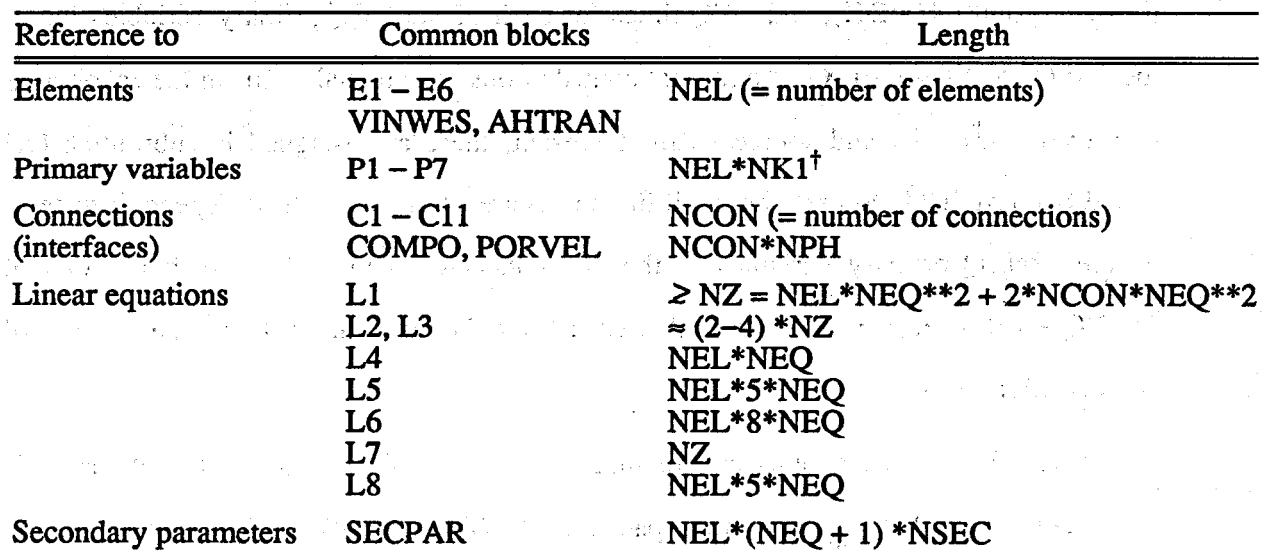

 $\label{eq:2.1} \mathcal{L}_{\mathcal{A}}(\mathcal{A}) = \mathcal{L}_{\mathcal{A}}(\mathcal{A}) = \mathcal{L}_{\mathcal{A}}(\mathcal{A}) = \mathcal{L}_{\mathcal{A}}(\mathcal{A}) = \mathcal{L}_{\mathcal{A}}(\mathcal{A}) = \mathcal{L}_{\mathcal{A}}(\mathcal{A})$ 

 $\mathcal{L}^{\mathcal{A}}(\mathcal{A}^{\mathcal{A}}(\mathcal{A}^{\mathcal{A$ 

 $\mathcal{O}(\mathcal{O}_{\mathcal{O}_{\mathcal{O}_{\mathcal{O}_{\mathcal{O}_{\mathcal{O}_{\mathcal{O}_{\mathcal{O}_{\mathcal{O}_{\mathcal{O}_{\mathcal{O}_{\mathcal{O}_{\mathcal{O}_{\mathcal{O}_{\mathcal{O}_{\mathcal{O}_{\mathcal{O}_{\mathcal{O}_{\mathcal{O}_{\mathcal{O}}}}}}}}}}\mathcal{O}_{\mathcal{O}_{\mathcal{O}_{\mathcal{O}_{\mathcal{O}}}}}}\left(\mathcal{O}_{\mathcal{O}_{\mathcal{O}_{\mathcal{O}_{\mathcal{O}_{\mathcal{O}_{\mathcal{O}_{\mathcal{O}_{\mathcal{O}}}}}}$ 

and the company of the major has taken

2010年4月1日, 1977年1月, 1月, 1月, 1月, 1日

 $\mathbb{E}_{\mathbf{z}}[\mathbf{y}_{t}^{(i)}] = \mathbb{E}_{\mathbf{z}}[\mathbf{y}_{t}^{(i)}] = \mathbb{E}_{\mathbf{z}}[\mathbf{y}_{t}^{(i)}] = \mathbb{E}_{\mathbf{z}}[\mathbf{y}_{t}^{(i)}] = \mathbb{E}_{\mathbf{z}}[\mathbf{y}_{t}^{(i)}] = \mathbb{E}_{\mathbf{z}}[\mathbf{y}_{t}^{(i)}] = \mathbb{E}_{\mathbf{z}}[\mathbf{y}_{t}^{(i)}] = \mathbb{E}_{\mathbf{z}}[\mathbf{y}_{t}^{(i)}] = \mathbb{E}_{\mathbf{z}}$ 

i Turbert

 $\epsilon_{\rm eff}$ 

conduing the College and Constanting Committee of the College and College

**1. In the U.S. of the Table 2. Summary of Major Common Blocks** and the main

aliga en el comista de groupe de l'animatique de la comme de la più transportant en la partitat

-

### $NK1 \equiv NK + 1$

San Denis Carlos Police Company

ช่อยังยัง หรับ ได้และยอดละ เหลือเกมี ยุคน้องได้ ยอดอน นั่วโดดดีเดีย โทย มาการ (คนไปเป็นยุค กาล antar beharai para sama entar beratu dan sama dan semasan dan semasan dan semasan dan beratu dan beratu dan se

### 4. Equation-of-State Modules

\*

a sales and HAMOT caller relation positive of the 42 aminos to how you are conclusively The thermophysical properties of fluid mixtures needed in assembling the governing mass- and energy-balance equations are provided by "equation-of-state" **(EOS)** modules. There is nothing in the MULKOM formulation to restrict the number of fluid components and phases that may be present. The flow module of TOUGH2 is coded in general fashion for calculating mass balances of an arbitrary number of NK components inter isolaak that are distributed among NPH phases. The EOS-modules included in the present se of TOUGH2, however, are all limited to flow systems with at most two components and two phases. More complex modules for three or more components and phases are in use at Lawrence Berkeley Laboratory, and source codes and documentation for these are expected to become available in the future.

esides providing values for **all** secondary (thennophysical) parameters as functions of the primary variables, the EOS module must fulfill three additional important functions

(i) the phase conditions pertaining to a given set of primary variables must be recognized (element-for-element),

animoss to shall lift.

- **he appearance or disappearance of phases must be diagnosed as primary vari**ables change during the Newton-Raphson iteration process, and
- န်းစွာများ <sub>(အ</sub>က်ခံပါတယ်စမ်း တို့မင်း ခွဲရှိပါတီ ရွှဲရှင်နဲ့နဲ့ ပြောင်းနေရာမှာ စွဲ စစ်ကုပ်ကြီး မြေများပါ။ ၁၆ နိုင်ငံ ရ (iii) primary variables must be switched in response to a change of phase. ooma vontdeel (, ), oonav - zh delam s veeft mas valzood velkihet boja y kan America jeloubaan

The primary variabies/secondary parameters concept **as** implemented in **MULKOM**  and TOUGH2 essentially eliminates any direct connection between the choice of primary variables, and the secondary parameters that are used to set up the flow equations. This provides maximum flexibility and convenience in the choice of primary variables, because only secondary parameters are used in the flow equations. There is one single exception to this separation, namely, pressure (of a reference phase) is by convention

always the first primary variable, and it is used directly in the flow equations. The choice of **all** other primary variables is completely free. Note that of the several **EOS** modules described below, only onc; at a time should be linked with the other **TOUGH2** modules.

ster en startus birêdî (Butanabu

**4.1 EOSl (Water, Water with Tracer) <sup>1</sup>**

**This** is the first, most basic'EOS-module developed for **MULKOM.** It provides a description of pure water in its liquid, vapor, and two-phase states suitable for geothermal reservoir studies, and has a capability of representing "two waters" of identical physical properties, which contain different trace constituents. The default parameter settings for a single water component are  $(NK, NEG, NPH, NB) = (1, 2, 2, 6)$ . The option  $NEQ = 1$  is available for running problems that involve only liquid water, or only superheated steam, under constant temperature conditions. The primary variables are (P, T) for single-phase points,  $(P_g, S_g)$  for two-phase points. For the convenience of the user it is possible to initialize two-phase points as  $(T, S_g)$ ; a numerical value of the first pri**mary** variable less than **374.15** will automatically be taken to mean temperakre (in *"C)*  instead of gas pressure, and will cause variables to be internally converted from  $(T, S_g)$  to  $(P_{sat}(T), S_g)$  prior to execution.

The two-waters capability can be invoked by specifying (NK, **NEQ, NPH, NB)** = **(2, 3, 2, 6)** in **data** block "MULTI" (see below). With this option, two water mass balances will be set up, allowing separate tracking of the two components. For example, one could specify the water initially present in a flow system as "water **1,"** while water being injected is specified as "water **2."** The primary variables in this case **are** (P, **T,** X) for single-phase points, and  $(P_g, S_g, X)$  for two-phase points, where X is the mass fraction of "water **2''** present. All thermophysical properties (density, specific enthalpy, viscosity) are assumed independent of the component mixture; i.e., independent of the mass fraction X. This approximation is applicable for problems in which the identity ofdifferent waters is distinguished by the presence of different trace constituents, which

**1.** 

.

occur in concentrations low enough to not appreciably affect the thermophysical proper oties. An basibaird alunion extribute of all crowledge moderns anti-law counter of

All water properties (density, specific enthalpy, viscosity, saturated vapor pressure) are calculated from the steam table equations as given by the International Formulation Committee (1967). The formulation includes subregion 1 (subcooled water below  $T =$ 350°C), subregion 2 (superheated steam), and subregion 6 (saturation line up to  $T =$ **35O0C).-** Within these regions, density **and** internal energl **are** represented within experimental accuracy. Viscosity of liquid water and steam are represented to within 2.5% by correlations given in the same reference. For details of the formulation, its accuracy and range of validity, refer **to** the original publication.

The phase diagnostic procedures **are 8s** follows. When initializing a problem, each grid block has two primary variables, **(Xl, X2).** Whether **X2** means gas saturation (twophase) or temperature (single phase) is decided from the numerical value: For  $X2 > 1.5$ , X2 is taken to be temperature in <sup>o</sup>C, otherwise it is gas saturation saturation is restricted to the range  $0 < S < 1$ , it is necessary exceed 1 during the Newton-Raphson iteration). If X2 is temperature, we have single phase conditions; specifically, for  $P (= X1) > P_{\text{sat}}(T)$  we have single phase liquid, otherwise we have single phase steam. Subsequent to initialization, the phase condition is identified simply based on the value for  $S_g$ , as stored in the array PAR.  $S_g = 0$ : single phase liquid,  $S_g = 1$ : single phase vapor,  $0 < S_g < 1$ : two-phase.

**Phase change is recognized as follows. For single phase points the temperature** (second primary variable) is monitored, **and** the corresponding saturation pressure is compared with P. For a vapor (liquid) point to remain vapor (liquid), we require that P *c*   $P_{sat}$  (P >  $P_{sat}$ ); if this requirement is violated, a transition to two-phase conditions takes place. The primary variables are then "switched" to  $(P_g, S_g)$ , and these are initialized as  $P_g = P_{sat}(T)$ ,  $S_g = 0.999999$  if the point was in the vapor region, and  $S_g = 0.000001$  if it was in the liquid region. For two-phase points  $S_g$  is monitored; we require that  $0 < S_g < 1$ 

for a point to remain two-phase. If  $S_{g} < 0$  this indicates disappearance of the gas phase; the primary variables **are** then switched to (P, T), and the point is initialized as single phase liquid, with T taken from the last Newton/Raphson iteration, and  $P = 1.000001$  \*  $P_{\text{sat}}(T)$ . For  $S_g > 1$  the liquid phase disappears; again the primary variables are switched . to (P, *T),* and the point is initialized **as** single phase vapor,'with T taken from the last Newton/Raphson iteration, and P =  $0.999999$  \*  $P_{sat}$  (T). Note that in these transitions we preserve temperature rather than pressure from the last iteration. This is preferable because in most flow problems temperature tends to be more slowly **varying** thin pressure. A *summary* of **EOSl** specifications and parameters is given **in** Table 3 below;

**Table 3. Summary** of **EOSl** 

missions thank only of surviving accept-

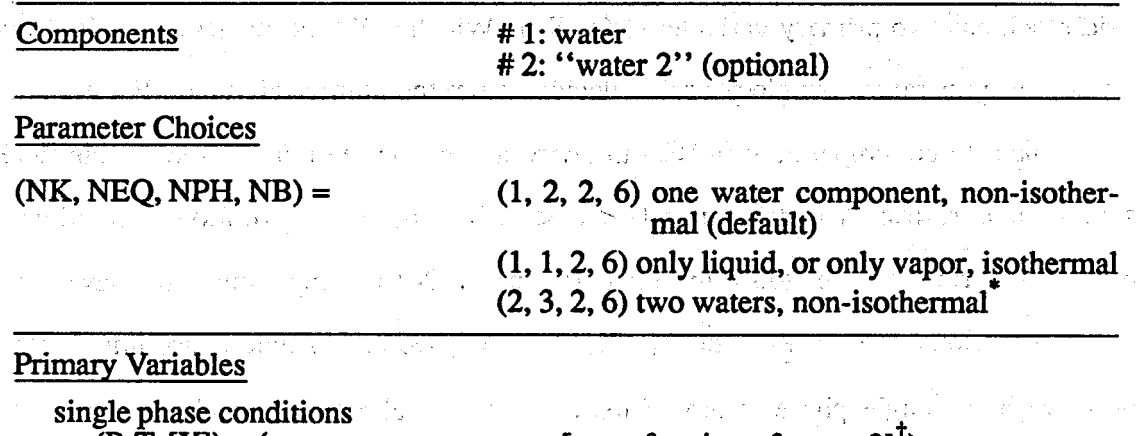

 $(P, T, [X])$  – (pressure, temperature, [mass fraction of water  $2]$ <sup>'</sup>)

two-phase conditions

 $(\overline{P_g}, \overline{S_g}, [X])$  – (gas phase pressure, gas saturation, [mass fraction of water 2]<sup>†</sup>)

In the first  $\mathbb{R}^n$  of the equation of the problem of the problem of the section of the section of the section of the section of the section of the section of the section of the section of the section of the section o

 $\mathcal{A}^{\mathcal{A}}_{\mathcal{A}^{\mathcal{A}}}(\mathcal{A}^{\mathcal{A}}_{\mathcal{A}^{\mathcal{A}}}(\mathcal{A}^{\mathcal{A}}_{\mathcal{A}^{\mathcal{A}}}(\mathcal{A}^{\mathcal{A}}_{\mathcal{A}^{\mathcal{A}}})\mathcal{A}^{\mathcal{A}}_{\mathcal{A}^{\mathcal{A}}})\mathcal{A}^{\mathcal{A}}_{\mathcal{A}^{\mathcal{A}}_{\mathcal{A}^{\mathcal{A}}}}(\mathcal{A}^{\mathcal{A}}_{\mathcal{A}^{\mathcal{A}}})\mathcal{A}^{\mathcal{A}}$ 

\* two waters cannot be run in isothermal mode, because in this case temperature is not the last primary variable **t**optional, for NK = 2 only . It is the second in the second second in the second

### **4.2 EOS2 (Water, CO,)**

This fluid property module was developed by O'Sullivan *et al.* (1985) for describing fluids in gas-rich geothermal reservoirs, which often contain **CO,** mass fractions from **<sup>a</sup>** few percent to occasionally 80% or more (Atkinson *et al.*, 1980). It accounts for nonideal behavior of gaseous *CO,,* and dissolution of *CO,* in the aqueous phase according to Henry's law with heat-of-solution effects. The thermophysical property correlations are based on the model of Sutton and McNabb (1977); a formulation due to Pritchett et al. (1981) is used for the viscosity of vapor- $CO<sub>2</sub>$  mixtures.

Specifications and parameters of EOS2 are summarized in Table 4. A more detailed description and applications to geothermal reservoir problems **are** given in the paper by O'Sullivan et *al.* **(1985).** 

in in de Bassar

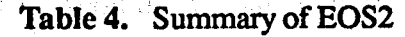

**i.** 

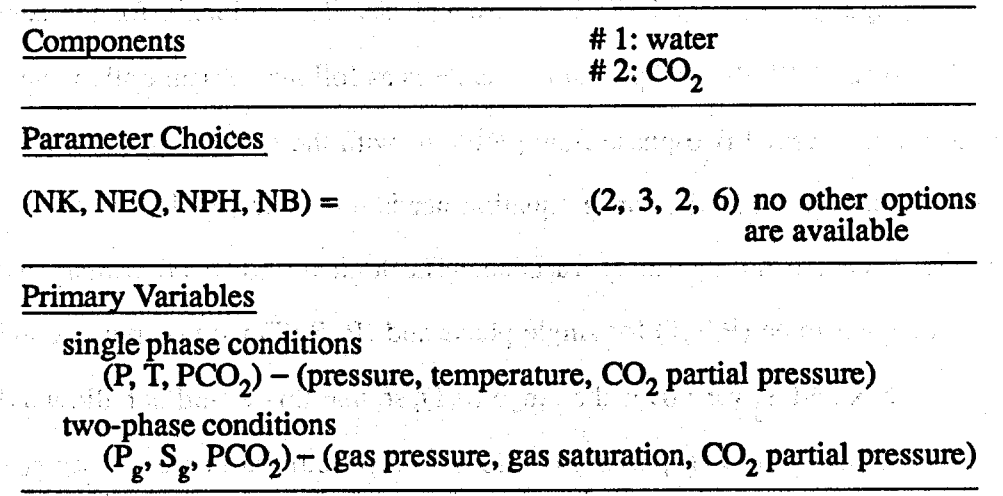

### **4.3 EOS3 (Water,'Air)** ~ .

i i de o president trato sacció la finista por este imagicia de colore en

di Del

This module is an adaptation of the EOS module of TOUGH for the TOUGH2 program, and implements the same thermophysical properties model (see Pruess, 1987). Thus, all water properties are represented by the steam table equations as given by the International Formulation Committee (1967). Air is approximated as an ideal gas, and additivity is assumed for air and vapor partial pressures in the gas phase,  $P_g = P_a + P_v$ . The viscosity of air-vapor mixtures is computed from **a** formulation given by Hirschfelder et *al.* **(1954).** The solubility of **air** in liquid water is represented by Henry's law; i.e., dissolved air mole fraction  $x_i^{(air)}$  is proportional to air partial pressure in the gas

phase.

$$
P_{a} = K_{H} \cdot x_{l}^{(air)}
$$
 (4)

and the companies of the companies of the state

and the second company of the second company of the second company of the second company of the second company of the second company of the second company of the second company of the second company of the second company o

Contract of the Common Contract Common

Here K<sub>H</sub> is Henry's constant, which is a slowly varying function of **from 6.7**  $\times$  10<sup>9</sup> Pa at 20°C to 1.0 $\times$  10<sup>10</sup> Pa at 60°C and 1.1 $\times$  10<sup>10</sup> Pa at 100°C (Loomis, 1928). Because **air** solubility is small, this kind of variation is not expected **to** cause significant effects, and a constant  $K_H = 1.0 \times 10^{10}$  Pa was adopted.

**EOS3** differs from the **EOS** module of TOUGH in one important respect, namely, the choice of primary thermodynamic variables. In TOUGH we have **(P,T,X)** for single phase conditions,  $(P_g, S_g, T)$  for two-phase conditions. The choice made in **EOS3** is (P,X,T) for single phase,  $(P_g, 10. + S_g, T)$  for two-phase. The rationale for the seemingly "bizarre" choice of 10.+S<sub>g</sub> as a primary variable is as follows. As an option, we wish to be able to run isothermal two-phase flow problems with the specification  $NEQ = NK$ , so that the then superfluous heat balance equation needs not be engaged. This requires that temperature T be the third primary variable. The logical choice of primary variables would then appear to be (P,X,T) for single phase and  $(P_g, S_g, T)$  for two-phase conditions. However, both  $X$  and  $S_g$  vary over the range  $(0,1)$ , so that this would not allow a distinction of single phase from two-phase conditions solely from the numerical range of primary variables. By taking the second primary variable for two-phase conditions **to** be **X2**   $= 10.5$ <sub>g</sub>, the range of that variable is shifted to the interval (10,11), and a distinction between single and two-phase conditions can be easily made. **As** a convenience to TOUGH users, primary variables can optionally be initialized identical to TOUGH specifications by setting  $MOP(19) = 1$ . A summary of EOS3 specifications is given in [Table](#page-35-0) *5.* 

 $\mathcal{L}_{\mathcal{D}}$  and  $\mathcal{L}_{\mathcal{D}}$  is the subset of the set of the set of the set of  $\mathcal{L}_{\mathcal{D}}$  is the set of  $\mathcal{L}_{\mathcal{D}}$ 

 $\sim 10^{-5}$ 

the couple of the pro-

<span id="page-35-0"></span>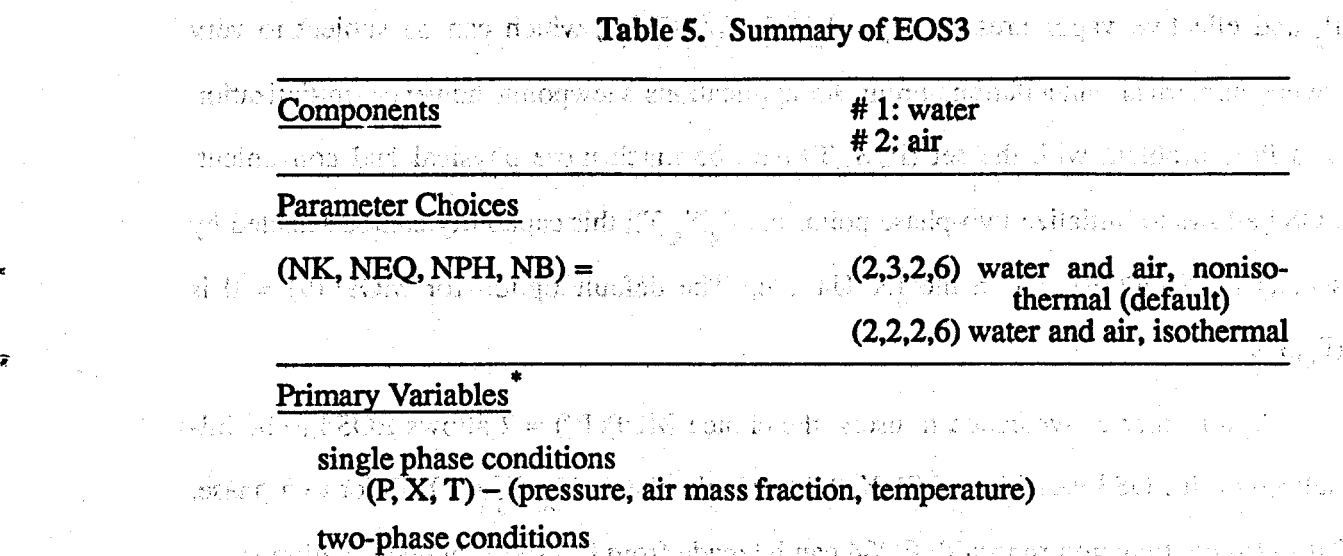

 $(\dot{P}_s, S_s + 10, T) - (gas phase pressure, gas saturation plus 10, temperature)$ 

National Contractions date to contract and the \*By setting MOP(19) = 1, initialization can be made with TOUGH-style vari- $(P, T, X)$  for single phase,  $(P_g, S_g, T)$  for two-phase.

**.I** *i!!* 

### **4.4 <b>EOS4** (Water, Air, with Vapor Pressure Lowering Capability)

The specification of thermophysical properties in this EOS differs from EOS3 in that provision is made for vapor pressure lowering effects. Vapor pressure is expressed by Kelvin's equation (Eq. A.9); it is a function not only of temperature, but depends also on capillary pressure, which in turn is a function of saturation. The primary variables are  $(P, T, P_n)$  for single phase conditions and  $(P_n, S_n, P_n)$  for two-phase conditions. Note that in two-phase conditions temperature is not among the primary variables. It is implicitly determined from the relationship  $P_g = P_g$ , with  $P_v = P_v(T, S_i)$  as given in Eq. A.9.

It would be possible to use other sets of primary variables, in particular, temperature could be used also in two-phase conditions. Our test calculations for a number of examples indicated, however, that the choice  $(P_g, S_g, P_g)$  usually led to better convergence  $\mathfrak{g}$  and  $\mathfrak{g} \in \mathbb{R}$  is the final behavior than the choice  $(P_g, S_g, T)$ . The reason for the numerically inferior behavior of Albianii Anghiya aw Astrodo the latter set is in the air mass balance. With the variables  $(P_g, S_g, T)$ , the amount of air present in a grid block becomes controlled by the difference between total gas pressure est expert was de singularity of the form a Displificantiel and co
$P_g$  and effective vapor pressure  $P_v = P_{sat}(T)$  f<sub>vPL</sub>(T,S<sub>I</sub>), which can be subject to very severe numerical cancellation. From the applications viewpoint, however, initialization of a flow problem with the set  $(P_g, S_g, T)$  may be much more physical and convenient. EOS4 allows to initialize two-phase points as  $(P_g, S_g, T)$ ; this capability can be selected by specifying MOP(19) = 1 in the INPUT file. The default option for MOP(19) = 0 is  $(P_g, S_g, P_a)$ .

As a further convenience to users, the choice  $MOP(19) = 2$  allows EOS4 to be initialized with EOS3 variables of  $(P, X, T)$  for single phase,  $(P_g, S_g + 10, T)$  for two-phase. This way continuation **runs** with EOS4 can be from EOS3-generated conditions.

Note that, when using MOP(19)  $\neq$  0 options, data block or file INCON *must* terminate on a blank record ( $'$ ). If  $'+++'$  is encountered in INCON, it is assumed that pri**mary** variables **are** provided in agreement with internal usage; **MOP( 19)** is then **reset to**  zero and an infornative message is printed.

Vapor pressure lowering effects raise new issues because it is now possible for a liquid phase to be present under conditions where vapor partial pressure and gas phase total pressure **are** less than the.saturation pressure, What is the appropriate pressure at which liquid phase density, enthalpy and viscosity **are** to be evaluated? We believe that a physically plausible choice is to take  $P_1 = max(P_g, P_{sat})$ , and this has been implemented in EOS4. The implementation faces a difficulty, however, because temperature is not among the primary variables in two-phase conditions, so that  $P_{sat}$  is only implicitly known; moreover, vapor pressure lowering effects are functionally dependent on liquid **(3**  phase density, which is also a function of temperature. This leads to a unstable situation with regard to the choice of liquid phase pressure under where  $P_g \approx P_{sat}$ , which happens to be a common occurrence in boiling regions. In order to avoid this problem we evaluate liquid water density in the Kelvin equation for vapor pressure lowering (Eq. A.9) always at  $P_l = P_{sat}$ , which will be an excellent approximation due **to** the small compressibility of liquid water. In all accumulation and flow terms, the

density of liquid water is evaluated at  $P_i = max(P_g, P_{gal})$ . Vapor pressure lowering can be optionally suppressed by setting **MOP(20)** = **1. A summary** of **E0\$4** specifications is given **in** Table *6.* 

1 Tips and con

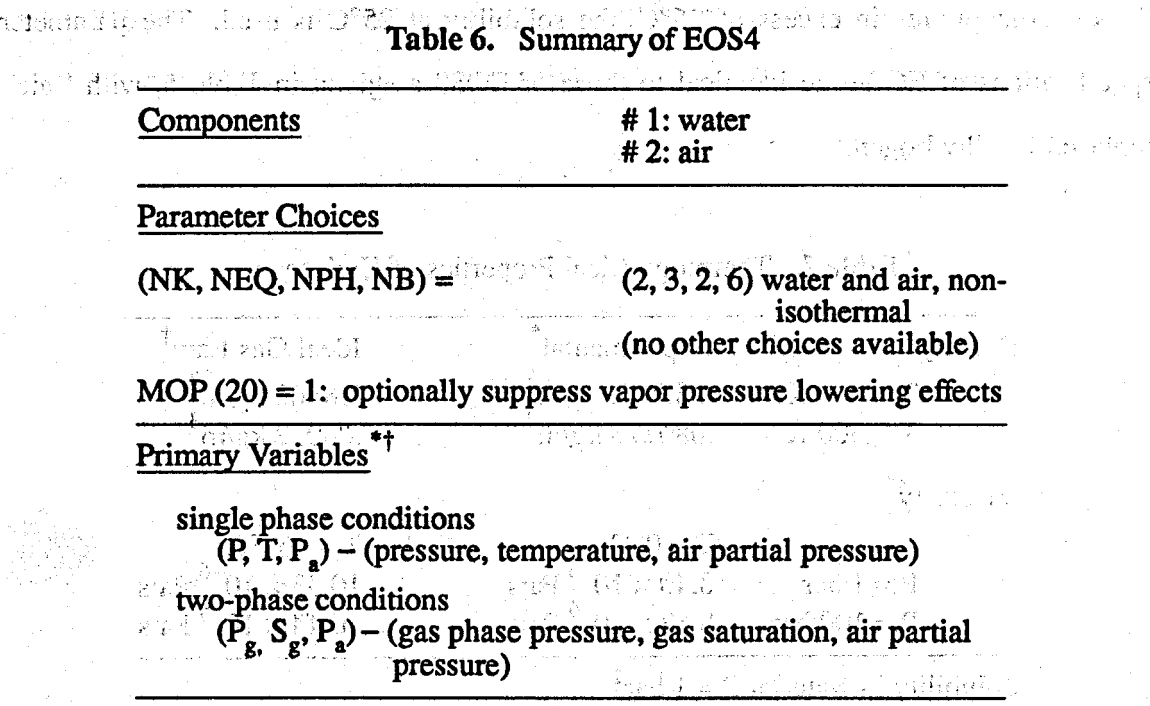

By setting MOP (19) = 1, initialization of two-phase conditions<br>can be made with  $(P_g, S_g, T)$ .<br>By setting MOP(19) = 2, initialization can be made with EOS3-<br>style variables of (P,X,T) for single phase,  $(P_g, S_g + 10, T)$  for two-phase.

in which continue is  $\approx 80$  Mondi continues in the section of iatief mysdy:

### **4.5 EOSS (Water, Hydrogen)**

*c* 

양신 역

*f* 

oning in the contribution of comparison file to phinate? In a number of waste disposal projects, corrosive metals are to be emplaced in geologic formations beneath the water table. These will evolve **a** mixture of gases, with hydrogen being the chief constituent. The **EOS5** fluid property module was developed to study the behavior of groundwater systems in which hydrogen release is taking place. It is a close "cousin" of **EOS3,** the main difference being that the **air** component is replaced by hydrogen, with considerably difkrent themophysical properties **(see** Table 7). The assignment and handling of primary thermodynamic variables in **EOS5** is identi-

cal to EOS3 **(see** Table *5).* The-main differences in the assignment of secondary parameters **are as** 'follows. Density of gaseous hydrogen is'computed from'the ideal gas law. Viscosity **and** water solubility of hydrogen **are** interpolated from the **data** given in Table 7. For temperatures in excess of 25<sup>o</sup>C, the solubility at <sup>25o</sup>C is used. The parameter specifications-of EOS5 **are** identical to those of EOS3 as given in Table *5,* with "air" replaced by "hydrogen."

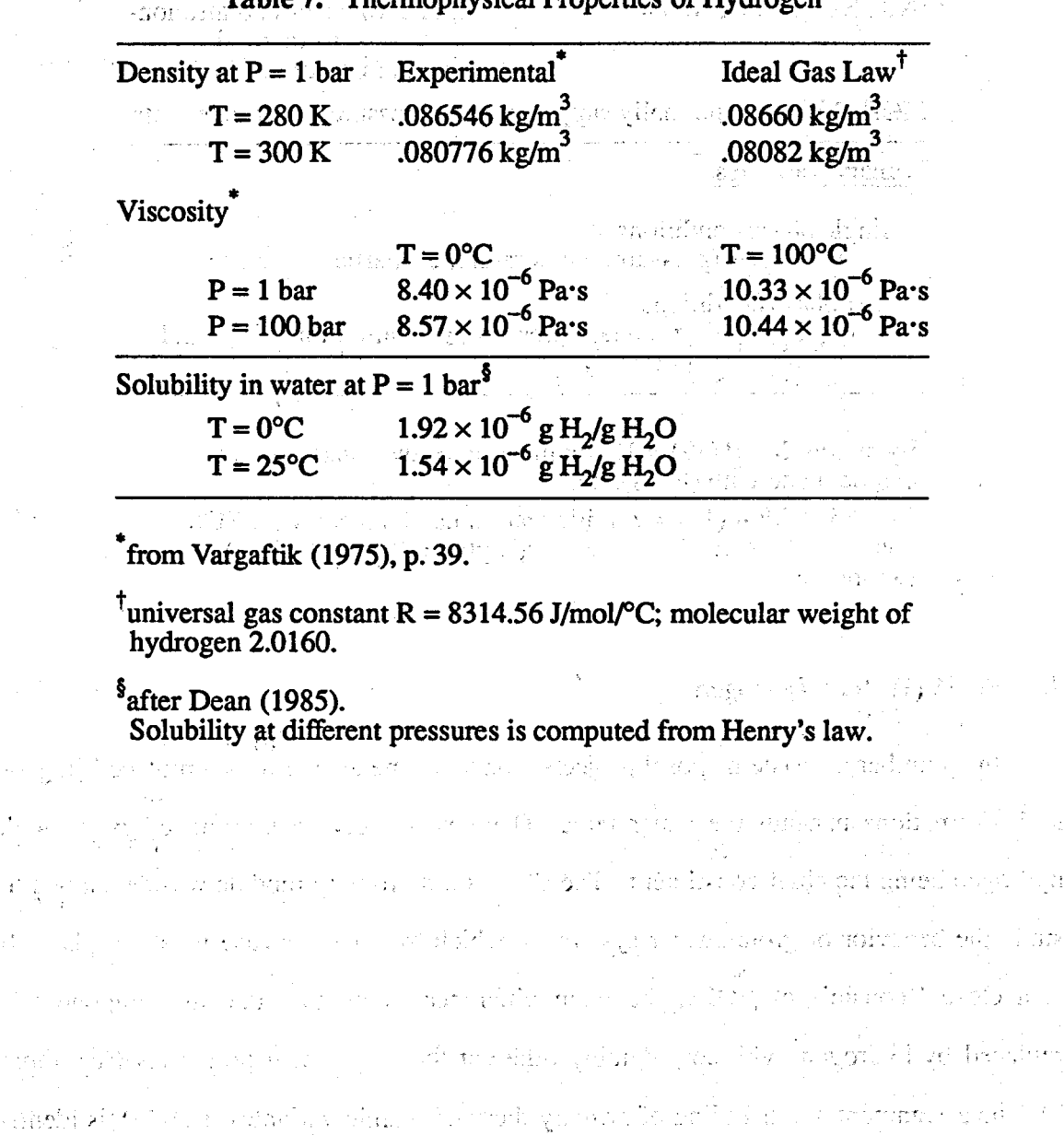

 $\mathbf{1}^{\prime}$  ,  $\mathbf{1}^{\prime}$  ,  $\mathbf{1}^{\prime}$ 

对铅字 计

\*

SC SIN

ਿਸ ਕਾਰ

an jihare

.a

**Table 7. Thermophysical Properties of Hydrogen** 

*I,* 

nge na chonna horekamita ifike e con cye-quisi-ififisi<sub>il s</sub>i ansicop ia<br>Kalifornia BETWEET REPORT OF BRITISH 5. User Features And the anglome process of the land state and

.

**r** 

**i** 

Much of the data handling in TOUGH2 is accomplished by means of a number **of**  disk files, which are written in a format of 80 characters per record, so that code users can edit and modify them with any normal text editor. Table *8* summarizes the disk files other than (default) INPUT and OUTPUT use'l **i'n** TOUGH2. Most of these **are also** used in TOUGH, and files with the same names in both codes have identical formats. The use and function **of** these files is described in the following sections **as** well as in the sample problems; **further** information is available in the TOUGH User's Guide.

**19. Ble Ble B. TOUGH2 Disk Files**, 1989, 1999, 1999, 1999, 1999, 1999, 1999, 1999, 1999, 1999, 1999, 1999, 1999, 1999, 1999, 1999, 1999, 1999, 1999, 1999, 1999, 1999, 1999, 1999, 1999, 1999, 1999, 1999, 1999, 1999, 1999,

<mark>od inna (standa itomanus). Peri she</mark>ddin i ythichu dalai sy enddi successi udejadd u d

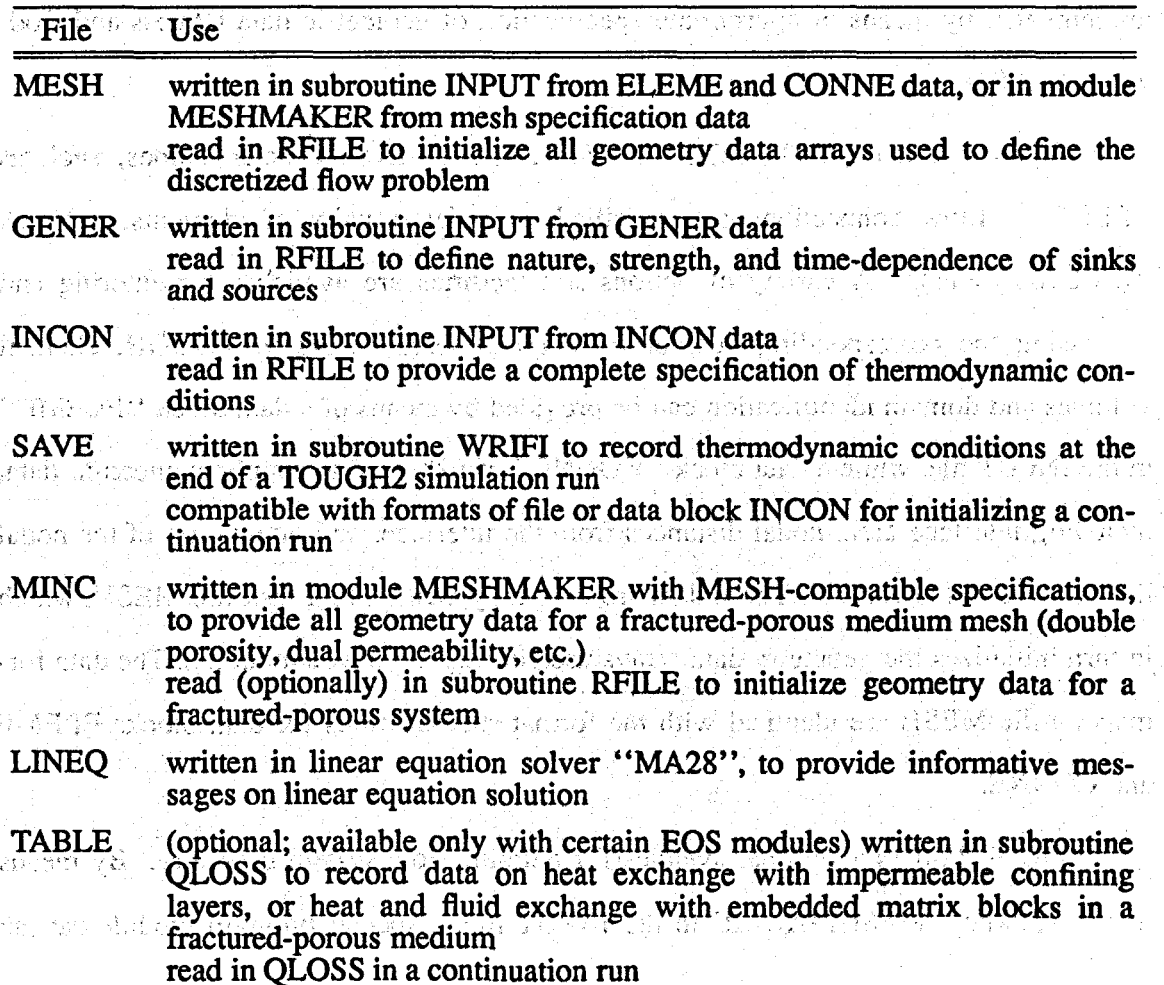

 $\mathcal{L}^{\text{max}}_{\text{max}}$ 

**VERS** written in all **TOUGH2** program units with informational message on version number, date, and function **read** in main program **"TOUGH2"** and printed to default **OUTPUT** at the conclusion of a **TOUGH2** simulation run; printing of version information is suppressed when keyword 'NOVER' is present in **INPUT** file

-

.

*0* 

18. While in the fight street count (1913-1916) of problems to be a placed to îs a trona

# **S.1 Specification of Flow Geometry** *Constitution of*  $\blacksquare$  *<b>Specification of Flow Geometry*

**"I Handling** of flow geometry data 'in **TOUGH2** is upward compatible with **TOUGH**  input formats and data handling. As in other "integral finite difference" codes (Edwards, **1972;** Narasimhan and Witherspoon, **19761,** flow geometry-is defined by means of a list of volume elements ("grid blocks"), and a list of flow connections between them. This formulation can cope with regular and irregular flow geometries in one, two, and three dimensions. Single- and multiple-porosity systems (porous and fractured media) can be specified, and higher order methods, such as seven- and nine-point differencing, can be implemented by means of appropriate specification of geometric data (Pruess and Bodvarsson, **1983).** 

Volume elements in **TOUGH2** *are* identified by five-character names, such as **"ELElO." Flow** connections *are* specified as ordered pairs of elements, such as **"(ELElO,ELEll)."** A variety of options and facilities **are** available for entering and corresponding geometric data **(see** Fig. **4). As** in **TOUGH,** element volumes and domain identification can be provided by means of a data block **"ELEME"**  in the INPUT file, while a data block "CONNE" can be used to supply connection data, including interface area, nodal distances from the interface, and orientation of the nodal line relative to the vertical. These data are internally written to a disk file MESH, which in turn initializes the geometry data arrays used during the flow simulation. The data formats on file **MESH** are identical with the format specifications for data blocks **ELEME**  and CONNE. '>

**TOUGH2** offers additional avenues for defining flow system of the keyword **'MESHMAKER'** 'in the **INPUT** file, a special pro

ಂದು ಕಟ್ಟಿ

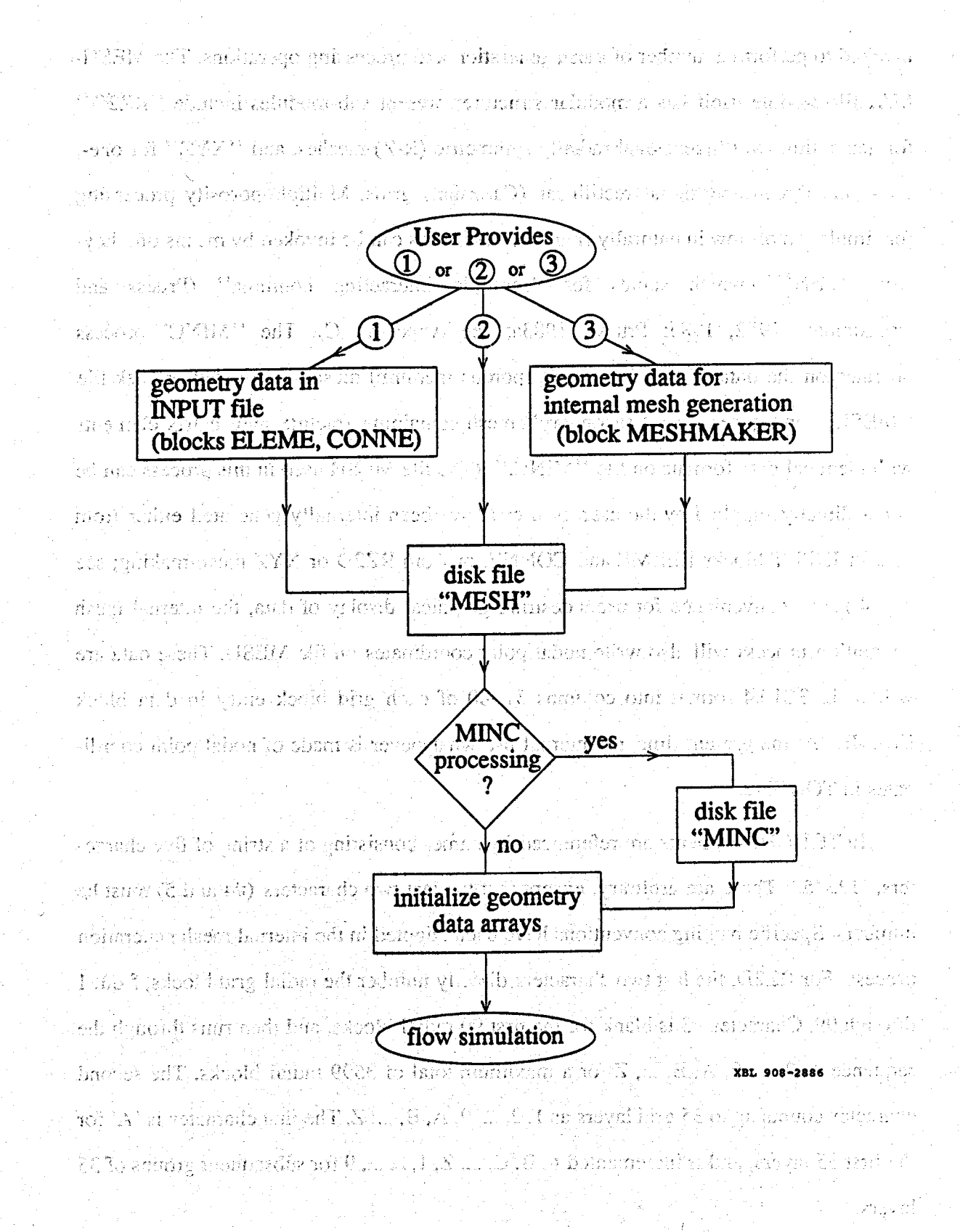

**Figure 4. User options for supplying geometry data.** 

invoked to perform a number of mesh generation and processing operations. The **MESH-**MAKER module itself has **a** modular structure; present sub-modules include "RZ2D" for generating two-dimensional radially symmetric (R-Z) meshes, and "XYZ" for one-, *two-,* and three-dimensional rectilinear (Cartesian) grids. Multiple-porosity processing for simulation of flow in naturally fractured reservoirs can be invoked by means of a keyword 'MINC,' which stands for "multiple interacting continua" (Pruess and Narasimhan, 1982, 1985; Pruess, 1983a; see Appendix C). The "MINC"-process operates on the data of the "primary" (porous medium) mesh as provided on disk file "MESH," and generates a "secondary" mesh containing fracture and matrix elements with identical data formats on file "MINC." (The file MESH used in this process can be either directly supplied by the user, or it can have been internally generated either **from**  data in **INPUT** blocks **ELEME** and **CONNE**, or from RZ2D or XYZ mesh-making; see Fig. 4.) As a convenience for users desiring graphical display of data, the internal mesh generation process will also write nodal point coordinates on file **MESH.** These data **are**  written in 3E10.4 format into columns 51-80 of each grid block entry in data block **ELEME.** At the present time, no internd use'whatsoever is made of nodal point coordinates in TOUGH2.

In **TOUGH2** elements are referenced by names consisting of a string of five characters, '12345.' These are arbitrary, except that the last two characters (#4 and *5)* must be numbers. Specific naming conventions have been adopted in the internal mesh generation process. For RZ2D, the last two characters directly number the radial grid blocks, from 1 through 99. Character #3 is blank for the first 99 radial blocks, and then runs through the sequence 1, 2, ..., 9, A, B, ..., Z for a maximum total of 3599 radial blocks. The second character counts up to 35 grid layers **as** 1,2, ..., 9, A, **B,** ..., Z. The first character is 'A' for the fist 35 layers, and is incremented to B, C, ..., **2,** 1,2, ..., 9 for subsequent groups of 35 layers.

For rectilinear meshes generated by XYZ, characters **4** and *5* together number the

**4** 

erid blocks in X-direction, while character  $#3 = 1, 2, ...$ , 9, A, B, ..., Z numbers Ydiredon grid blocks, and character #2, running through 'the same sequence **as #3,**  numbers grid blocks in Z direction. "Overflows" in any of these (more than 99 X-blocks, more than 35 Y- or Z-blocks) advance character #1 through the sequence A, B, C, ..., Z. Both Rz2D and XYZ assign all grid blocks to domain **#1** (first entry in block **"ROCKS");** a user **desiring** changes in domain assignments must do **so** "by hand," either through editing of the **MESH** file, or by appropriate source code changes in subroutines **WRZ2D** and **GXYZ.**  - 89 - 以前の雑草でも、岩の

at involve RZ2D or **XYZ** mesh generation will produce a special printout, showing element names arranged in their actual geometric pattern. An example is given in Fig. 18. The model made in the community

The naming conventions for the MINC process are somewhat different from those **originally** adopted in the **GMINC** program **s, 1983a),** and **are** as follows. For a primary grid block with name '12345,' the corresponding fracture subelement in the secondary mesh is named ' 2345' (character #I replaced with a blank for easy recognition). The successive matrix continua are labeled by running character #1 through 2, ..., 9, A, B, ..., Z. The domain assignment is incremented by 1 for the fracture grid blocks, and by 2 for the matrix grid blocks. Thus, domain assignments in data block **"ROCKS"** should be provided in the following order: the first entry is the single (effective) porous **medium**  (P0MED);then follows the effective fracture continuum *(FRACT),* and then the rock **matrix (MATRX). An example is given in sample problem 4. <b>***Constitution of the state of the state of the state of the state of the state of the state of the state of the state of the state of the state of the state of the* 

Users should beware that the MINC process may lead to ambiguous element names when the "inactive" element device (see below) is used to keep a portion of the primary mesh as unprocessed porous medium. The first of the solution of the state of the state of

-<br>ታ

 $\geq$ 

**i-** 

Mesh generation and/or MINC processing can be performed as part of a simulation run. Alternatively, by closing the INPUT file with the keyword 'ENDFI' (instead of **'ENDCY'),** it is possible to skip the **flow** simulation and only execute the **MESHMAKER** 

module to generate a **MESH** *or* **MINC** file. These files can then be **used,** with additional user-modifications "by hand" if desired, in **a** subsequent flow simulation. MESH-MAKER input formats *are* described in Section 6, and examples of practical applications *are* given in the sample problems. Execution of **MESHMAKER** produces printed output which is self-explanatory. But, and the property of the figure and the figure of the anti-

ねゆま ふうい そうし バイトルス こうえっとう 星尾の

etti välittyvälinen kolmandia oli oli

# **5.2 Initial Conditions and Restarting**

**As** in the TOUGH code, initial thermodynamic conditions for the volume elements in the flow domain can be assigned to identical default values for all elements, or they can be prescribed for each element individually by means of a data block "INCON." A file "INCON," written to the same specifications as data block "INCON," can also be used for initialization.

A sirpulation problem can be conveniently run in several segments. At the end of a simulation run **TOUGH2** writes the primary thermodynamic variables of all elements on a disk file **"SAVE"** with format specifications identical to "INCON." For **9** subsequent continuation run, file **"SAVE"** can be merged into the INPUT file as data block "INCON," or it can be renamed as file "INCON." In the latter case no data block INCON can be present in the INPUT file, as this would cause the INCON file to be overwritten.

TOUGH2 offers the additional facility of assigning initial conditions uniformly throughout selected zones of the simulation grid. This **is** invoked by means of **a** data block **"INDOM,"** which provides information on the thermodynamic conditions in user-defined domains. The format specifications for block **"INDOM"** are similar to those used in "INCON" **(see** Section 6). Thermodynamic, conditions given in block "INDOM" take precedence over default assignments for the entire flow domain; ations for individual grid blocks in "INCON" supercede all other assignments.

紫花 おおく しゅうしょう しゅうしょう しゅうしょう しょうしょう

 $\therefore$  The ''normal'' way of defining initial conditions is by directly providing the primary thermodynamic variables. Note that these variables are generally different for difkrent **EOS** modules. The thermodynamic **state** variables that *are* used internally in **TOUGH2** as primary dependent variables may not always be the most convenient variables for a user to initialize a **flow** problem. The parameter **MOP( 19)** offers **cr** variety of choices, which permit initialization with variables different from the internally used primary variables. These choices are different for different **EOS** modules, and are documented in the one-page informational printout produced by each EOS. *I I*<sub>2</sub> *I***<sub>2</sub> <b>***I*<sub>3</sub> *I* 

At the end of a simulation run, file **"SAVE'.?** will always be written with the internal primary variables of the **EOS** module used. When modifying **an INPUT** file for a continuation run, **MOP( 19)** might therefore have to be changed to its default value **MOP( 19)**  .= *0* for proper itialization. **To** minimize the possibility of user error, **an** automatic switch" has been implemented in **TOUGH2,** as follows. The file **"SAVE"** as internally written by **TOUGH2** terminates on a record with,  $+++$  in the first three columns, followed by one record with restart information. When the data block "INCON" or file  $\cdot$ **INCON''** terminates on  $+$ ++' rather than on a blank line, it is assumed that this was internally generated in **a** previous **TOUGH2** run and that, therefore, it is written with the internally used set of primary variables. Accordingly, when  $+++$  is **encountered** in INCON *the* **switch MOP( 19) .is** *reset to* **zero, and an informative message**  to this effect is printed. **Example whether applies incredibility of the instruments** 

#### are summer de paintent i Task a al. Valdsbanding had flav, chaldenight betong. I zon jour sientificant 5.3 Boundary Conditions and "Inactive" Elements beste al Roskinazolo "lef" lo

*b* 

**i** 

**E** 

Boundaryconditions can be of two basic **types.** Dirichlet conditions prescribe thermodynamic conditions, such as pressure, temperature, etc. on the boundary, while Neumann conditions prescribe fluxes of mass or heat crossing boundary surfaces. A special case of Neumann boundary conditions is "no flux," which in the integral finite difference framework is handled with simplicity itself, namely, by not specifying any

flow connections **across** the **boundary.** More general flux conditions **are** prescribed, as in TOUGH, by introducing sinks or sources of appropriate strengths into the elements adjacent to the boundary. We are the first parts when we see all set the second self of the second

TOUGH did not offer any special means of prescribing Dirichlet boundary conditions. Such conditions wee implemented simply by assigning very large volumes, 10<sup>50</sup> m<sup>3</sup>, say, to certain grid blocks, so that their thermodynamic conditions practically unaltered during a simulation run. TOUGH2 offers an alternative means for implementing Dirichlet conditions, which provides savings in computational work along with added user conveniences in running simulation problems. **This** is accomplished with **the** simple device of "active" and "inactive" elements.

By convention, elements encountered in data block **"ELEME"** (or files **"MESH" or "MINC") are** taken to be "active" until the first element entry with **a zero** or negative volume is encountered. The first element with volume less than or equd to zero, and all subsequent elements, **are** taken to be \*'inactive." For the inactive elements no mass or energy balance equations **are** set up, and their primary thermodynamic variables **are** not included in the list of unknowns. Otherwise, however, inactive elements can appear in flow connections and initial condition specifications like **all** other elements. This feature can be conveniently used to specify Dirichlet boundary conditions, by gathering **all** elements beyond the desired flow domain boundary at the end of the ELEME-block, and inserting a "dummy" volume element of zero volume in front of them. Thermodynamic conditions for the inactive elements will be rigorously maintained during a simulation run. Their computational overhead is moderate because they do not increase the dimensionality of the flow problem (number of equations and unknowns; see Fig. 3).

The inactive-element concept can be conveniently used for simulating flow problems that evolve through different process segments. For example, in many reservoir simulation problems it is desired to first calculate a "natural" steady state, corresponding to gravitational (or gravity-capillary) equilibrium, or to steady mass and heat flows produced by certain pressure and temperature conditions at the flow system boundaries. Subsequently 'one wishes to simulate the transient changes in response **to** nian-made perturbations or **to** naturally occurring changes; while **maintaining** gravity-equilibrated pressure conditions at the boundary. Such boundary conditions can be implemented by including elements beyond-the **desired** boundary in the gravity equilibration run, and making these elements inactive in a subsequent continuation run involving production *or*  injection operations. a Kongresia A オリーは、大型の名前サイバでも いっすい 全ていてばない方

The specification of inactive elements can also be used in the MESHMAKER module to steer the MINC-process of subgridding volume elements. By convention, inactive elements will remain unpartitioned, i.e., they will be treated as a single porous **medium.** 

Respublika and taiking was tradition

# . สำรับระดับที่ได้รับรับระดับ ประกอบ จะเจ้าเจ้า เจ้า จะเจ้า ค 5.4 Heat Exchange with Confining Beds

**e** 

One possibility for modeling heat exchange with confining beds is to simply extend the computational grid into the cap- and base-rock, which would be given small or vanat exchange would be treated no different than flow in the reservoir. A drawback of this approach is that even for modest accuracy. requirements, the number of grid blocks in the heat flow domain could easily become. larger **than the** number *of* **grid** blocks in **the** reservoir, leading to a very inefficient calculation. A much more efficient alternative is application of a semi-analytical method, which requires no grid blocks outside of the fluid flow domain, and permits better accuracy for short- and long-term heat exchange. TOUGH2 provides an option to use the method of Vinsome and Westerveld (1980), which gives excellent accuracy for heat exchange between reservoir fluids and confining beds such as may arise in geothermal injection and production operations. .<br>Limi tastisto udašli rijek opprodu

Observing that the process of heat conduction tends to dampen out temperature variations, Vinsome and Westerveld suggested that cap- and base-rock temperatures

- **35** -

would vary smoothly even for strong and rapid temperature changes at the boundary of the conduction zone. Arguing that heat conduction perpendicular **to** the conductive boundary is more important than parallel to it, they proposed to represent the temperature profile in a semi-infinite conductive layer by means of a simple trial function, as follows:

$$
T(x,t) - T_i = (T_f - T_i + px + qx^2) \exp(-x/d)
$$
 (5)

Here x is the distance from the boundary,  $T_i$  is initial temperature in cap-(assumed uniform),  $T_f$  is the time-varying temperature at cap- or base-rock boundary, p and q **are** time-varying fit parameters, and d is the penetration depth for heat conduction, given by  $\mathbb{W}_{\mathcal{A}}[\varphi] \geq \min\{1, \ldots, \frac{1}{2}\big\} \mathbb{W}_{\mathcal{A}}[\varphi] \geq \min\{1, \ldots, \frac{1}{2}\big\} \geq \max\{1, \ldots, \frac{1}{2}\big\} \geq \min\{1, \ldots, \frac{1}{2}\big\}$ 

$$
d = \frac{(\theta t)^{\frac{1}{2}}}{2} \tag{6}
$$

**c** 

where  $\theta = K/\rho C$  is the thermal diffusivity, K the thermal conductivity,  $\rho$  the density of the medium, and *C* the specific heat. In the context of a finite-difference simulation of nonisothermal flow, each grid block in the top and bottom layers of the computational grid will have **an** associated temperature profile in the adjacent impermeable **rock as**  given by *Eq. (5).* The coefficients p and **q** will be 'different for each grid block; they axe determined concurrently **with** the flow simulation from the physical constraints of (1) continuity of heat flux across the boundary, and **(2)** energy conservation for the reservoir/confining layer system.

There is no separate input data block for specifying a semianalytical heat exchange calculation. Instead, a number of parameters have to be specified in different blocks to engage this option, as follows. A semi-analytical heat loss calculation will be performed only when the parameter MOP(15) in record PARAM. 1 is set equal to 1. Initial temperature as well as heat capacity and conductivity of the confining beds is specified by means of data provided for the very last volume element in data block **ELEME.** The initial temperature is taken as the temperature with which the'last element is initialized. Heat capacity and conductivity *tire* taken from data provided in block **ROCKS** for the particular

domain to which the last element belongs. Thus, if a semianalytical heat exchange calculation is desired, the user would append an additional inactive element in block **ELEME**, and provide the desired parameters as initial conditions and domain data, respectively, **for** this element. Finally, it is necessary to specify which elements have an interface area with the confining beds, and to give the magnitude of this interface area. This information is input as parameter *AHTX* in columns 31-40 of grid block **data** in block **ELEm,**  Volume elements for which a zero-interface area is specified will not be subject to heat exchange. A in all, who are not relation of the NIOF of a more extended to consult

In the present versioh of **TOUGH2,** a semi-analytical heat exchange calculation can be performed only when the "geothermal" **EOS** modules **EOS1** or **EOS2** are used. An implementation for other EOS modules, and an extension to heat exchange with finitesize impermeable rock matrix blocks embedded in the **flow** domain, will be included in a ar**k) m**ot rak zrinusti s s sosno mi future release (Pruess and Wu, 1989).

<sup>21</sup> <sup>21</sup> At the termination of a run the data necessary for continuing the heat exchange calculation in a TOUGH2 continuation run are written onto a disk file TABLE. When restarting a problem, this file has to be provided under the name TABLE. If file TABLE is absent, TOUGH2 assumes that no prior heat exchange with confining beds has taken place, and takes their temperatures to be uniform and equal to the temperature of the very last volume element in block **ELEME.** 

The same of the second second second and the problem of the second problems of the  $\mu$  second second second second second second second second second second second second second second second second second second second

# 5.5 Future Code Developments and particles on a non-terminal problem to the ball

-

*'L* 

**<sup>A</sup>**-

**The Terminan of the U.S. Section 1.5 and 1.5 and 1.5 and 1.5 and 1.5 and 1.5 and 1.5 and 1.5 and 1.5 and 1.5 and 1.6 and 1.6 and 1.6 and 1.6 and 1.6 and 1.6 and 1.6 and 1.6 and 1.6 and 1.6 and 1.6 and 1.6 and 1.6 and 1.6** this report includes a selection of some of the better tested and useable MULKOM program modules. The LBL group has developed a large number of additional modules and descendants of MULKOM and TOUGH which are expected to be made available in future releases. These include additional EOS modules for multiphase fluid mixtures containing hydrocarbon and non-Newtonian fluids, capabilities

- **37** -

interactions with dissolution and precipitation processes and associated porosity and permeability change, modules for production and injection well operations and scheduling, preprocessor programs for higher-order differencing schemes to diminish space discretization errors, and specialized routines *for* the study of multiphase flow processes in frac**tured** media, including hysteresis effects. Many developments in the TOUGH **code** have also been made by users outside LBL to enhance process descriptions, improve execution speed, and add user conveniences (Pruess, 1990b).

.

Further improvements in TOUGH2 are desirable to represent certain processes in a more accurate, and complete fashion. For example, the present coding represents only advection and does not include any diffusive or dispersive processes in the liquid phase. Appropriate flux terms could be added in a continuum-based formulation; alternatively, marker particles could be employed to model species transport. The description of **gas**  flow processes includes Knudsen (slip flow) effects only in a rough approximation due to Klinkenberg (1941); a more unified treatment of Darcy, Knudsen, and diffusive effects is desirable. Such future enhancements in process description **are** expected to be readily feasible by adding appropriate modules to the existing TOUGH2 structure. Also, many user features such **as** a more interactive and graphically oriented interface could be added to facilitate code applications **(see** the discussion in Pruess, 1990a). ,\*

When making changes in the code, it is essential to preserve a continuous dependence of all secondary parameters on the primary thermodynamic variables. True numerical discontinuities, such as a non-zero capillary *air* entry pressure, **are** inadmissible. They may lead to an unstable situation in which the residuals in the governing equations **(B.6)** become discontinuous functions of the primary variables, so that it may be impossible to reduce them to small values. A finite transition region for continuous variation of parameters must be provided. For example, if a user wishes to define a capillary pressure function with  $\text{air}$  entry effects, (s)he must provide a finite interval, from  $S_1 = 1$  to  $S_l = 0.99$ , say, over which capillary pressure changes from 0 to  $P_{ac}$ . For ease of conver-

gence during the non-linear Newton/Raphson process, it is actually desirable that the derivatives of secondary parameters with respect to primary variables **also be** continuous.

**Future** releases of TOUGH2 will remain upward compatible with the present version. We will strive to maintain a transparent and accessible source code that will facilitate applications **to** complex flow problems, and will be amenable **to** further enhancements. Users making code modifications **are** urged to utilize the simple version control system provided in TOUGH2. **Any** time changes in the code are made, the dates in the WRITE(11,899) statement appearing at the top of the affected program units should be updated, **so** that a traceable and referenceable record of source code developments and applications may be maintained (see the discussion in the Introduction, and the example given in **[Fig.](#page-73-0)** 14).

\*

**a** 

and the first profile of the control work of the stage of the state of the control of the state น คอนดันเข้าอนด้ายอุปนา อลโอโอกา จัดพร้อง ระโอ เพลงทั่ง มีออก จะเจ้าอีกอุปนา ที่เป็นทุกบางอาจเจ้าอังก

and the problem in the second complete state of the problem in the Sand of Tell The Complete and the

.<br>Tradicionalis di kraljeva de Santa Algiber Lebo 1894 stata a 1995. godine i stanovno 1996. godine 1996. godine i se kontrolado en 1974, como estas tras constanto de la provincia de la constantidade de la controlada en 19 .<br>วัดวัสการกลางกลุ่ม ของสารางเก่า การใช้เลย เอง และ และ 1 จากเขต เป็นสิ่งให้สาย การใช้เรียกกลุ่ม เป็นสิ่งที่ การ

a sa balang kalimatang kalimatan sa kalimatan ng mga magalalang ng mga sa sa balang ang kalimatang sa sa sa sa<br>Mga balang ng mga balang sa paglalang ng mga balang ng mga balang ng mga balang ng mga balang ng mga balang ng

ใช้เป็นการเราแสติด น้ำ กฎกๆ ใส่เขา ได้รายกันการ การเขียน เรียกของเราเลย เพราะเลย (ชีวิต ที่ กุลทั้ง ) ค

Que sobre table de espos es el circo es de l'encontrarer el complement el circo y el cu

s de provincia de la participación de la característica de la paíse de la característica de la característica<br>La provincia de la paíse de la característica de la paíse de la paíse de la paíse de la paíse de la paíse de l nan<br>Selatan Sumah Sumah Sumah

 $\label{eq:2.1} \frac{1}{\sqrt{2\pi}}\int_{\mathbb{R}^3}\frac{1}{\sqrt{2\pi}}\int_{\mathbb{R}^3}\frac{1}{\sqrt{2\pi}}\int_{\mathbb{R}^3}\frac{1}{\sqrt{2\pi}}\int_{\mathbb{R}^3}\frac{1}{\sqrt{2\pi}}\int_{\mathbb{R}^3}\frac{1}{\sqrt{2\pi}}\int_{\mathbb{R}^3}\frac{1}{\sqrt{2\pi}}\int_{\mathbb{R}^3}\frac{1}{\sqrt{2\pi}}\int_{\mathbb{R}^3}\frac{1}{\sqrt{2\pi}}\int_{\mathbb{R}^3}\frac{1$ 

 $\mathcal{L}_{\text{eff}}$  and  $\mathcal{L}_{\text{eff}}$  and  $\mathcal{L}_{\text{eff}}$ 

 $\label{eq:2.1} \mathcal{L}_{\mathcal{A}}(\mathcal{A})=\mathcal{L}_{\mathcal{A}}(\mathcal{A})\mathcal{A}(\mathcal{A})=\mathcal{A}(\mathcal{A})\mathcal{A}(\mathcal{A}).$ 

 $\mathcal{L}^{\mathcal{L}}$  and the contribution of the contribution of the contribution of the contribution of  $\mathcal{L}^{\mathcal{L}}$ 

 $\label{eq:2.1} \frac{1}{\sqrt{2\pi}}\int_{\mathbb{R}^3}\frac{1}{\sqrt{2\pi}}\left(\frac{1}{\sqrt{2\pi}}\right)^2\frac{1}{\sqrt{2\pi}}\frac{1}{\sqrt{2\pi}}\frac{1}{\sqrt{2\pi}}\frac{1}{\sqrt{2\pi}}\frac{1}{\sqrt{2\pi}}\frac{1}{\sqrt{2\pi}}\frac{1}{\sqrt{2\pi}}\frac{1}{\sqrt{2\pi}}\frac{1}{\sqrt{2\pi}}\frac{1}{\sqrt{2\pi}}\frac{1}{\sqrt{2\pi}}\frac{1}{\sqrt{2\pi}}\frac{1}{\sqrt{2\pi}}\frac$ 

# **6.** Preparation of Input Data

\*

**c** 

TOUGH2 input is to be provided through a file INPUT, organized into data blocks which **are** labeled by five-character keywords. Apart **from a** few exceptions, discussed below, the order of the data blocks in the INPUT file is arbitrary. As **has** been mentioned before, the TOUGH2 input formats **are** upward compatible with **those** of TOUGH 5 gives a listing of TOUGH input formats, and indicates a small number of optional additional parameters that in TOUGH2 are provided through the same data blocks. TOUGH2 has a number of new, optional data blocks, These are listed in Table 9, and the corresponding input formats **are** shown in Fig. 6.

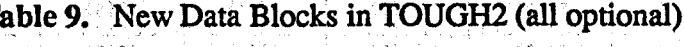

taan sadda qortay da aas jiriisa qortaan in marka badana had aas ay fa

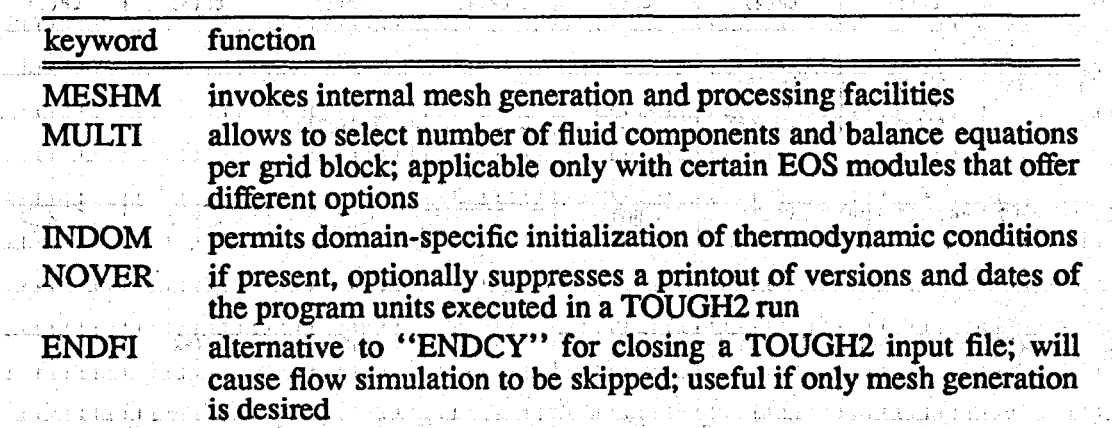

We shall first summarize the new parameters and options of TOUGH2 in the "old" (TOUGH) data blocks. Subsequently, we shall discuss the input formats and choices available through the new data blocks. For a detailed discussion of those input variables that are identical to the ones used in TOUGH, refer to the TOUGH User's Guide.

# 6.1 Enhancements in TOUGH Data Blocks

. As a convenience to the user, comments or text **can** be inserted between **data** blocks anywhere in a TOUGH2 input file. Such records will generate a one-line printed output

i sa kabup

at i gregori

Apotenci v 1960 K.T. Also ve ha shi uchu (1941)

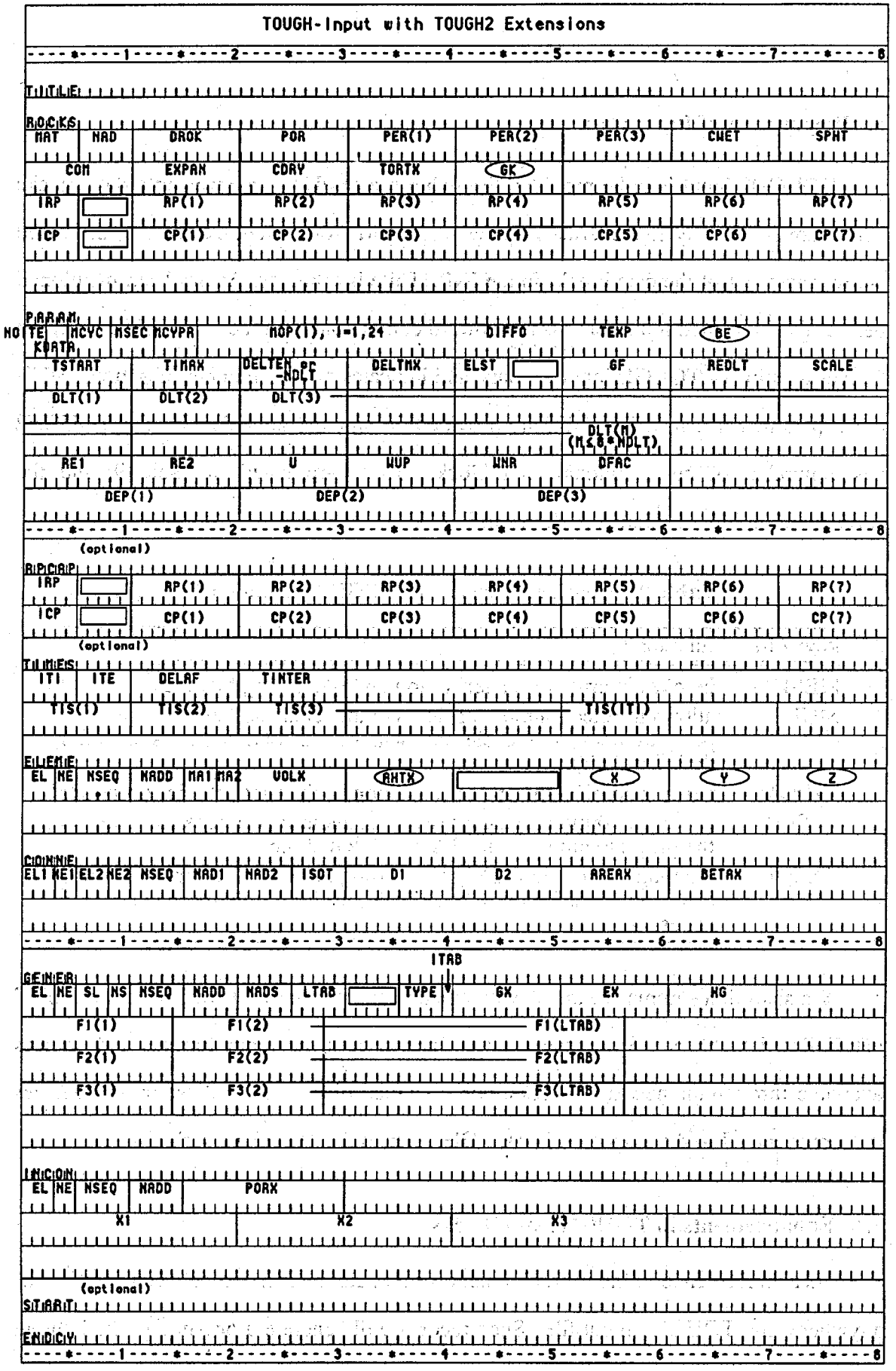

Figure 5. TOUGH Input Formats with TOUGH2 Extensions.

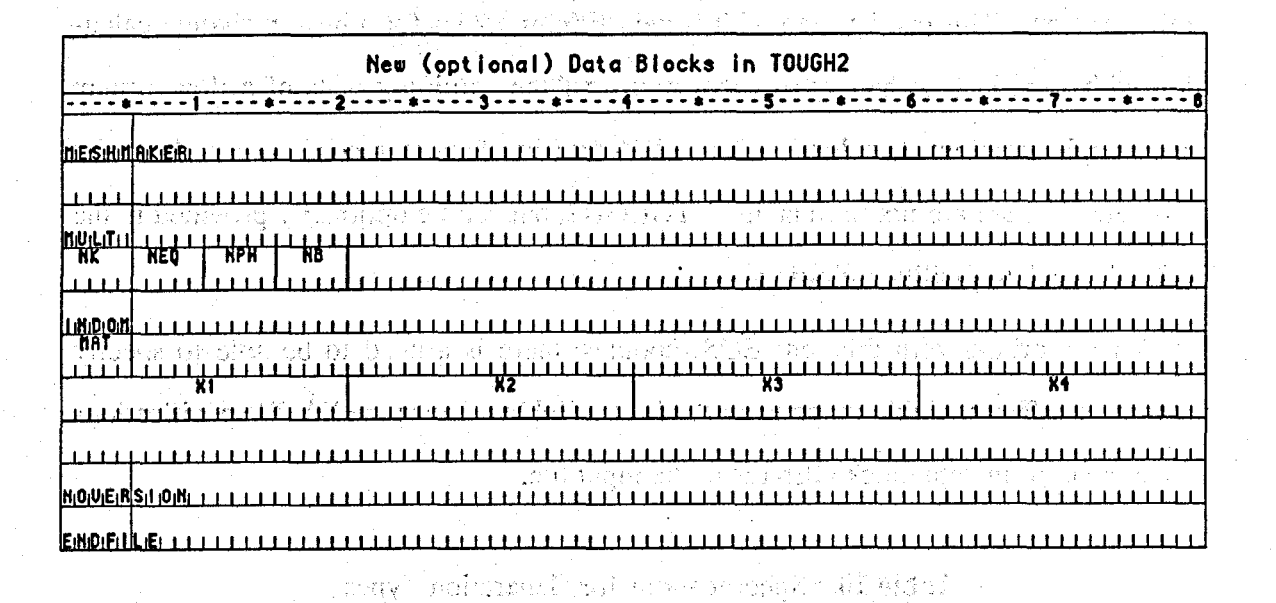

Figure 6. Input Formats for new TOUGH2 data blocks.

~. .I. . . , .. .\_. . .

"Have read unknown block label '[first five characters]' - ignore this, and continue reading input data," but will otherwise be ignored. (In TOUGH, execution simply stopped when an unknown block label was encountered.)

Several of the "MOP" parameters (first record in block 'PARAM'), that control optional printout and some calculational choices, have in TOUGH. Each TOUGH2 run will produce **a** one-page infoxmative printout of available selections :and options chosen. Additional parameters provided through **TOUGH**  data blocks are as follows (see Fig. 5). The second (optional) record in block **:ROCKS'** has a parameter GK which is the Klinkenberg parameter b in the gas phase permeability relationship  $k = k_0(1 + b/P)$ . In partially saturated media, vapor diffusion can be considerably enhanced in comparison to the expression given in Eq.  $(A.7)$ , due to phase change effects (condensation/evaporation) at the pore level. Such enhanced diffusion can be modeled by specifying a suitable value, typically of order 1, for the parameter  $B = \phi S_p \tau$ . This is to be entered as parameter BE in the first record in block 'PARAM.' In block 'ELEME,' AHTX is the contact area of a grid block with the top or bottom boundary of

the flow system. This **can** be used with certain **EOS** modules for a heat exchange calculation with semi-infinite half spaces that represent the confining beds of a flow system **(see** example problem 3, below). The **X,Y,Z-data** in element records are **nodal** point coordinates. These are not used at all in **TOUGH2**, but can be optionally provided in the **'ELEME'** block to facilitate plotting. ' a series de la provincia a giberna

When working with different EOS modules, there is a need to be able to specify injection of different fluid components (or heat). Table **10** lists the **TYPE** specifications that can be used in data block **GENER** in the input file. . (2) Addition (2) (3) 人格差异的特色的

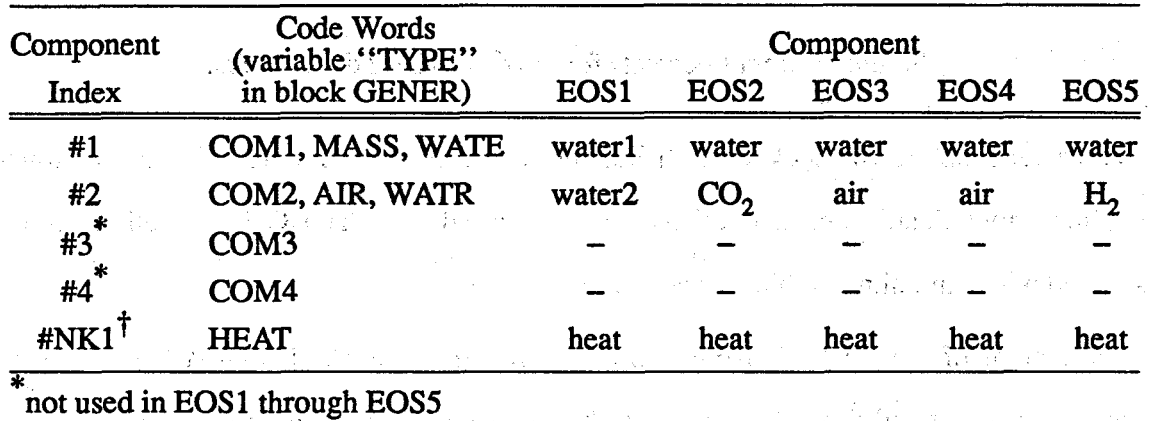

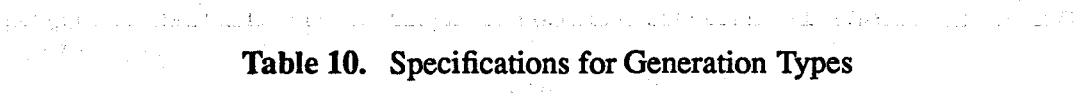

 $\text{TK1} = \text{NK} + 1$ 

Thus, a user working with the **"two** waters'' option of **EOS** module **EOS 1** would specify **TYPE** = COMl **(or MASS,** or WATE) to inject "water **1,"** while specification of *TYPE*  = COM2 *(or AIR; or* WATR) would allow injection of "water 2."

, in the interesting of the second condition of the second condition of  $\epsilon$  ,  $\ell$  ,  $\ell$  ,  $\ell$  and  $\epsilon$ 

있습니다. 그 사람들이 많은

**6.2 New TOUGH2 Data Blocks (see Fig. 6)** 

MESHMAKER introduces parameters for internal mesh generation and processing. The **MESHMAKER** input has a modular **structure,** which is explained in section *6.3.* The MESHMAKER data block has a variable number of records; its end is indicated by a blank record.

 $2\pi$  and regiment groups and such that we know that  $\mu$  with  $\tau$  and  $\tau$  and  $\tau$  and  $\tau$  and  $\tau$  and  $\tau$  and  $\tau$  and  $\tau$  and  $\tau$  and  $\tau$  and  $\tau$  and  $\tau$  and  $\tau$  and  $\tau$  and  $\tau$  and  $\tau$  and  $\tau$  and  $\tau$ 

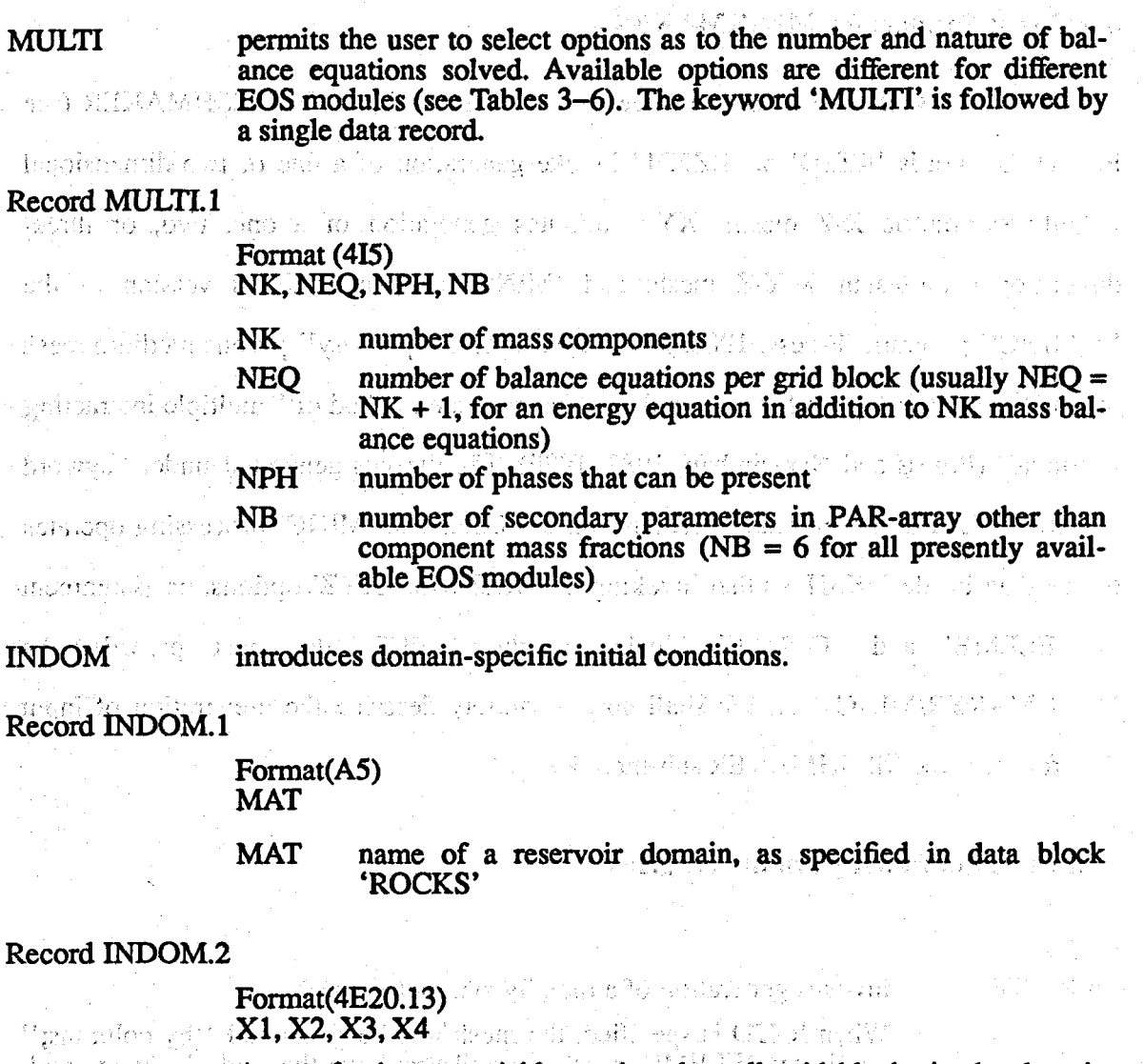

A set of primary variables assigned to all grid blocks in the domain specified in record **INDOM.1** 

#### m in Norderly over 1998 Frederick Princess Record **INDOM.3**

Addres Informat et A blank record closes the INDOM data block. Repeat records **Hiddi**l on F INDOM.1 and INDOM.2 for as many domains as desired. The order-ไข่รวมยืดของ ตามวิว ing is arbitrary and need not be the same as in block 'ROCKS'. <sup>ก</sup>ารหน่วยหน้<sup>มย</sup> i (12 mars in ihridas de la la branca)<br>The branch of the control of the stigma b

ปี เมื่อไป เป็นสมัย ได้ ได้ ให้มานี้ ใน หมั่น ได้ ตูลวัน ไม่มูมั่น ไม่ไม่ ใน

#### **NOVERSION** (optional)

One record with 'NOVER' typed in columns 1-5 will suppress print-高速超 总稳定形 ing of a summary of versions and dates of the program units used in a mg or a sunmary or versions and distribution. ed verb H 20 agressi its

สมคัดใช้ได้เป็นตัว - ไม่เหนื่นเต่าวันเข้าเป็นมันได้กันค<br>เองไว้เป็นตัวเตือนการ - เป็นวัติตัวให้เป็นตัวเต็ม เป็นเราเล่

,

#### a sekar **ENDFILE** (optional)

One record with 'ENDFI' typed in columns 1-5 will terminate reading of the INPUT file, and will cause the flow simulation to be skipped. This option can be used when only mesh processing is desired. t sniniteir C is holder of an interest day of him boundary is  $\overline{k}$ 

**-45-** 

#### **6.3 Input Formats for MESHMAKER** ,

At the present time there three sub-modules available in MESHMAKER **(see**  Fig. **7):** keywords 'RZ2D' or 'RZ2DL' invoke generation of a one or two-dimensional radially symmetric R-Z mesh; *'XYZ'* initiates generation of a one, two, *or* threedimensional Cartesian **X-Y-2** mesh; and **'MINC'** calls a **madified** version of the "GMINC" program (Pruess, 1983a) to sub-partition a "primary" porous medium mesh into a "secondary" mesh for fractured media, using the method of "multiple interacting continua" (Pruess and Narasimhan, 1982, 1985). The meshes generated under keyword 'RZ2D' or 'XYZ' are internally written to file MESH. The 'MINC' processing operates on the data in file MESH, so that invoking the 'RZ2D' or 'XYZ' options, or assignment of **'ELEME'** and 'CONNE' blocks in the .INPUT file must precede the **MESHMAKER/MINC** data. We shall now separately describe the preparation **of** input data for the three **MESHMAKER** sub-modules. \*"

### **Generation of radially symmetric grids**

RZ2D

(or RZ2DL) invokes generation of a radially symmetric mesh.

When RZ2D is specified, the mesh will be generated "by columns;" i.e., in the **'ELEME'** block we will first have the grid blocks at smallest radius for all layers, then the next largest radius for all layers, and so on. With keyword 'Rz2DL' the mesh will **be** generated "by layers;" i.e., in the 'ELEME' block we will first have **all** grid blocks for the first (top) layer from smallest to largest radius, then all grid blocks for the second layer, and so on. Apart from the different order-<br>ing of elements, the two meshes for 'RZ2D', and 'RZ2DL' are identical. The reason for providing the **two** alternatives is **as** a convenience to users in implementing boundary conditions by way of "inactive" elements **(see** Section **5.3).** Assignment of inactive elements would be made by using a text editor on the RZ2D-generated "MESH" file, and moving groups of elements towards the end of the 'ELEME' block, past a "dummy" element with zero volume. 'RZ2D' makes it easy to declare a vertical column inactive, facilitating assignment of boundary conditions in the vertical, such as a gravitationally equilibrated pressure gradient. 'RZ2DL' on the other hand facilitates implementation of "areal" (top and bottom layer) boundary conditions.

RADII

is the first keyword following 'RZ2D'; it introduces data for defining *a*  set of interfaces (grid block boundaries) in the radial direction.

*\*I* 

again a gu mhí leasc

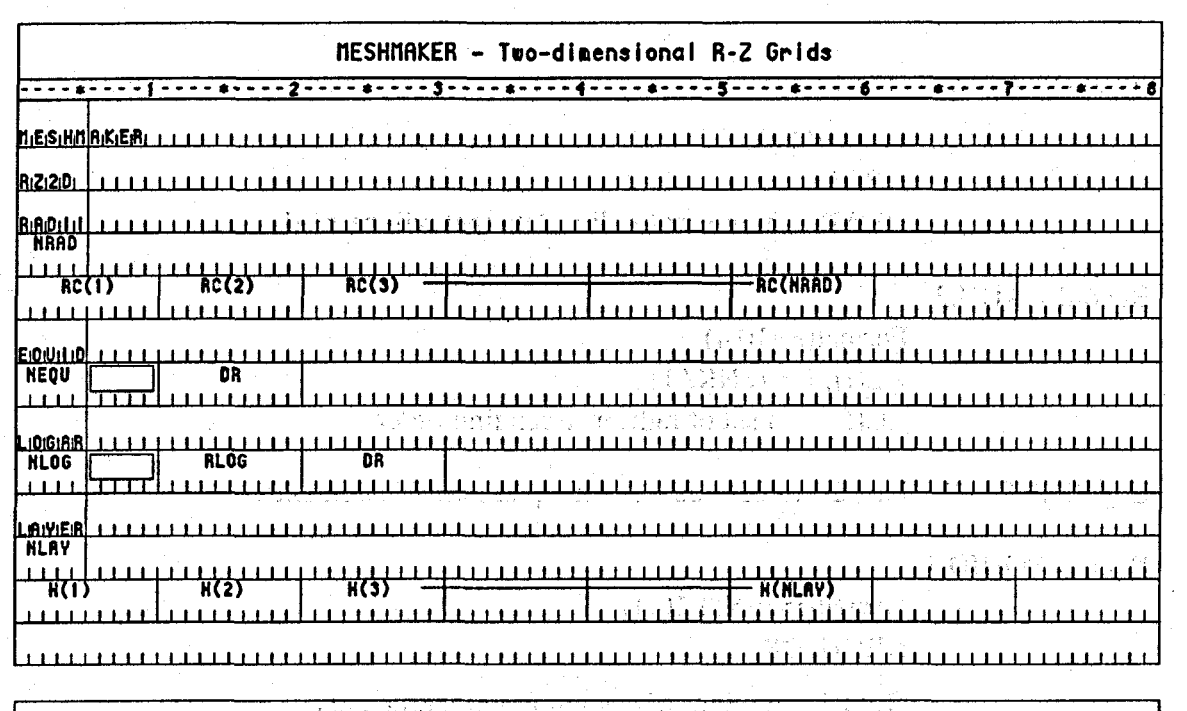

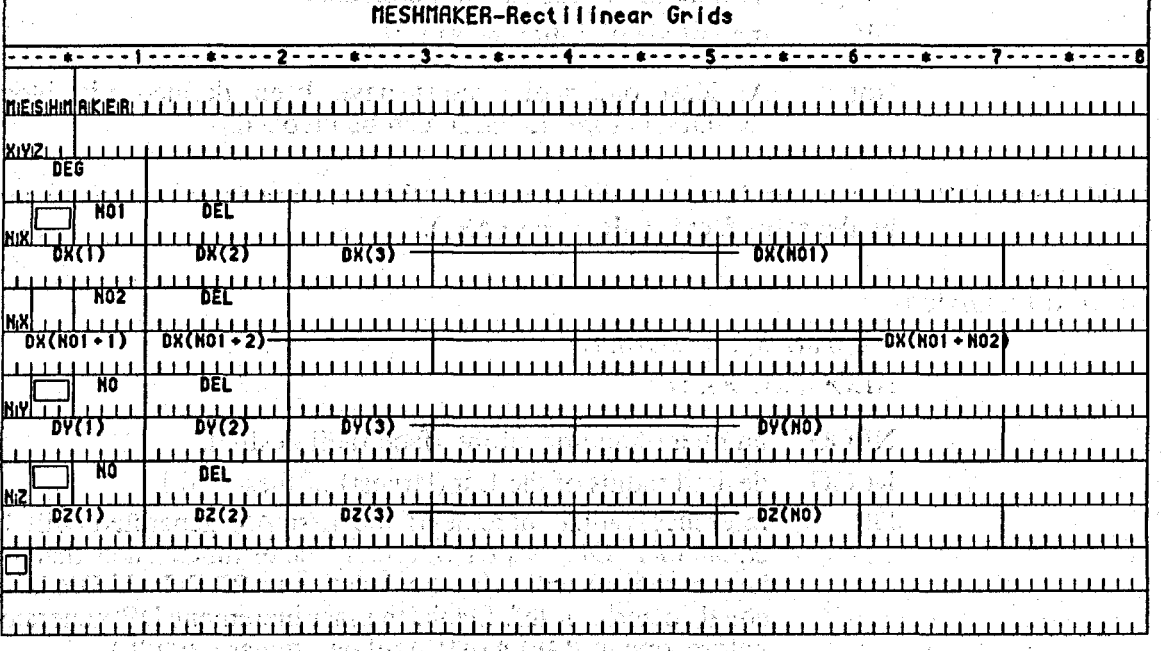

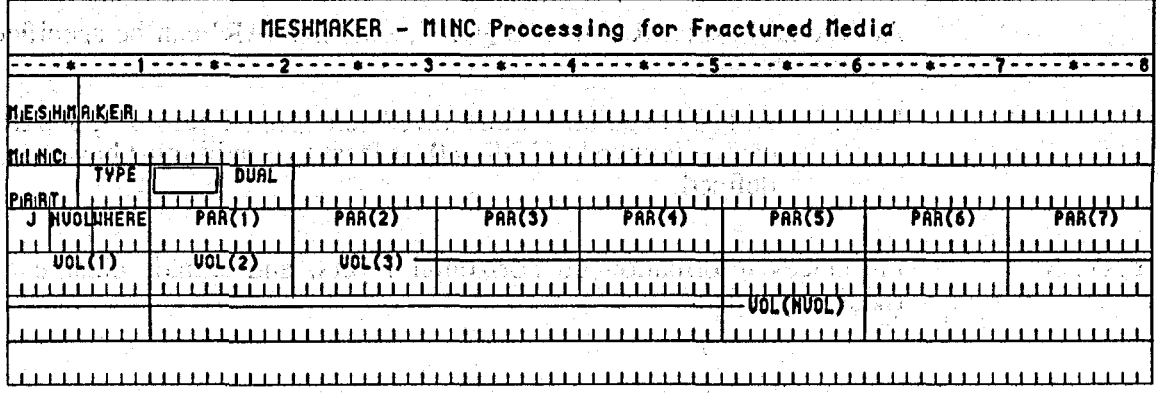

**Figure 7. Input fonnats for MESHMAKER module.** 

#### Record RADII.1

age to in

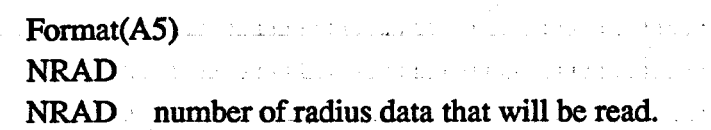

and committee and

Record **RADII.2** 

Format(8E10.4) .  $RC(I), I = 1, NRAD$ RC(I) **a** set of radii **in** ascending order

EQUIDISTANT introduces **data** on **a** set of equal radial increments.

Record EQUID.1 and the property of the property of the property

Format(I5,5X, E10.4) NEQU, DR

NEQU number of **desired** radial increments.

DR magnitude of radial increment.

Note: At least one radius must have been **defined** via **block**  'RADII' before **'EQUID'** can be invoked.

LOGARITHMIC introduces **data** on radial increments that increase from one to the next by the same factor  $(\Delta R_{n+1} = f \cdot \Delta R_n)$ .

Record LOGAR.1

Fomat(A5,5X, 2E10.4) **NLOG,** RLOG, DR

**NLOG**  number of additional interface radii desired.

RLOG desired radius of the last (largest) of these radii.

DR reference radial increment: the first AR generated will be equal to  $f \cdot DR$ , with f internally determined such that the last increment will bring total radius to RLOG. (If DR is set equal to zero, or left blank, the last increment DR generated before keyword 'LOGAR' will be used **as** default.)

Additional blocks 'RADII', **'EQUID',** and 'LOGAR' can be specified in arbitrary order.

Note: At least one radius must have been defined before 'LOGAR' can be invoked. If DR = 0, at least **two** radii must have been  $\frac{1}{2}$  defined.  $\frac{1}{2}$   $\frac{1}{2}$   $\$ 

LAYER introduces information on horizontal layers, and signals closure of RZ2D input data. 

and the control of the control of the control of the control of the control of the control of the control of the control of the control of the control of the control of the control of the control of the control of the cont

医心包 医糖医心结合 计自动化 医血管 计可编码 医牙痛性病

**Carl Band** 

**Service States** 

in Barbara

**Record LAYER. 1** 

# Format(I5) **NLAY**

**AND MUSICAL PROPERTY** OR HIGNES

What should not in the second of the state of the second state of the second state of the state of the state o

**NLAY number of horizontal grid layers.** 

**Record LAYER.2** '

sker Binn um beslevel**en († 193**8)<br>1932 - Johann Jakob, amerikansk f

Shi a ha is mad got

n sin 2007 - Santa Swy

.

**i** 

# Format(8E10.4)

# **H(I), I = 1, NLAY**  $\mathbb{R}^2$ ,  $\mathbb{R}^2 \times \mathbb{R}^2$  as also probes denoted  $\mathbb{R}^2 \times \mathbb{R}^2$ . So

a set of layer thicknesses, from top layer downward. By default, zero or blank entries for layer thickness will result in assignment of the last preceding non-zero entry. Assignment of a zero layer thickness, as needed for inactive layers, can be accomplished by specifying a negative value.

 $\mathbb{C}h\mathbb{R}^n$ 

will appell the complete LAYER data close the RZ2D data block. Separate **Express a transmission Note that one blank record must follow to indicate termination of the** MESHM data block. Alternatively, keyword 'MINC' can appear to invoke MINC-processing for fractured media (see below). stálik erroszt. 1945 stable and service of the state of the set of the set of the set of the set of the set of the set of the set of<br>Rectifican grids at homogeneous set of the set of the set of the set of the set of the set of the set of the s

Kun ayan ti Bekumur Bastilike

ion di Lang (19) Africano

*XYZ* **invokes generation of a Cartesian (rectilinear) mesh.** 

(Record XYZ,1 escalation of all still field as a provident formulation of the Aleman zimer sam bas enghi ën ili munufsës vedat so

# $Format(E10.4)$

**DEG** 

**DEG** 

angle (in degrees) between the Y-axis and the horizontal.

住入びです人物につる **LUITES STATIONS** 

nt of seem of acinal If gravitational acceleration (parameter GF in record PARAM.2) is specified positive,  $-90^{\circ}$  < DEG < 90° corresponds to grid layers going from top down. 'Grids can be specified from bottom layer up by setting GF or BETA negative. Default (DEG = 0) corresponds to a vertical Z-axis. X-axis is always horizontal.

#### Record XYZ.2

Si (Visioliaan ingili

menihi ziz edi b

zijn a dike krond

htiw Qeratoeri tel Format(A2, 3X, I5, E10.4) 

sonetréen chaicacht fon accordant speakplais dont d

**NO, DEL 37 ANTYPE, NO, DEL 37** 

NTYPE set equal to 'NX,' 'NY' or 'NZ' for specifying grid increments in X, Y, or Z direction. is exubility and at hands

치밀하셨네

 $\mathbb{R}(\mathbb{C})\mathbb{S}\backslash\mathbb{S}$  or fame

**ment for a set of set of set of set of set of set of set of set of a non-**<br>**Constant grid increment for NO grid blocks, if set to a non-**

**Saveton** 

Vitin Sta

Record XYZ.3 (optional,  $DEL = 0$ . or blank only)

antaliz<br>Statistik

Format(8ElO.4)  $DEL(I), I = 1, NO$ 

DEL(I) a set of grid increments in the direction specified by NTYPE in record XYZ.2.

Additional records with formats as XYZ.2 and XYZ.3 can be provided, with X, Y, and Z-data in arbitrary order.

Record **XYZ.4** a blank record closes the XYZ dara block.

 $\mathcal{L}_{\mathcal{D}}$ 

Note that the end of block MESHMAKER is also,marked by a blank record. Thus, when MESHMAKER/XYZ is used, there will be two blank records at the end of the corresponding input data block.

 $\mathcal{F}^{\text{max}}_{\mathbf{X}}$ 

t Subram f

#### **processing formfractured media** .

**大林 山田市** 

MINC invokes' postprocessing of a primary porous medium mesh from file MESH. The input formats in data block MINC are identical to those of the GMINC program (Pruess, 1983a), with two enhancements: there the GMINC program (Pruess, 1983a), with two enhancements: there is an additional facility for specifying global matrix-matrix connections ("dual permeability"); further, only "active" elements will be subjected to MINC-processing, the remainder of the MESH remaining unaltered as porous medium grid blocks. *See* Appendix C for further discussion. The property of the collection

PART

is the first keyword following 'MINC'; it introduces infomation on the nature of fracture distributions and matrix-matrix connections.

#### Format(2A5,5X, A5)

#### 'PART,' TYPE, DUAL

'PART' identifier of data block with partitioning parameters for secondary mesh.

TYPE a five-character word for selecting one of the six different proximity functions provided in MINC.

> ONE-D: a set of plane parallel infinite fractures with matrix block thickness between neighboring fractures equal to  $PAR(1)$ .

计分子 牙红

TWO-D: two sets of plane parallel infinite fractures, with arbitrary angle between them. Matrix block thickness is PAR( 1) **for** the first set, and PAR(2) for the second set. If PAR(2) is not specified explicitly, it will be set equal to  $PAR(1)$ .

THRED: three sets of plane parallel infinite fractures at .right angles, with matrix block dimensions of PAR(1), PAR(2), and PAR(3), respectively. If PAR(2) and/or PAR(3) **are** not explicitly specified, they will be set equal to  $PAR(1)$  and/or  $PAR(2)$ , respectively.

STANB: proximity function for the five bottom layers of Stanford large reservoir model.

we at tar

STANT: proximity function for top layer of Stanford large reservoir model. 第四天 紫红 (なの)好人な かみかっさ

एटक्सीस लगभ इ. जिल्हा डेलेन्स्ट में

. Administrativa in fi

Note: a user wishing to employ a different proximity function than provided in MINC needs to replace the function subprogram PROX(x) with a routine of the form:

#### FUNCTION  $PROX(x)$ .

**PROX** = (arithmetic expression in x)

A Salah Mada di Separat di Serikat Parti di Serikat Parti di Serikat Parti di Serikat Parti di Serikat Parti d

网络 淫恶的人 Killy's oly at Une form, so in 13. Lin an that han a the single none is contained as a first constant.<br>The state of the same in the state of the same of the state of the state of the state of the state of the stat

ghoim All authy the sources will stake Carl to consideration

It is necessary that  $PROX(x)$  is defined even when x exceeds the maximum possible distance from the fractures, and that  $PROX = 1$  in this case. Also, when the user supplies hisher **own** proximity function subprogram, the parameter TYPE has **to** be chosen equal to **'ONE-D,' 'TWO-D,'** or 'THRED,' depending on the dimensionality of the proximity function. This will assure proper definition of innermost nodal distance (Pruess, 1983a).

DUAL a five-character word for selecting the treatment of global **matrixmatrix** flow.

> blank: (default) global flow occurs only through the fracture continuum, while rock matrix and fractures interact locally by means of "interporosity" flow ("double-porosity" model).

> **'MMVER':** global matrix-matrix flow is permitted only in the vertical; otherwise like the double-porosity model; for internal consistency this choice should only be made for flow systems with one or **two** predominantly vertical fracture sets.

> 'MMALL': global matrix-matrix flow in all directions; for internal consistency only two continua, representing **matrix and**  fractures, should be specified ("dual-permeability").

Record PART. 1

\*

Format (213, A4,7E10.4)

**J,** NVOL, WWERE, (PAR(I), I = **1,7)** 

 $J =$  total number of multiple interacting continua  $(J \leq 36)$ .

**i NVOL** total number of explicitly provided volume fractions (NVOL  $\leq$  J). If NVOL  $\leq$  J, the volume fractions with indices NVOL+1, ..., **J** will be internally generated; all being equal and chosen such as to yield proper normaliza **tion to 1.** 

**EXECUTE:** Specifies whether the sequentially specified volume frac-<br> **EXECUTE:** tions begin with the fractures (WHERE = 'OUT') or in tions **begin** with the fractures (WHERE = **'OUT** ' ) *or* in the interior of the matrix **blocks (WHERE** = **'IN** ').

**PAR(I), I** = 1,7 holds parameters for fracture spacing (see above).

### **Record PART.2.1, 2.2, etc.**

.<br>Britannia (Bartharia)

化加速变压射 同性

買出 かまディング ( ) 原始模糊

**Format (8E10.4)** 

**(VOL(I), 1 = 1, NVOL)** 

 $\mathcal{M}_{\rm eff} = 100$  $\mathcal{L} = \mathcal{L} \cup \mathcal{L}$ **Contractor** 

The control of the control of the

 $\sim 10^{10}$  km  $^{-1}$  .

 $\label{eq:2} \frac{1}{\left\| \left( \frac{1}{\sqrt{2}} \right)^2 \right\|} \leq \frac{1}{\sqrt{2}} \left( \frac{1}{\sqrt{2}} \right)^2 \left( \frac{1}{\sqrt{2}} \right)^2.$ 

a station of the station of the station of the station.<br>The station of the station of the station of the station of the station of the station of the station of the s

(一般) 医外侧

na de 1999<br>1999: Carl Maria Barat<br>1999: Carl Maria Barat

 $\sim 2000$  km s  $^{-1}$ 

**VOL(I)** volume fraction (between **0 and 1) of** continuum with index  $\bullet$  **I** (for WHERE = 'OUT') or index  $J+1-I$  (for WHERE = 'IN '). **NVOL** volume fractions will be **read. For** WHERE  $= 'OUT$ ,  $I = 1$  is the fracture continuum,  $I = 2$  is the matrix continuum closest to the fractures,  $I = 3$  is the matrix continuum adjacent to  $I = 2$ , etc. The sum of all volume fractions must not exceed 1. First start of an exceed in the same of the same of the same of the same of the same of the<br>adding the same of the same of the same of the same of the same of the same of the same of the same of the same

 $\mathcal{F}^{\mathcal{A}}_{\mathcal{A}}$  , and the signal point

**100 新闻 电电话** (1) (1) (1)

 $\frac{1}{2}$  ,  $\frac{1}{2}$  ,  $\frac{1}{2}$ 

医血管 医前列腺 计数据

 $\mathcal{L}=\frac{1}{2}$  , where  $\mathcal{L}=\frac{1}{2}$ 

 $\mathcal{F}(\mathcal{H}_\xi)$ 

lan u

# 7. Sample Problems

**9** 

# 7.1 Problem No. 1 – Code Demonstration and Comparison with TOUGH

- **53** -

II

**This** problem is identical to sample problem 1 from the TOUGH User's Guide, and can serve as a check on proper installation of TOUGH2 as well as for cross-referencing to ,TOUGH. It involves **a** number of one- and two-element subproblems, which **are**  entirely independent of each other (no flow connections between subproblems), except that being **run** together they all must **go** through the same sequence of time steps. The sub-problems perform flow and/or injection and withdrawal of water, **air,** and heat, with highly non-linear phase and component (dis-)appearances that engage some subtle numerical procedures. A more detailed description is available in the TOUGH User's Guide. The input file for running with the **EOS3** fluid properties module is almost completely identical to that of TOUGH sample problem 1, with a few MOP-parameters (first record in data block PARAM) set differently because of different defaults in TOUGH2 (see Fig. 8). The differences are:  $MOP(14) = 2$ , to suppress new matrix decomposition when the linear equation solver MA28 encounters a small pivot;  $MOP(17) = 7$ , to apply a scaling to the linear equation matrix;  $MOP(18) = 1$ , to compute fluid densities at grid block interfaces by averaging; and MOP $(19) = 1$ , to permit initialization of the **EOS3** module with TOUGH-style primary variables of  $(P,T,X)$  for single phase,  $(P,S,T)$  for two-phase.

**4**[Figure 9](#page-67-0) gives some printed output. The results are virtually identical to they should be. Minor differences occur in the maximum residuals during process. These residuals, being computed as {left hand side} - {right hand side} of the governing balance equations (see Eq. B.6), involve severe numerical cancellation therefore constitute a very sensitive check on the numerics. Time step 2 also results closely identical to those of TOUGH (not shown), but subsequently TOUGH2 takes different time steps because of different default settings.

. The significant photoshop of an integral states in the significant of the state of the states of the states of the

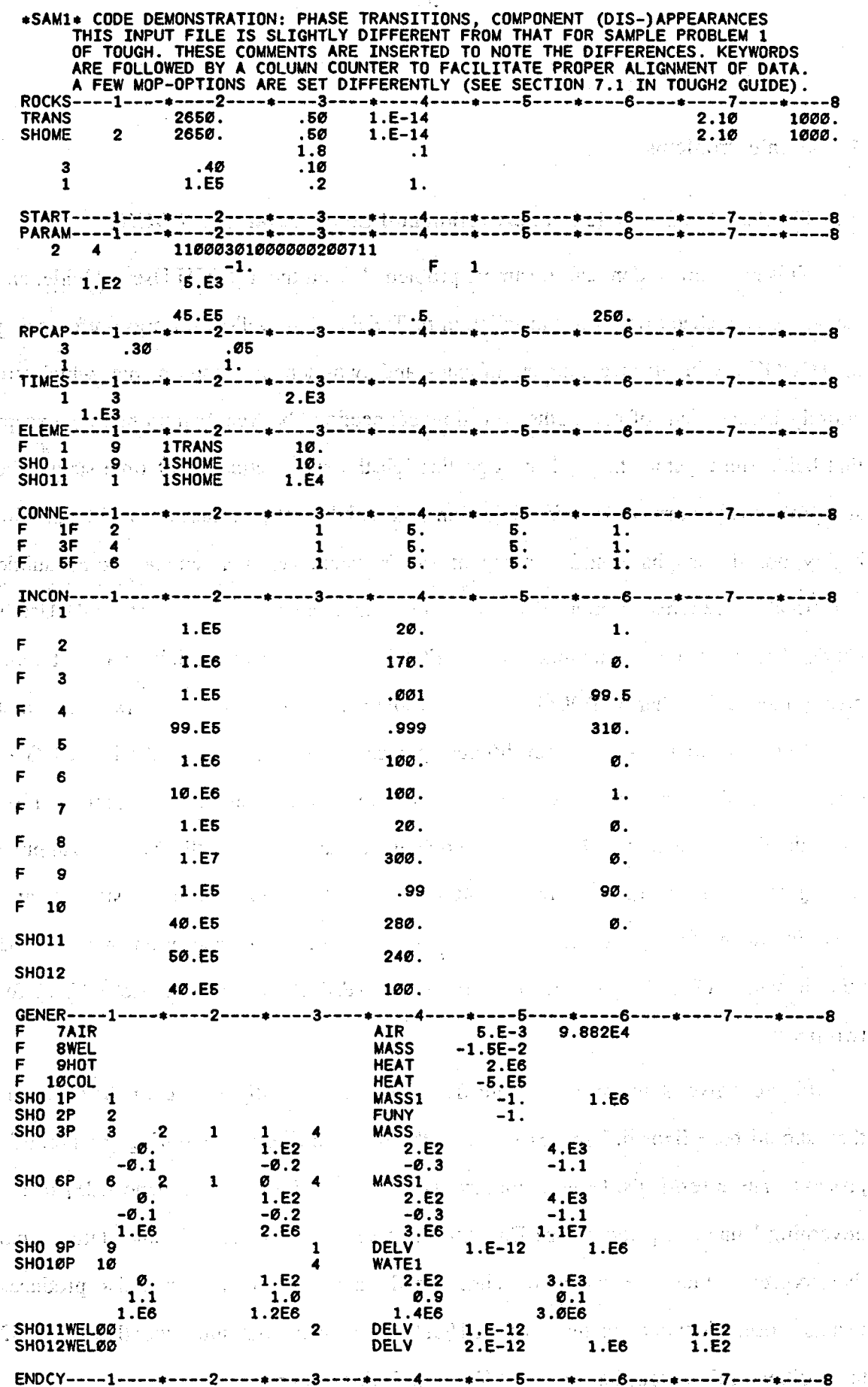

**Figure 8. TOUGH2 input file for sample problem 1** - **code demonstration.** 

 $\ddot{\phantom{a}}$ 

 $-54-$ 

<span id="page-67-0"></span>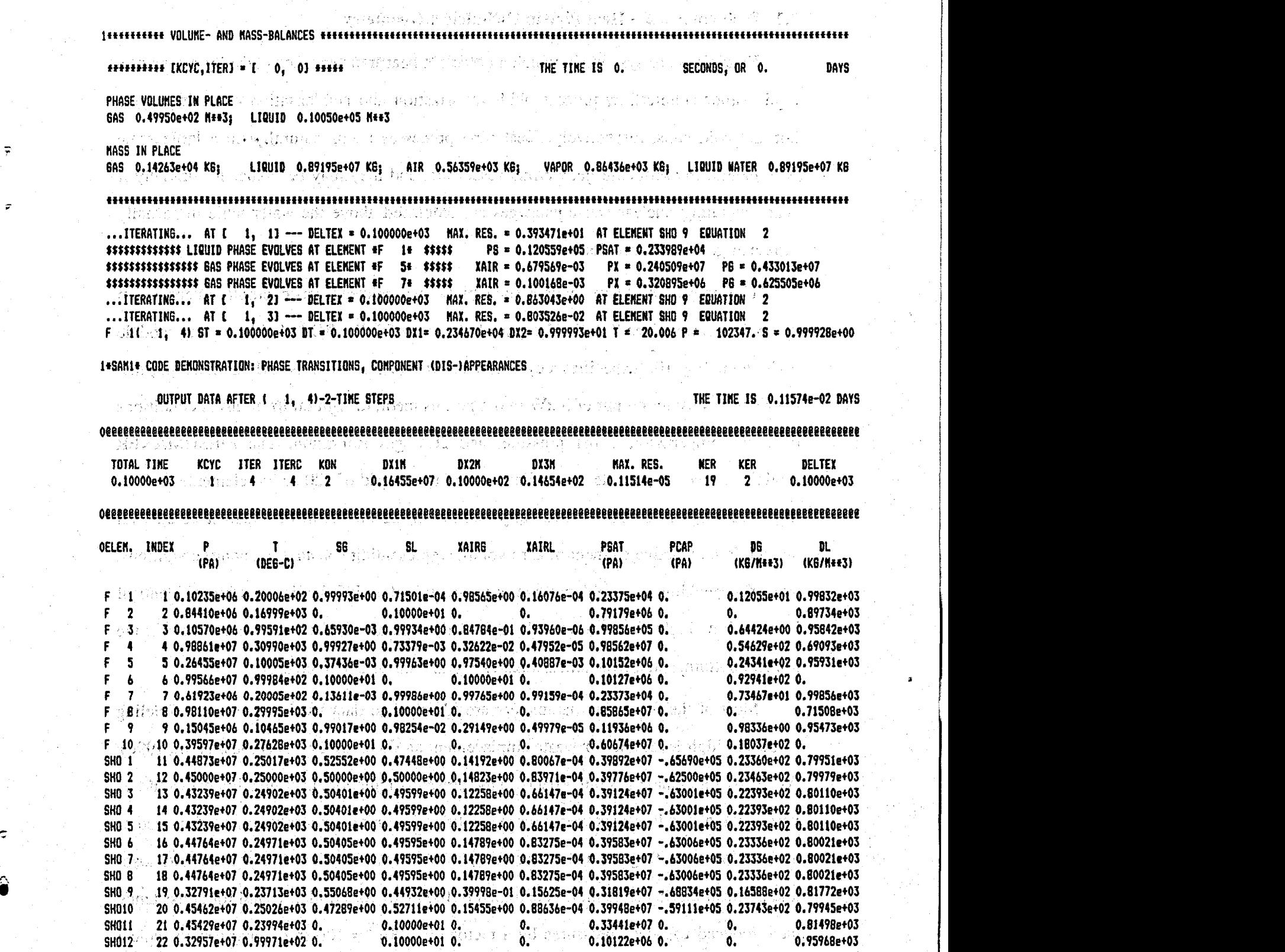

**oies@@@@@@@@~@@@@@@eseeeerrcreeeeaeae@e@eeee@@@@@e@@@@e@@@@e@~@@@@@@@@@@@@@@@@@@@@@@@@@@@@@@~a~@e@@@@@@~~@~@~@~~@e~~~~~~~~~~~~~~** 

**Figure 9. Selected output for problem 1.** 

 $\tilde{z}$ *P..* 

# **7.2 Problem No. 2** - **Heat Pipe in Cylindrical Geometry**

Heat pipes are systems in which an efficient heat transfer takes place by means of a liquid-vapor counterflow process, with vaporization and condensation occurring at the hot and cold ends, respectively. Heat pipe processes occur naturally on a large scale (kilometers) in two-phase geothermd reservoirs, and they may **be** induced artificially if ' heat-generating nuclear waste packages **are** emplaced above the water table in partially saturated geologic formations.

.

The present problem models such high-level nuclear waste emplacement in an approximate way. The **TOUG€k2** input file for use with the **EOS3** fluid property module is shown in [Fig. 10.](#page-69-0) It specifies a cylindrical heater of 0.3 m radius and **4.5** m height, that provides a constant output of 3 kW into a porous medium with **uniform** initial conditions **of 18OC** temperature, 1 **bar** pressure, **and** *20%* **gas s** . **The MESHMAKER**  module is used to generate a one-dimensional radial grid of **120** active elements extending to a radius of **l0,OOO** m (practically infinite for the time scales of interest here), with an additional inactive element of zero volume representing constant **boundary** conditions. Properly speaking, the problem represents one unit of an infinite linear **string** of identical heaters; if a single heater were to be modeled, important end effects would occur at the top and bottom, and a two-dimensional **R-2** grid would have to be used.

Most of the formation parameters **are** identical to data used in previous modeling studies of high-level nuclear waste emplacement at Yucca Mountain (Pruess et *al.,* 1990). As we do not include fracture effects in the present simulation, heat pipe effects would be very \*weak at the low **rock** matrix permeabilities (of order 1 microdarcy) encountered at Yucca Mountain. **To** get a more interesting behavior, we have arbitrarily increased abso lute permeability by something like a factor **lO,OOO,** to **20** millidaxy, and for consistency have reduced capillary pressures by a factor  $(10,000)^{1/2} = 100$  in comparison to typical Yucca Mountain data.

+,

<span id="page-69-0"></span>Robeler's that it seems and proven and share to reflect the status of

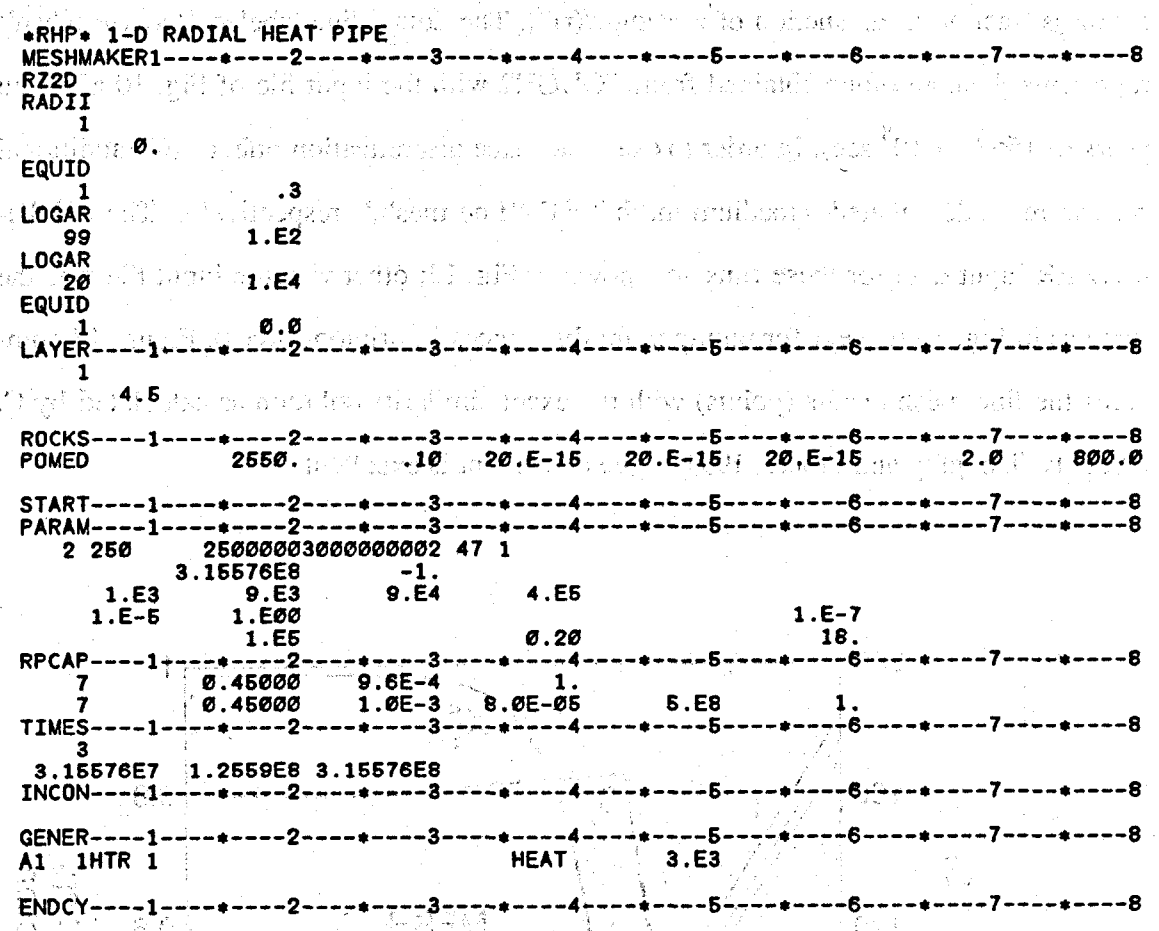

Figure 10. Input file for problem 2 - heat pipe in cylindrical

The reason for choosing a constant rate of heat generation rather than accounting for the natural decline of high-level wastes is that this way the heat pipe problem admits a semi-analytical solution in terms of the similarity variable  $r/(t)^{\frac{1}{2}}$  (O'Sullivan, 1981; Doughty and Pruess, 1990): Under the stated conditions, the partial differential equations for this complex transient two-phase flow problem can be transformed into a set of ordiand  $\epsilon$  and  $\epsilon$  are differential equations in the variable  $r/(t)^{2}$ , which can be easily solved to any degree of accuracy desired by means of one-dimensional numerical integration. Comparison " **f** "^ with the similarity solution affords a rather comprehensive code verification, as all of the non-linearities of two-phase flow behavior (relative permeability and capillary pressure) and of fluid and heat **flow** coupling *are* rigorously described by the similarity solution.

**f** 

1140年

- **57** -

Figure 11 shows profiles of temperature, gas phase pressure, liquid saturation, and air mass fraction as a function of  $z = \log(r/(t)^{1/2})$ . The dotted line labeled "coarse mesh" represents the conditions obtained from **TOUGH2** with the input file of [Fig. 10](#page-69-0) after ten years  $(3.15576 \times 10^8 \text{ sec})$ . In order to examine space discretization effects, two additional runs were made, labeled "medium mesh" and "fine mesh," respectively. The MESH-MAKER input data for these runs are shown in [Fig. 12;](#page-71-0) otherwise the input file was the same **as** in [Fig. 10](#page-69-0) (except for unimportant differences in printout times). [Figure](#page-72-0) **13** compares the fine mesh results (points) with the exact similarity solution **as** calculated by **C.**  Doughty (Doughty and Pruess, 1991). The agreement is excellent.

**.I** 

.<br>.<br>.

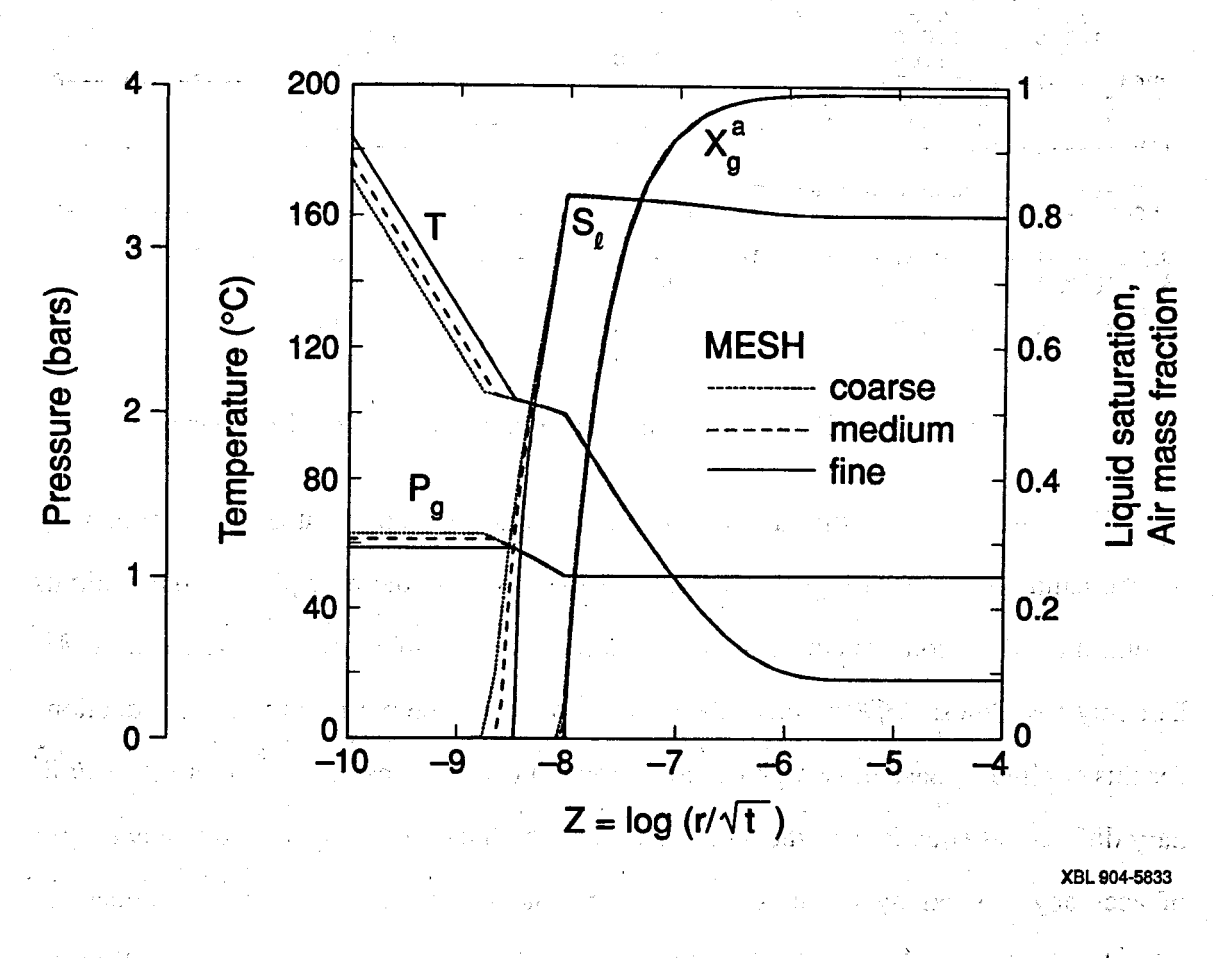

Figure 11. Profiles of temperature, pressure, liquid saturation, and air mass fraction for problem **2.**   $\frac{1}{2} \frac{1}{2} \frac{1}{2}$  .

والمحاربين والمهارف والمتحارف والمتحرق والمتحاول والمتحرق والمتحرق والمتحرق والمتحرق والمتحرق والمتحرق والمحارب

asima base of the st

<span id="page-71-0"></span>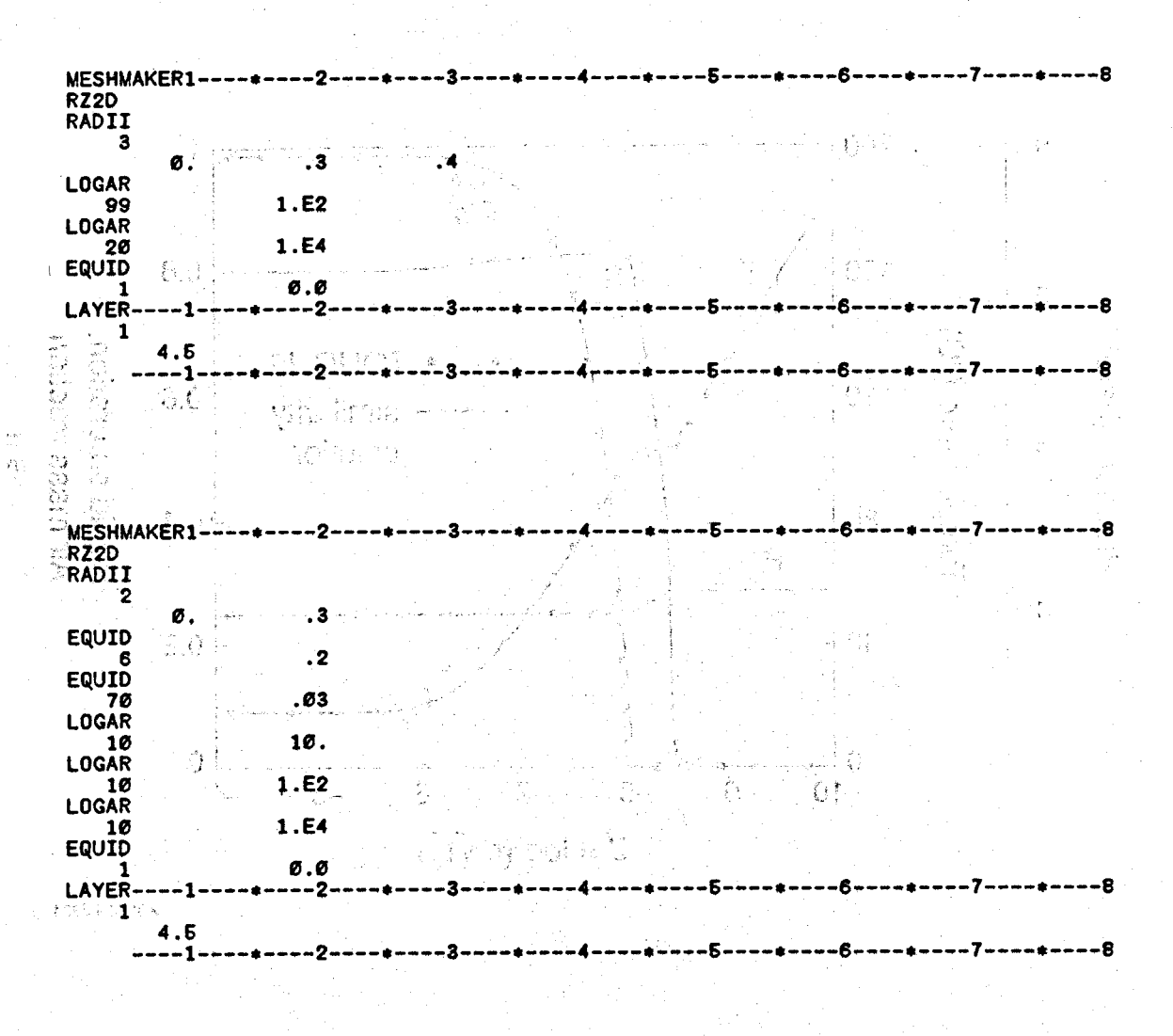

., . **I**  . Obviously in TTO UNITE is absorbed and within a hold in

Figure 12. MESHMAKER input for finer gridding in problem 2.

police shot unishments of a some case of highlightly a boyer if begins then tomorrous to

Figure 14 reproduces the summary of program units used in sample problem 2, as printed at the end of the output file. Besides documenting the versions and dates of sub-<br>routines, this listing is instructive as a record of the calling sequence of program units **during execution.** 

**F** 

*c* 

**The input file as shown in [Fig. 10](#page-69-0) can also be executed with the EOS4 fluid property module, which includes vapor pressure lowering e8Fects. Part of the output generated** 

*-s9* -
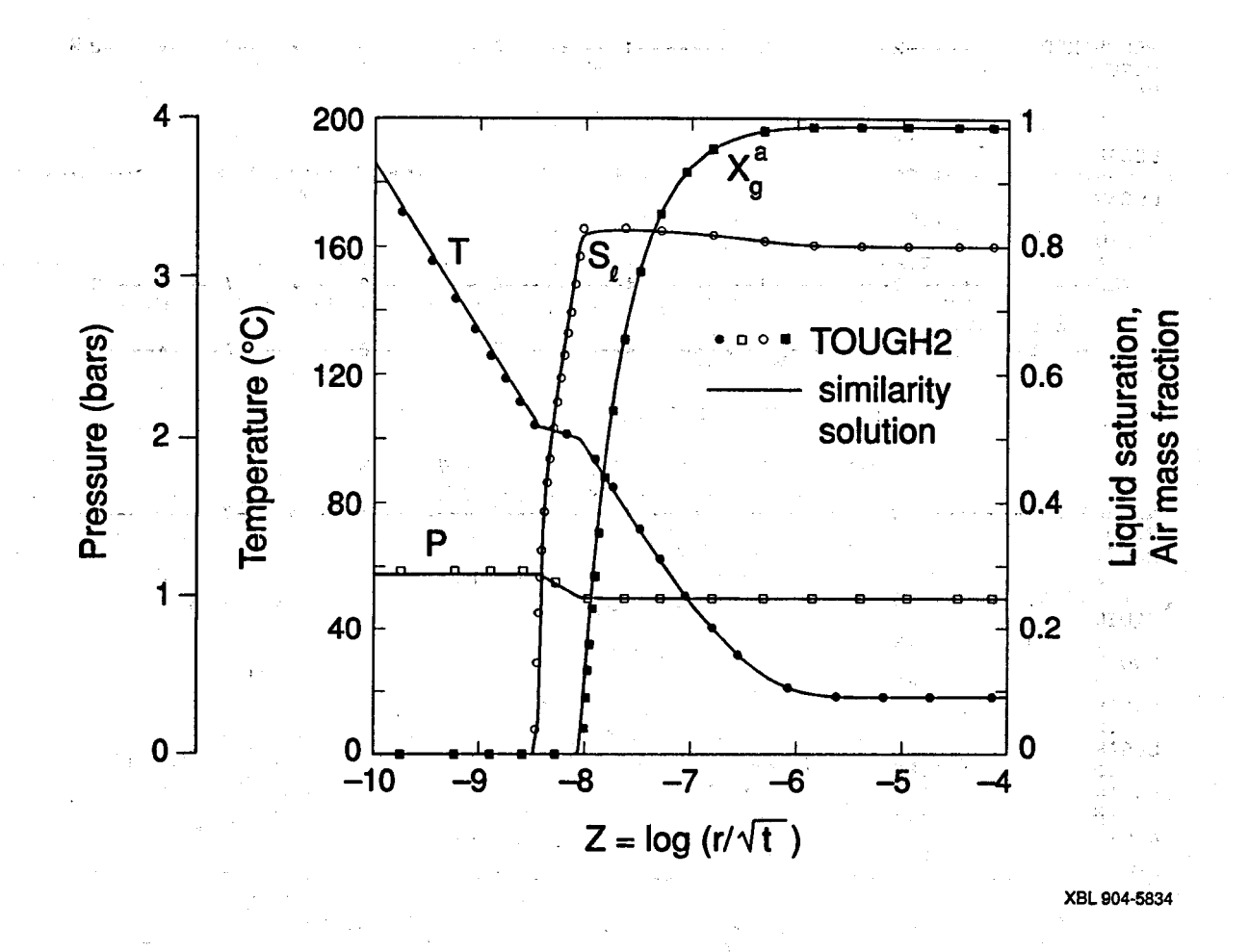

**Figure 13. Comparison of TOUGH2 results with similarity solution.** 

.,

 $\mathcal{A}_{\mathcal{A}}$  , and  $\mathcal{A}_{\mathcal{A}}$  , the set of the set of the set of the set of the set of the set of the set of the set of the set of the set of the set of the set of the set of the set of the set of the set of the set

nn saon Lughed B

**when running with EOS4 is shown in [Fig. 15;](#page-74-0) this can serve as a benchmarking reference for the EOS4 module. The results** *are* **actually quite similar to tho except that because of very strong vapor pressure lowering effects, drying-out near the heater is slowed.** ., . .

standard probability to a constant of the construction of the set of the second านที่สุดคารถ โดย หลอ ซิเลีย โดย ( ๑๒ ) สองเรียนไป และเลียง ( ) และเลียง ( ) ได้ สามารถในไปได้ ความเหมาะเลียง

- *60* -

**1 tf f f tttff f f tf f ttf ttff f tftttf f f f ftf f ff ftf f f f f f f f ttffffff f ftf f tf ffff fftff ffff f f f f ttf f ftf f f ffff f f f ff ff tf ftff If ff ftf f f#ff ffffffff ffff ff f f t 1 SUHHARY OF PROGRAH UNITS USED**  $\bullet$  (i.e.  $\circ$  f  $\circ$  f  $\circ$  ) and  $\circ$  f  $\circ$  in the set of  $\circ$  f  $\circ$  f  $\circ$  f  $\circ$  f  $\circ$  f  $\circ$  f  $\circ$  f  $\circ$  f  $\circ$  f  $\circ$  f  $\circ$  f  $\circ$  f  $\circ$  f  $\circ$  f  $\circ$  f  $\circ$  f  $\circ$  f  $\circ$  f  $\circ$  f  $\circ$  f  $\circ$  f  $\circ$  f  $\circ$  **fffffttffttttffffftfffffffftfftffftftfffffffff~ffffftiffffttfftffffffffftfffffftfffftffffff)tfffffftfffffffffffffffffff~tffffffffff**  UNIT VERSION DATE COMMENTS **IO 1.0 15 APRIL 1991 OPEN FILES fVERSf, fESHf, fIWCONt, fGEWERf, fSAVEf, fLINEBf, AND fTABLEf**  italikes. **STEPHEN SECTIONS** TOUGH2  $1.0$ 29 MARCH 1991 NAIN PROGRAM 11 APRIL 1991 READ ALL DATA PROVIDED THROUGH FILE \*INPUT\* **INPUT**  $1.0$ **EXECUTIVE ROUTINE FOR INTERNAL MESH SENERATION MESHN**  $1.0$ **24 MAY** 1990 **R22D**  $1.0$ 9 APRIL 1991 **CULATE 2-D R-2 MESH FROH 3#PUT DATA WRZ2D**  $1.0$ 26 MARCH 1991 MRITE DATA FOR 2-D R-Z MESH ON FILE #MESH# **PRZ2D** 27 MARCH 1991 NAKE STRUCTURED PRINTOUT OF 2-D R-Z KESH  $1.0$ **CULAIE WUHBER OF 616NlFICAYT DIGITS FOR fLOATIW6 POIMT AR1TH)IETIC FLOP**  $1.0$ 11 APRIL 1991 **RFILE 1.0 23 APRIL to 1991. The INITIALIZE DATA FROM FILES #MESH\* OR #MINC\*, #GENER#, AND #INCON#** er ugal **EXCYCIT** 5 HARCH 1991 EXECUTIVE ROUTINE FOR MARCHING IN TIME  $1.0$ «EDS3» ... THERMOPHYSICAL PROPERTIES MODULE FOR WATER/AIR 1991 **EOS**  $1,0$ **28 NARCH**  $\lambda$  $1.0$ 22 JANUARY 1990 STEAM TABLE EQUATION: SATURATION PRESSURE AS FUNCTION OF TEMPERATURE **SAT** LIQUID WATER DENSITY AND INT. ENERGY AS FUNCTION OF TEMPERATURE AND PRESSURE **CONAT**  $1.0$ **22 JANUARY 1990 SUPST**  $1.0$ 29 JANUARY 1990 **VAPOR DENSITY AND INTERNAL ENERGY AS FUNCTION OF TEMPERATURE AND PRESSURE**  $\mathcal{A}_i$ **ALL VISW**  $-1.0$ 22 JANUARY 1990 VISCOSITY OF LIQUID WATER AS FUNCTION OF TEMPERATURE AND PRESSURE **1 FEBRUARY 1990 CULATE VISCOSITY OF 4APOR:AIR HIXTURES** , **<sup>I</sup>**  $<$  visco.  $\bar{\rm s}$  $1.0$  $\therefore$  COVIS.  $\approx 1.0$  and **COEFFICIENT FOR 6AS PHASE VISCOSITY CALCULATION WISS 22 JANUARY 1990 VISCOSITY OF VAPOR AS FUNCTION OF TEMPERATURE AND PRESSURE AND LIGHT OF SATURATION**  $1,0$  $\gamma$ **RELP**  $1.0$ 25 JANUARY 1990 **PCAP** 4 HARCH 1991 CAPILLARY PRESSURE AS FUNCTION OF SATURATION  $+1.0$ Skou (CTO 1991 PERFORM SUMMARY BALANCES FOR VOLUME. MASS. AND ENERGY  $\ldots$  ,  $\ldots$  balla  $\geq 1.0^{\circ}$ **5 MARCH** ADJUST TIME STEPS TO COINCIDE WITH USER-DEFINED TARGET TIMES 4 HARCH 1991  $\sim$  TSTEP.  $\sim$  1.0 الأفرق وأردته وللمواريدة  $\sim 10^{-1}$ ASSEMBLE ALL ACCUNULATION AND FLOW TERMS  $\rightarrow$  , HULTI  $\rightarrow$  1.0  $\rightarrow$  . 30 MARCH 1991  $\frac{1}{2}$   $\frac{1}{2}$   $\frac{1}{2}$   $\frac{1}{2}$   $\frac{1}{2}$   $\frac{1}{2}$ 22 JANUARY 1990 ASSEMBLE ALL SOURCE AND SINK TERMS 22 JANUARY 1990 INTERFACE FOR THE LINEAR EQUATION SOLVER HA28. **Converge LINED: 20140 CONSTRUCION A.**  $\hat{N}$  is  $\hat{X}$ HARWELL SUBROUTINE FOR SCALING MATRIX **CONVER : 1.0** 4 MARCH 3 1991 UPDATE PRIMARY VARIABLES AFTER CONVERGENCE IS ACHIEVED CALCULATE VAPOR PRESSURE, DENSITY, INT. ENERGY AS F(P,T,X) PP  $1.0$ 1 FEBRUARY 1990 a sila a  $1.84111$ Joseph (O) - Kisteler **QUT**  $1.0$ 1991 PRINT RESULTS FOR ELEMENTS, CONNECTIONS, AND SINKS/SOURCES **5 HARCH LIRIFI ALL AT A 22 JANUARY 1990 AT THE CONPLETION OF A TOUGH2 RUN, WRITE PRIMARY VARIABLES ON FILE #SAVE#** 

................................. \*\*\*\*\*\*\*\*\*\*\*\*\*\*

*P* 

**Figure 14. Calling sequence of program units in problem 2.** 

**-61** -

<span id="page-74-0"></span>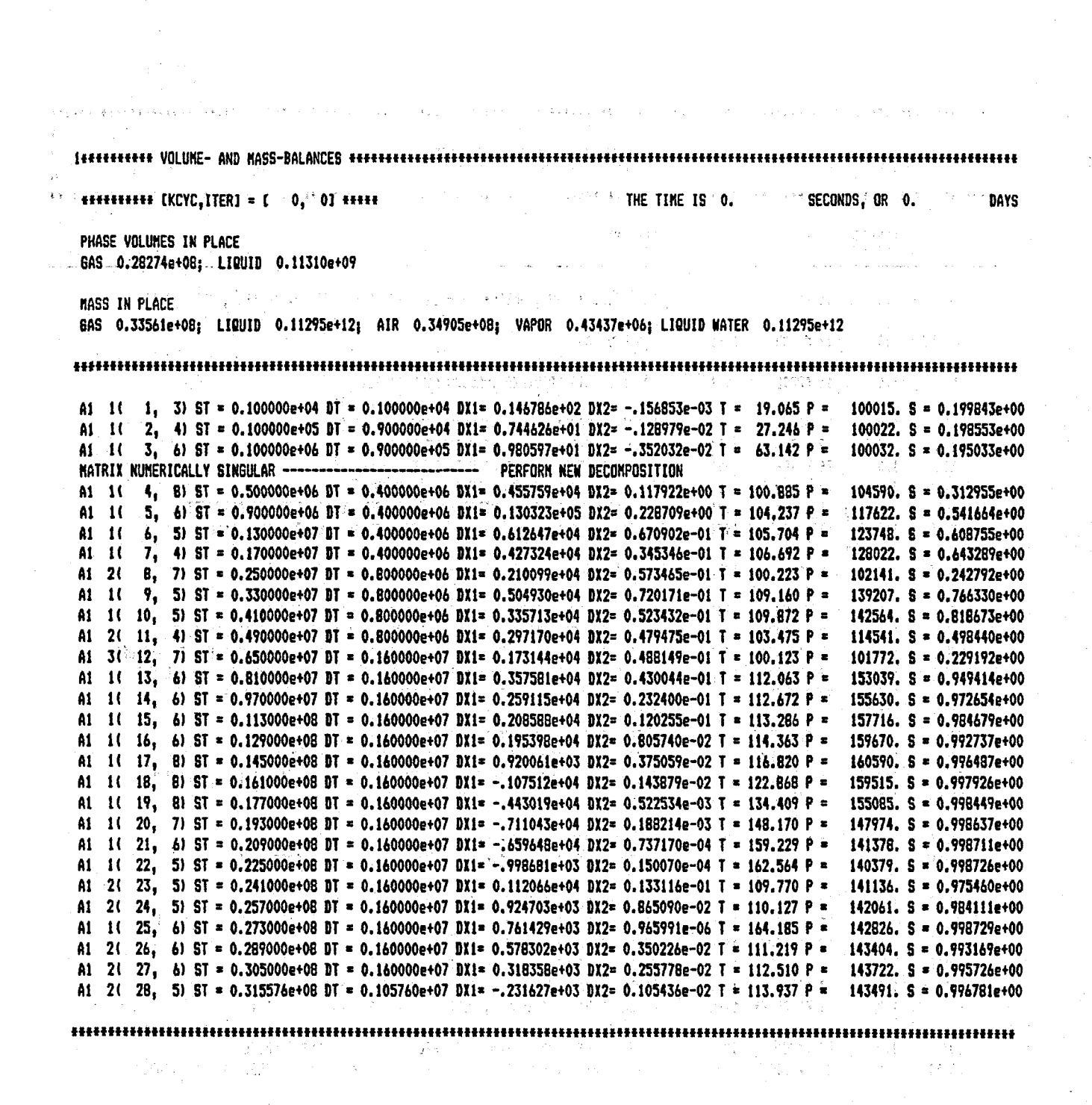

Figure 15. Selected output for problem 2 run with EOS4.

 $-62-$ 

\*RHP\* 1-D RADIAL HEAT PIPE

 $\blacksquare$ 

OUTPUT DATA AFTER (28, 5)-2-TIME STEPS ON THE ANDERS AND PROVIDED AND CONTROLLATION THE TIME IS 0.36525e+03 DAYS

#### 

TOTAL TIME KCYC TIER ITERC KON DXIN<br>0.31558e+08 28 38 38 20.6869166 NER . DX2M DX3M **RERM KER DELTEX** air israos 0.31558e+08 20.686916e+030.190436e-010.263553e+040.909968e-05  $\overline{\mathbf{z}}$ 1 0.105760e+07

#### 

OELEN, EINDEX (EEF) BE REEGET . DREIG SSORDER BEREIGE XAIRG (EEF) AXAIRL (DE ALF PAR 28. PEAP = 1. BREIGHT ) DG STRATEGIE DL

A1 121671 0.14349e+06 0.16750e+03 0.99874e+00 0.12594e-02 0.39765e-24 0.57648e-29 0.35863e-19-0.30149e+09 0.71286e+00 0.89983e+03  $20.14349e+060.11394e+030.99678e+000.32193e-020.$  $\bullet$  .  $AI$  2  $-0.21872e+08 0.81859e+00 0.94765e+03$ 3 0.12974e+06 0.10710e+03 0.86159e+00 0.13841e+00 0.  $\bullet$ . **Stephen Oak**  $A1 \quad 3$  $-0.14028e+06$  0.75318e+00 0.95289e+03 4 0.11847e+06 0.10445e+03 0.60944e+00 0.39056e+00 0.28847e-15 0.34780e-20 0.21637e-10-0.36757e+05 0.69187e+00 0.95487e+03  $A1 \quad 4$ 5 0.10947e+06 0.10218e+03 0.41314e+00 0.58686e+00 0.26427e-10 0.29414e-15 0.18299e-05-0.19639e+05 0.64255e+00 0.95654e+03  $A1 \quad 5$ A1 6 3 40.10179e+06 0.10013e+03 0.22292e+00 0.77708e+00 0.26538e=05 0.27444e=10 0.17073e+00-0.10691e+05 0.60028e+00 0.95803e+03 7 0.10004e+06 0.92618e+02 0.17379e+00 0.82621e+00 0.31731e+00 0.36439e-05 0.22669e+05-0.88079e+04 0.68029e+00 0.96334e+03  $A1 \quad 7$ A1 8 : 8 0.10004e+06 0.84644e+02 0.17497e+00 0.82503e+00 0.54566e+00 0.69191e-05 0.43044e+05-0.88525e+04 0.76792e+00 0.96869e+03 9 0.10004e+06 0.77696e+02 0.17612e+00 0.8238Be+00 0.67787e+00 0.91519e-05 0.56934e+05-0.8B957e+04 0.833B1e+00 0.97309e+03  $\mathbf{A1}$ 0.10.0.10004e+06.0.71563e+02.0.17724e+00.0.82276e+00.0.76157e+00.0.10724e-04.0.66715e+05-0.89379e+04.0.88515e+00.0.97678e+03. A1 10 A1 11 11 0.10004e+06 0.66097e+02 0.17833e+00 0.82167e+00 0.81779e+00 0.11860e-04 0.73782e+05-0.89793e+04 0.92630e+00 0.97990e+03 A1 12 12 0.10004e+06 0.61193e+02 0.17941e+00 0.82059e+00 0.85718e+00 0.12698e-04 0.78997e+05-0.90200e+04 0.96008e+00 0.98256e+03 A1 13 13 0.10004e+06 0.56766e+02 0.18048e+00 0.81952e+00 0.88570e+00 0.13329e-04 0.82921e+05-0.90604e+04 0.98840e+00 0.98483e+03 A1 14 14 0.10004e+06 0.52757e+02 0.18154e+00 0.81846e+00 0.90688e+00 0.13811e-04 0.85917e+05-0.91004e+04 0.10125e+01 0.98678e+03 A1 15 15 0.10004e+06 0.49116e+02 0.18259e+00 0.81741e+00 0.92292e+00 0.14184e-04 0.88238e+05-0.91402e+04 0.10333e+01 0.98847e+03 A1 16 16 0.10004e+06 0.45806e+02 0.18363e+00 0.81637e+00 0.93528e+00 0.14476e-04 0.90055e+05-0.91798e+04 0.10515e+01 0.98992e+03 17 0.10004e+06 0.42794e+02 0.18467e+00 0.81533e+00 0.94493e+00 0.14707e-04 0.91494e+05-0.92192e+04 0.10674e+01 0.99118e+03 A1 17 A1 18 18 0.10004e+06 0.40052e+02 0.18571e+00 0.81429e+00 0.95258e+00 0.14892e-04 0.92645e+05-0.92584e+04 0.10816e+01 0.99227e+03 A1 19 19 0.10004e+06 0.37558e+02 0.18673e+00 0.81327e+00 0.45869e+00 0.15041e-04 0.93573e+05-0.92974e+04 0.10942e+01 0.99321e+03 A1 20 20 0.10004e+06 0.35291e+02 0.18775e+00 0.81225e+00 0.96362e+00 0.15163e-04 0.94327e+05-0.93359e+04 0.11054e+01 0.99402e+03 A1 21 21 0.10004e+06 0.33235e+02 0.18875e+00 0.81125e+00 0.96763e+00 0.15262e-04 0.94944e+05-0.93739e+04 0.11155e+01 0.99472e+03 A1 22 22 0.10004e+06 0.31374e+02 0.18973e+00 0.81027e+00 0.97092e+00 0.15343e-04 0.95452e+05-0.94112e+04 0.11244e+01 0.99533e+03 A1 23 23 0.10004e+06 0.27693e+02 0.19069e+00 0.80931e+00 0.97363e+00 0.1541ie-04 0.95872e+05-0.94476e+04 0.11325e+01 0.99585e+03 A1 24 24 0.10004e+06 0.281Bie+02 0.19i61e+00 0.80B39e+00 0.975B7e+00 0.15467e-04 0.96221e+05-0.94828e+04 0.11397e+01 0.99629e+03 A1 25 25 0.10004e+06 0.26824e+02 0.19250e+00 0.80750e+00 0.97774e+00 0.15514e-04 0.96511e+05-0.95166e+04 0.11461e+01 0.99667e+03 26 0.10004e+06 0.25613e+02 0.19334e+00 0.80666e+00 0.97930e+00 0.15553e-04 0.96755e+05-0.954BBe+04 0.11518e+01 0.99700e+03 A1 26 A1 27 27 0.10004e+06 0.24534e+02 0.19414e+00 0.80586e+00 0.98060e+00 0.15586e-04 0.96959e+05-0.95792e+04 0.11569e+01 0.99728e+03 A1 28 28 0.10004e+06 0.23579e+02 0.19488e+00 0.80512e+00 0.98170e+00 0.15613e-04 0.97130e+05-0.96076e+04 0.11614e+01 0.99752e+03 A1 29 29 0.10004e+06 0.22736e+02 0.19557e+00 0.80443e+00 0.98262e+00 0.15636e-04 0.97274e+05-0.96337e+04 0.11653e+01 0.99772e+03 A1 30 30 0.10004e+06 0.21998e+02 0.19620e+00 0.80380e+00 0.98339e+00 0.15656e-04 0.97395e+05-0.96577e+04 0.11688e+01 0.99789e+03 31 0.10004e+06 0.21354e+02 0.19676e+00 0.80324e+00 0.98404e+00 0.15672e-04 0.97497e+05-0.96794e+04 0.11718e+01 0.99803e+03 A1 31 A1 32 32 0.10004e+06 0.20796e+02 0.19727e+00 0.80273e+00 0.98458e+00 0.15686e-04 0.97582e+05-0.96987e+04 0.11744e+01 0.99816e+03 A1 33 33 0.10004e+06 0.20315e+02 0.19772e+00 0.80228e+00 0.98503e+00 0.15697e-04 0.97653e+05-0.97159e+04 0.11766e+01 0.99826e+03 A1 34 34 0.10004e+06 0.19903e+02 0.19811e+00 0.80189e+00 0.98541e+00 0.15707e-04 0.97713e+05-0.97309e+04 0.11785e+01 0.99834e+03 A1 35 35 0.10003e+06 0.19554e+02 0.19845e+00 0.80155e+00 0.98573e+00 0.15715e-04 0.97762e+05-0.97438e+04 0.11802e+01 0.99841e+03 A1 36 36 0.10003e+06 0.19259e+02 0.19874e+00 0.80126e+00 0.98599e+00 0.15721e-04 0.97803e+05-0.97549e+04 0.11815e+01 0.99847e+03 A1 37 37 0.10003e+06 0.19012e+02 0.19898e+00 0.80102e+00 0.98621e+00 0.15727e-04 0.97837e+05-0.97643e+04 0.11827e+01 0.99852e+03 A1 38 38 0.10003e+06 0.18806e+02 0.19919e+00 0.80081e+00 0.98638e+00 0.15731e-04 0.97865e+05-0.97722e+04 0.11836e+01 0.97856e+03 A1 39 39 0.10003e+06 0.18638e+02 0.19936e+00 0.80064e+00 0.98653e+00 0.15735e-04 0.97887e+05-0.97787e+04 0.11844e+01 0.99859e+03 A1 40 40 0.10003e+06 0.18500e+02 0.19950e+00 0.80050e+00 0.98665e+00 0.15738e-04 0.97905e+05-0.97841e+04 0.11851e+01 0.99862e+03 A1 41 41 0.10003e+06 0.18388e+02 0.19961e+00 0.80039e+00 0.98674e+00 0.15740e-04 0.97920e+05-0.97884e+04 0.11856e+01 0.99864e+03 A1 42 42 0.10003e+06 0.18298e+02 0.19970e+00 0.80030e+00 0.98681e+00 0.15742e-04 0.97931e+05-0.97918e+04 0.11860e+01 0.99866e+03 A1 43 43 0.10003e+06 0.18227e+02 0.1977e+00 0.80023e+00 0.98687e+00 0.15743e-04 0.97940e+05-0.97946e+04 0.11863e+01 0.99867e+03 A1 44 44 0.10003e+06 0.1817ie+02 0.19983e+00 0.80017e+00 0.98692e+00 0.15745e-04 0.97947e+05-0.97967e+04 0.11866e+01 0.99868e+03

Light – Angiosali Techney (gi smazhi), polatiqiyan y dobarkin Sösspon tito dabi angol 2002 at 11 j Figure 15. (continued) Selected output for problem 2 run with EOS4.

### **7.3 Problem No. 3** - **Heat Sweep in a Vertical Fracture**

i<br>Ki

**In** many geothermal fields there is evidence of rapid migration of injected fluids dong "preferential flow paths," presumably along fractures. The present problem is . designed to study thermal interference along such paths, by modeling nonisothermal injection into and production from a single vertical fracture, as illustrated in Fig. **16**  \* (from Pruess and Bodvarsson, **1984). The** fracture is bounded by semi-infinite halfspaces of impermeable rock, which provide a conductive heat supply. Initial temperature C throughout. Water at **100°C** temperature is injected at one side of the fracture stant rate of **4** kg/s. Production against a specified wellbore pressure occurs at the other side, at a distance of **240** m from the injection point. Problem parameters are given in [Table](#page-77-0) **11,** and the TOUGH2 input file for injecting at point I' and producing at point P -is shown in [Fig.](#page-78-0) **17. XBL839-2230** *c* 

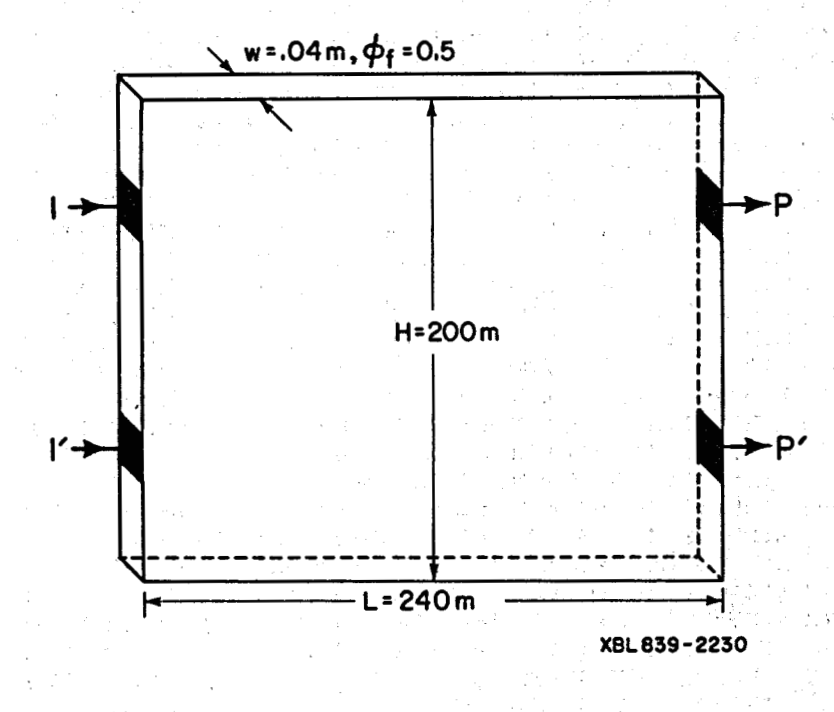

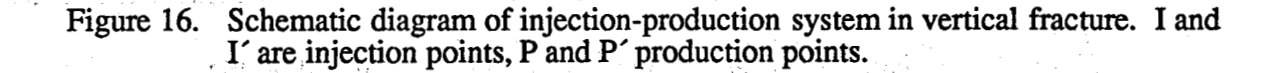

*-64-* 

<span id="page-77-0"></span>

|  | Rock                      |                                                             |  |
|--|---------------------------|-------------------------------------------------------------|--|
|  | Thermal conductivity      | $2.1 \text{ W/m}^{\circ}\text{C}$                           |  |
|  | Specific heat             | 1000 J/kg°C                                                 |  |
|  | Density                   | 2650 kg/m                                                   |  |
|  | Permeability              | 0                                                           |  |
|  | Fracture                  |                                                             |  |
|  | Height                    | $200 \text{ m}$                                             |  |
|  | Length                    | 240 m                                                       |  |
|  | Aperture                  | 0.04 <sub>m</sub>                                           |  |
|  | Permeability              | $200 \times 10^{-12}$ m <sup>2</sup> ( $\approx$ 200 darcy) |  |
|  | <b>Exercise Porosity</b>  | $-50\%$                                                     |  |
|  | <b>Initial Conditions</b> |                                                             |  |
|  | Temperature               | 300°C                                                       |  |
|  | Pressure                  | hydrostatic profile                                         |  |
|  | Average pressure          | $\sim 100$ bar                                              |  |
|  | Injection                 |                                                             |  |
|  | Enthalpy                  | $4.2 \times 10^5$ J/kg (appr. 100°C)                        |  |
|  | $Rate$ $\rightarrow$ $e$  | and the second of <b>4 kg/s</b>                             |  |
|  | Production                |                                                             |  |
|  | Productivity index        | $4 \times 10^{-12}$ m <sup>3</sup>                          |  |
|  | Flowing pressure          | 96.5 bar                                                    |  |

Table **11.** Parameters for Fracture **Flow** Problem

A special feanire of the problem is that the semi-analytical method is used to describe heat conduction in the confining layers (see Section **5.4),** reducing the dimensionality of the problem from 3-0 to **2-0.** Water remains in single-phase liquid conditions throughout, so that no data block 'RPCAP' for relative permeabilities and capillary pres**sures is needed.** We had they see the set of the first of the first property to the free than

 $\mathbb{R}^n$  is a  $N$  -called something of a manufactory  $\mathbb{R}^{n+1}$  which the low-paper of the  $\mathbb{C}$ 

The problem uses the EOS1 fluid property module, and is run in three separate seg-고를 : ments. A first run performs mesh generation only, using the MESHMAKER/XYZ module. For this run, the data records from 'MESHM' through 'ENDFI' in the input file are inserted right behind the first record with the problem title. The mesh consists of 12 horizontal by 10 vertical blocks of 20  $m \times 20$  m. Ordinarily, we would specify  $NX = 12$ 

*c*   $\frac{1}{2}$ 

<span id="page-78-0"></span>

| <b>FRACT</b><br><b>CONBD</b>           | 2650.<br>2650.    |                     |                      |               | .50 200.E-12 200.E-12 200.E-12<br>.00 0.E-12 0.E-12 0.E-12                        | Ø.ØØ<br>2.1 | 1000.<br>1000. |
|----------------------------------------|-------------------|---------------------|----------------------|---------------|-----------------------------------------------------------------------------------|-------------|----------------|
|                                        |                   |                     |                      |               |                                                                                   |             |                |
|                                        |                   |                     |                      |               |                                                                                   |             |                |
| $1 \quad 40$                           | 99100000000000021 |                     |                      |               |                                                                                   |             |                |
|                                        | 1.57788E8         |                     | $-1.5$ $-1.5$ $-1.5$ |               | 9.81                                                                              |             |                |
| 1.E2<br>$1.E-5$                        |                   | 9.E2 9.E3 9.E4 9.E5 |                      |               | 2.E6 5.E6                                                                         |             |                |
|                                        | .100.E5           |                     | 300.                 |               |                                                                                   |             |                |
| GENER----1----*----2-                  |                   |                     |                      |               | ---*----3----*---4----*----5----*----6----*----7----*---                          |             |                |
| A18 1INJ 1<br>A1312PRO 1               |                   |                     | MASS                 | $DELV$ 4.E-12 | <b>4.2E5</b><br>9.65E6                                                            |             |                |
|                                        |                   |                     |                      |               |                                                                                   |             |                |
| <b>ENDCY</b>                           |                   |                     |                      |               |                                                                                   |             |                |
|                                        |                   |                     |                      |               |                                                                                   |             |                |
|                                        |                   |                     |                      |               |                                                                                   |             |                |
|                                        |                   |                     |                      |               | MULTI~~~~1~~~≠~~~~~2~~~~≠~~~~3~~~~≠~~~~4~~~≈≠~~~~5~~~~≠~~~~6~~~=≠~~~~7~~~~=≈~~~~8 |             |                |
| $FNDCY---1-$                           | 2.                |                     |                      |               |                                                                                   |             |                |
|                                        |                   |                     |                      |               | MESHMAKER1----*---2----*---3----*----4----4----5----5------6----*-----7------8    |             |                |
| XYZ                                    |                   |                     |                      |               |                                                                                   |             |                |
| 90.                                    |                   |                     |                      |               |                                                                                   |             |                |
| NX.<br>$\overline{12}$                 | 20.               |                     |                      |               |                                                                                   |             |                |
| <b>NY</b><br>10<br>$\mathbf{1}$<br>NZ. | 20.<br>.04        | アルコン                |                      |               |                                                                                   |             |                |
|                                        |                   |                     |                      |               |                                                                                   |             |                |
|                                        |                   |                     |                      |               |                                                                                   |             |                |

Figure **17.** Input file for problem **3** - heat sweep in **a** vertical fracture.

and NZ = **10** to make such a mesh; however, special considerations arise here because we desire appropriate surface areas for heat conduction **to** be placed in the MESH file. By default, in the **MESHMAKER/xyZ** module the interface areas with impermeable confining beds are always taken to be in the X-Y plane, so that in a mesh with vertical Z-axis the interface areas for conductive heat transfer will be assigned to the top and bottom boundaries. To properly assign the desired lateral heat transfer areas, the mesh is generated as an X-Y mesh  $(NX = 12, NY = 10, NZ = 1)$ , and the Y-axis is specified to make an angle of 90° with the horizontal, i.e., to point in the vertical direction. The **MESHMAKER** input terminates on **'ENDFI',** to bypass the flow simulation and to limit processing to mesh generation only. Figure **18** shows the mesh pattern printout generated by TOUGH2. The elements **'A13 1'** and **'A18 1'** correspond to the injection points I and 1', respectively, in Fig.. **16,** while **'A1312'** and **'A1812'** correspond to the production

points P and P'. The MESH file is then edited, and a "dummy" element of zero volume is appended at the end of the ELEME block, to provide the thermal data for the conductive boundaries. This element belongs to domain  $# 2$  (specify  $MA2 = 2$ ); and is initialized - cvzoハウンド sa 単式法 (人手)++ with the default conditions of 300°C temperature.

อร์นุสัญญาติ (<sup>20</sup>31 การ เชา) สัมธร Tradist และผู้กำหนดใช้ (200 กรมพบป่อ) (และ คุร์การค่า แต่) เป็นการขอใ

อส์) สู่อสังรวกระ ให้เธอ สร้าง 1910 ปีกุลปี 14 ปี - มันจุลีกัน ๆ อยู่ที่พังคุณเจ้า และ สร้าง จาก ปุ่ง ห

ymnas as in chy, y' a chaiseo have steilys machaim for a calcio is toon of Field

 $\frac{1}{2}$   $\frac{1}{2}$  ESA KAWA KARATA TA 1997, matu history Sham Kitari Jacob Alba, Contohor ang Alba, A 35 (1 Thural f **THE HESH WILL BE PRIWTED as SLICES FOR K** = **i TO K** = **WI** <sup>=</sup>**i <sup>t</sup>**

with a statement of the second state  $f(x,y)$  is the field of the statement of the second state  $f(x)$  is **IN EACH RESH SLICE, ROWS WILL GO FROH**  $J = 1$  **to**  $J = MY = 10$ 

f f <sup>f</sup>**n** . **<sup>I</sup>=hi TO I** = **wx t** *<sup>r</sup>*

for a set of the set of the set of the set of the set of the set of the set of the set of the set of the set of the set of the set of the set of the set of the set of the set of the set of the set of the set of the set of ff f ff f f fffff f f f ff f iflff f f ff f f f f fff f f f f f f f f f f f f f **f** f ff ff ff f f f f f f ff f f ff f iff f f ff f f ff f f f f f f f f f f f f ff **f** ff f ffff f f fff f f f f f f f ff f f f f ffff f ff Iff ff

SLICE **WITH** K = 1

COLUKN **I** = 1 **2 3** 4 **<sup>5</sup>**,. b 7 **8** 9 10 11 12 13 14 **15 16** 17 18 19 20 ROWS *<sup>5</sup>* **<sup>J</sup>**= **i ~ii 1 ~ii 2 ~ii 3 ail** 4 **iii s ~ii** *6* **nit** 7 ail **a 111** 9 **aiiio ailti** ~1112 **J** = **s** AIS **1** ais 2 **AH 3** ais 4 1\13 **s ais** *b* **413 7 ai3 e hi3** 9 ~1310 **ai311 ai312 <sup>J</sup>**= **s** AIS **i ais** 2 AIS **3 ais** 4 **nis s 41s** 6 **41s** 7 **ais B AIS** 9 **aisio ~1511** ~1512 **<sup>J</sup>**= 7 it **i** ai7 2 **at7 3** ai7 4 **nil s** ai7 6 417 7 **ai7 e** mi7 9 **~1710 ~1711** ~1712 **J= AIR I pia** 2 **3 AIB** 4 **AIR s 118 6 ai8 7 ai8 e ai8** 9 **ai810 ale11 ai Je - 819 1 A19 2 A19 3 A19 4 A19 S A19 6 A19 7 A19 8 A19 9 A1910 A1911 A1912** There are a report to the later of the **10** A1A 1 A1A 2 A1A 3 A1A 4 A1A 5 A1A 6 A1A 7 A1A 8 A1A 9 A1A10 A1A11 A1A12 **J** = **J** = **J** = **2,** A12 **1** A12 2 A12 **3** A12 4 A12 **S** A12 **6** A12 7 A12 8 A12 9 A1210 A1211 A1212 4 A14 1 At4 2 A14 **3** A14 4 A14 5 A14 6 A14 7 A14 8 A14 9 A1410 A1411 A1412 6 Alb 1 **A16 2** A16 **3 A16** 4 A1b.S **A14** *6* **A16** *1* Alb **8 A16** 9 **AlblO ALbll** A1612 **7 AM 8 nib I,** \*- , ',

**RESERVED AN CONFLETE AND THE RESH CONFLETE AND RESH CONFLETE AND THE ROOM MODEL** ffffffffffffff fffffffffff ffff ffffffff ffffffff ffffffffffffffffffffff ffffffff ffffffffff ff ffffffffffffff)fffff ffff fffffffffifffffffffa .........<br>. . . . . . . 1924 Martin Charles (1986) 1938 (1988) MESH GENERATION COMPLETE <del>--</del> EXIT FROM MODULE CHESHNAKER (2008) AND MARIAN SOCIALISM SOFTING INTERNATION COMPLETE<br>, and providing protocologically some providing to a section of the society of softing in the following int

 $\mathcal{O}(\mathbb{Z}^d)$  with  $\mathcal{O}(\mathbb{Z}^d)$ Figure 18. TOUGH2 printout of mesh pattern in problem 3.

ાઓ તે મુકાઉન્ડ હાલી 10માં તેને છે પ્રાપ્ત મેં પ્રોગ્રાંડ 10 વિન્યુ તિલુંલેન્ટ્રનું દિવસ માત્ર એવું અહીં હોય હો

อย่าง และเราในระบ kal berrakan dan kelalu dan berketa lurungan tahun 1990. The next processing step calculates a hydrostatic pressure equilibrium in the fracvin blaðilyri sinni líkeri ture under isothermal conditions. This calculation uses the modified MESH file obtained above, and requires several small modifications in the input file of Fig. 17. The time step ke samunki (filma maninitan **time steps are sufficient** *to* **obtain an accu-**  rate gravity equilibrium. The generation items need to be removed, which can be achieved by deleting them from the input file or, more simply, by changing the 'A' in the ', so that generation will then occur in elements B18 1 and *i*  **B1312,** which are "unknown" (not present^ in the.MESH **data)** and hence will be ignored. The convergence tolerance RE1 is changed from  $1 \times 10^{-3}$  to  $1 \times 10^{-6}$ , to achieve **credit in the official of following the second sequence of the condition of the condition of the second second** a tighter control on gravity equilibrium. The 'ENDCY' statement preceding the **'INCON'** record is removed, to enforce default initial conditions by way of an empty **INCON** data block, and to engage the **MULTI** data block with specifications of الجُمُّةُ في الأليون تجهد من موجّه العبر الأربوبيّة وجانب بني: إن مع أوليوبيت إن أن المالي وبيتين من المعاملة  $(NK, NEQ, NPH, NB) = (1,1,2,6)$  for an isothermal calculation (mass balance only). We also set  $MOP(15) = 0$ , to disengage the semi-analytical heat exchange calculation. Gravity equilibration results in a pressure trend ranging from **106.34175** bars in the bottom ,row of grid blocks **(A1A 1, AlA 2,** ..., **AlA12),** to **93.70950 bars** in the top row **(All 1,**  ..., **A1 112).** 

The subsequent production/injection run uses the input file exactly as given in [Fig.](#page-78-0) **[17,](#page-78-0)** with the **MESH** file as used in the gravity equilibration. The **SAVE** file produced by the gravity equilibration run is renamed file **INCON**, and used for initialization, after removing the last two records and replacing them with a blank record, to reset time step and simulation time counters to zero. The specified maximum time of  $1.57788 \times 10^8$ seconds **(5** years) is reached after **37** time steps; at this time production occurs with a rate of 3.9998 kg/s and an enthalpy of 0.87031 MJ/kg; temperature in the producing element is 203.25<sup>o</sup>C. A plot of the transient temperature changes at the producing element is given in [Fig.](#page-81-0) **19. -1** *<sup>1</sup>*" -

The fracture production/injection problem lends itself to several interesting extensions and variations. These can be implemented by means of small modifications in the input file and are mentioned here without giving calculational results. For example, the problem could be restarted with a zero injection rate, to examine the rate of temperature recovery in the production block. Initial conditions could be chosen appropriate for

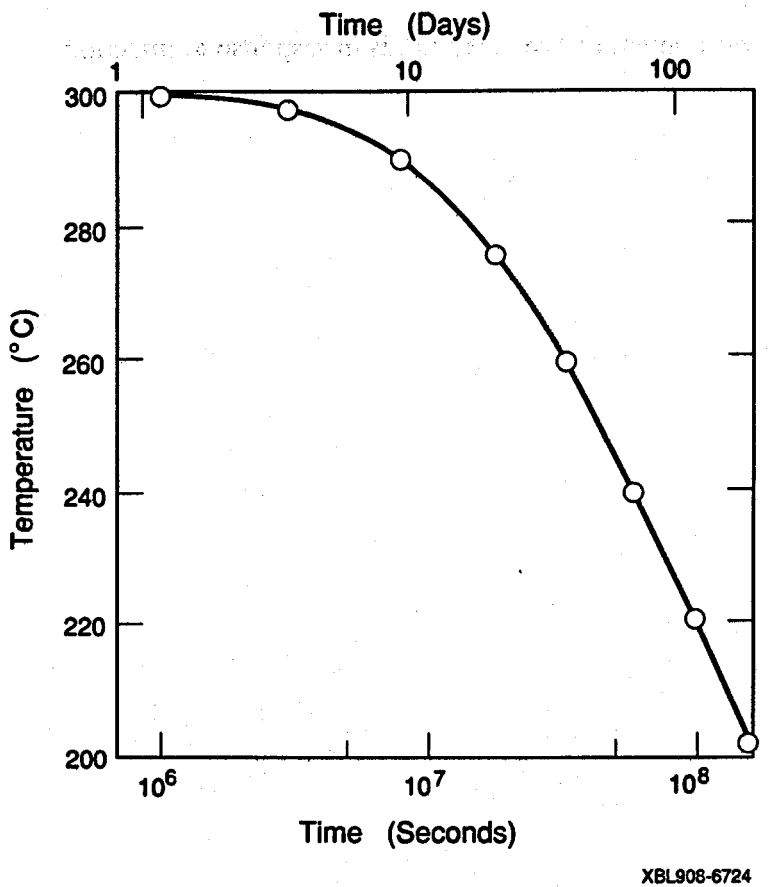

<span id="page-81-0"></span>ni sa mas 5. 3 8 452

Figure 19. Produced fluid temperature versus time for vertical fracture problem.

depleted zones in vapor-dominated reservoirs, e.g.,  $T = 240^{\circ}C$ ,  $P = 8$  bars, to examine injection response with strong vaporization effects. **Note** that **for** injection into vapordominated systems, two-phase conditions will evolve and a **data** block **'RPCAP'** with relative permeability **and** capillary pressure **data** will **be** required. **We** point out that strong grid orientation effects may arise when modeling water injection into vapordominated resevoirs and careful mesh design or inclusion of diffusive effects (capillary pressures) is required to obtain realistic results (Pruess, **1991).** Parameters **(NK,NEQ,NPH,NB)** = **(2,3,2,6)** could be used with injection **type** *'COM2'* instead of **'MASS',** to inject "water **2"** and thereby track the advance and arrival of injected water at the production point. The problem could **also** be run with the **EOS2** fluid property

-

 $\frac{1}{2}$  $\ddot{\bullet}$ 

**module,** with **some** CO, **initially present in the reservoir fluid, to study the changes in non-condensible gas content of produced fluids ih response to injection.** 

 $\eta_{\rm eff}^{\rm (1)}$ 

 $\bar{\lambda}$  :

 $\label{eq:2.1} \mathbf{y}^{\mathbf{r}}\big|_{\mathcal{C}^{(1)}} = \mathbb{E}[\mathbf{y}^{\mathbf{r}}]_{\mathcal{C}^{(1)}} = \mathbb{E}[\mathbf{y}^{\mathbf{r}}]_{\mathcal{C}^{(1)}}$ 

(2) 在这里的人的人, 2000年, 2000年, 2000年, 2000年, 2000年, 2000年, 2000年, 2000年, 2000年, 2000年, 2000年, 2000年, 200 ティー・スク 会 かいぶくり a leto al algun sono formati è parellot  $\chi^2$  , we have the set of  $\chi^2$ Port of the way. a sa mga banda ng mga kalawang mga kalawang mga kalawang mga kalawang mga kalawang mga kalawang mga kalawang m<br>Mga kalawang mga kalawang mga kalawang mga kalawang mga kalawang mga kalawang mga kalawang mga kalawang mga ka  $\label{eq:R1} \mathcal{L}(\mathbf{q})\left(\overline{V}_{\mathbf{q}}\right) = \mathcal{L}(\mathbf{q})\left(\mathbf{q}\right) = \mathcal{L}(\mathbf{q})\left(\mathbf{q}\right) = \mathcal{L}(\mathbf{q})\left(\mathbf{q}\right) = \mathcal{L}(\mathbf{q})\left(\mathbf{q}\right)$ The company of the company of the second  $\label{eq:3.1} \frac{1}{2}\left\langle \frac{\partial \mathcal{L}_{\text{max}}}{\partial \mathcal{L}_{\text{max}}}\right\rangle = \frac{1}{2}\left\langle \frac{\partial \mathcal{L}_{\text{max}}}{\partial \mathcal{L}_{\text{max}}}\right\rangle$ The community of the Community of Community,  $\sim 10^{-1}$ - 「Windows」 (日本語文集) (1994年) **中国医疗保护保护**和自己的原因。 and the following in the complex of the control of the control of the control of the second control of the Unit and para Mario Children and and a statement of the most comparable and probability of the

 $\label{eq:2} \frac{\partial}{\partial t} \left( \frac{\partial}{\partial t} \right) = \frac{\partial}{\partial t} \left( \frac{\partial}{\partial t} \right)$ 

### **7.4 Problem No. 4** - **Five-Spot Geothermal ProductiodInjection**

In geothermal reservoir development, production and injection wells are often sited in more or less regular geometric patterns. The present problem considers a "large" well field with wells arranged in a "five-spot" configuration (Fig. **20).** Because of symmetry only 1/8 of the basic pattern needs to be modeled. The computational grid was generated by means of a separate preprocessor program which has not yet been integrated into the **TOUGH2** package. The grid has six rows, each containing between one and eleven elements, for a total of thirty-six volume elements (see Fig. 20); for simplicity, only a single layer of **305** m thickness is modeled. The problem specifications as given in [Table](#page-84-0) **12**  correspond to conditions that may typically be encountered in deeper zones of hot and fairly tight fractured two-phase reservoirs (Pruess, 1983c; Pruess and Narasimhan, **1985).** 

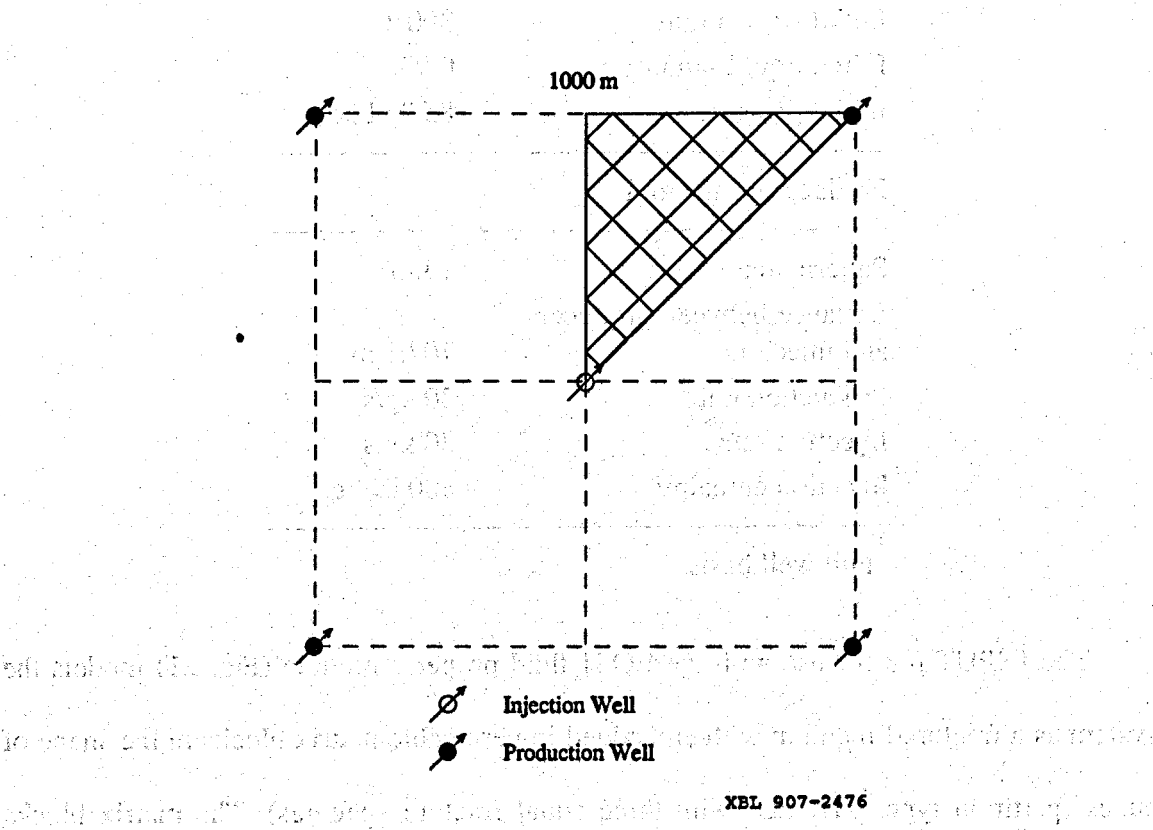

Figure 20. Five-spot well pattern with grid for modeling a 1/8 symmetry domain. v komunista telma planel voj detak ishelj (1999-19

**t** 

-71 -

<span id="page-84-0"></span>网络阿拉马姆曼 经开始贷款 Table 12. Parameters for Five-spot Problem **I' :** Formation Prestave  $\mathcal{L}_k = \mathcal{L}_k \mathcal{L}_k$ Rock grain density **2650** kg/m<sup>3</sup> **6** Specific heat **loop loop loop loop J**/kg<sup>o</sup>C<sup>2</sup> Heat conductivity **2.1** W/m°C Permeable volume fraction **2%**  Porosity in permeable domain 50% Impermeable blocks: cubes with side length 50 m,  $250 \text{ m}$ <br> $6.0 \times 10^{-15} \text{ m}^2$ **15 2 Effective permeability** Thickness **305** m Relative permeability: Corey San British curves with  $S_{Ir} = 0.30, S_{vr} = 0.05$ Initial temperature **300°C** Initial liquid saturation 0.99 Initial pressure 85.93 bar Production/Injection Pattern area **1 km<sup>2</sup>** Distance between producers **6**  and injectors **707.1** m \* Production rate 30 kg/s Injection rate 30 kg/s Injection enthalpy 500 kJ/kg \*

Full well basis

The INPUT file for use with the **EOSl** fluid property module [\(Fig.](#page-85-0) **21)** models the system as a fractured medium with embedded impermeable matrix blocks in the shape of cubes (partition type 'THRED' with three equal fracture spacings). The matrix blocks were assigned a non-vanishing porosity of  $10^{-10}$ , so that they will contain a small amount of water. This will have no noticeable impact on fluid and heat flows, but it prevents the **L,** 

<span id="page-85-0"></span>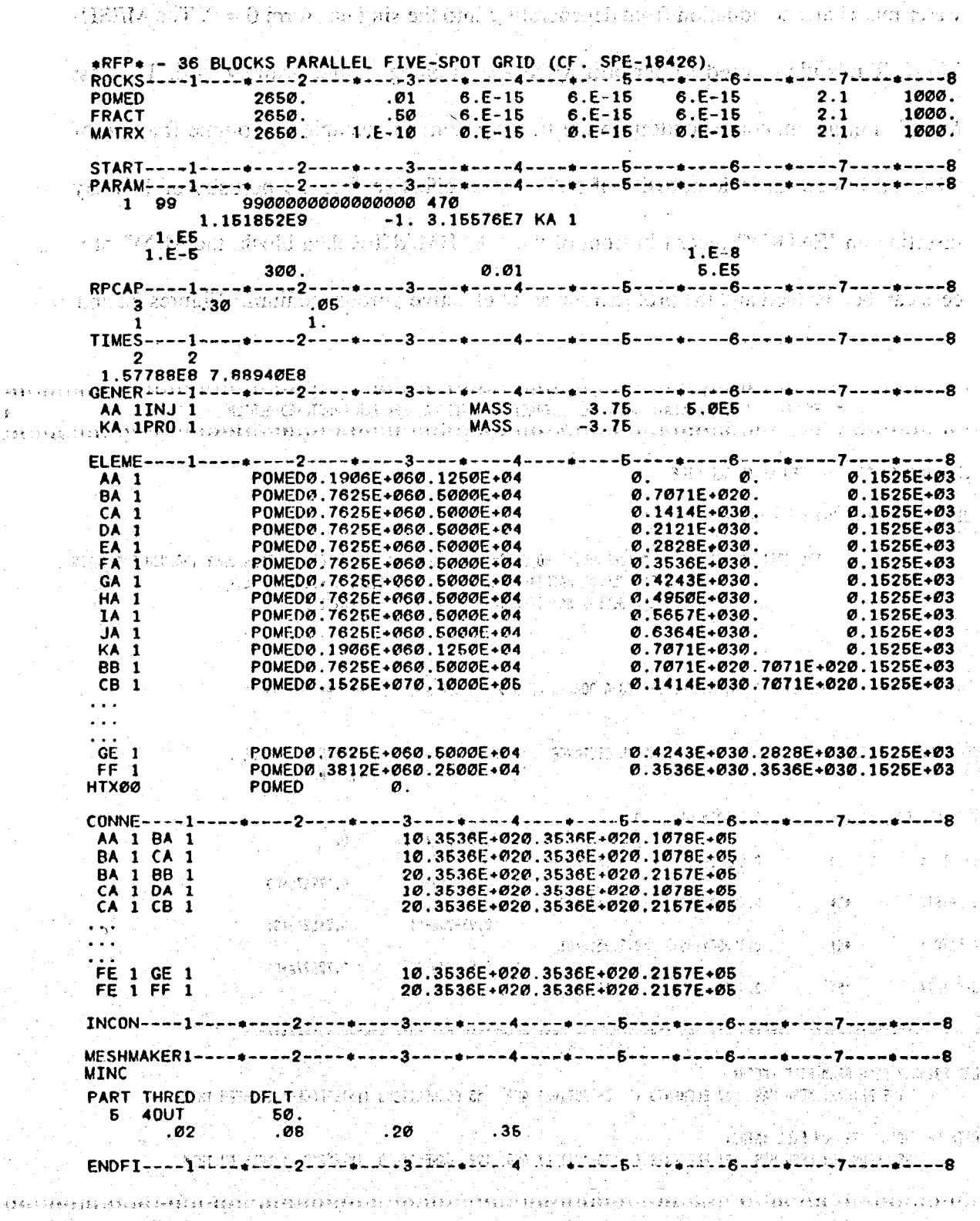

## Figure 21. Input file for problem 4 – five-spot production/injection. (Only part of **ELEME and CONNE data blocks** *are* **shown.)**

ုံး နှစ် ၆) ခရု<sup>ံခဲ့</sup>ဂ စ္ဆစ်စီး တွေ့အိမ္ပါဘီ (တီစားကို ၈) သမေပ (၂၀) - (၁၈ သမေပ)

**r** 

 $\log \frac{1}{2}$  is  $\log \frac{1}{2}$  . ĝ.

*I* 

water mass balance equation from degenerating into the singular form 0 = 0. The **MESH-**MAKER module is used to perform MINC-partitioning of the primary grid. The first **MINC** continuum, corresponding to the fracture domain, occupies a volume fraction of 0.02 and has an intrinsic porosity of **50%,** for an efkctive fracture porosity of **1%. By**  inserting an **'ENDCY'** record in front of the **MESHMAKER data** block, the MINC process can be disabled and the problem run as an effective porous medium. Figures 22 and *r1* 

**l????????????????t??????tt???????f???t??t????tt?ttt??t?ttttt??ttt?t????????ttttt??tt????tttt??ttt??t????tt?tt???t??tttttt??t??tt~~~~ ttttttttt?tf?tt?tttttttttfttfttttttttttttttttttftttttftftttttttf?ttt?ttfftttttttfttttttttttttttttftfttttttttttf€tttt?ttttttttt~~~~~ t** HESHHAKER - HINC: GENERATE HULTIPLE INTERACTING CObiTINUA HESH FOR FRACTURED **EDIUH <sup>f</sup>**

FILE \*MINC\* EXISTS --- OPEN AS AN OLD FILE CHOICE OF MATRIX-HATRIX FLOW HANDLING: 'DFLT '

> THE OPTIONS ARE: " (DEFAULT), NO GLOBAL MATRIX-MATRIX FLOW; GLOBAL FLOW ONLY THROUGH FRACTURES 'HHVER', GLOBAL HATRIX-HATRIX FLOW IN VERTICAL DIRECTION ONLY WALL', GLOBAL HATRIX-HATRIX FLOW IN **nu** DIRECTIONS

**SS===SS=+8==IZ==::=::** GEOHETRY DATA, NORHALI ZED TO A DOHAIW OF UNIT VOLUHE **=.=====8a=8=~=====\*======** 

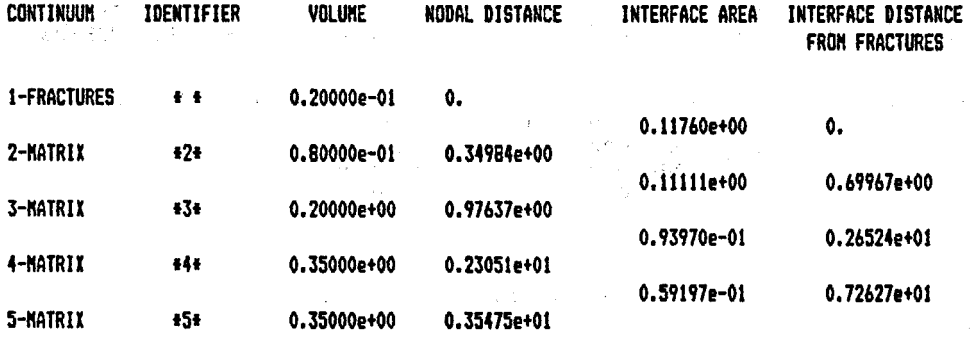

READ PRIMARY MESH FROM FILE \*MESH\*

THE PRIHARY MESH HAS 37 ELEHENTS ( **36** ACTIVE) AND **55** CONNECTIONS (INTERFACES) BETWEEN THEH

WRITE SECONDARY NESH ON FILE #MINC#

THE SECONDARY HESH HAS 181 ELEHENTS **t** 180 ACTIVE) AND 199 CONNECTIONS (INTERFACES) BETWEEN THEH

**tttfttttttttttttttfttftttttt~ttttfftttttttftftttttttttttfttttftt~tftttttfffttfttftttttttttttfftttfftfttftft€ftffff€fttfttfffftttfff** 

HESH GENERATION COHPLETE --- EXIT FRDR HODULE tMESHHAKERt

Figure 22. **Output** from **MINC** processing of problem **4.** 

**how** part of the printout **of** the **MINC** simulation run, **and** Fig. *24* gives temperature profiles along the line connecting the injection and production wells after 36.5 vears. It is seen that the MINC results for 50 m fracture spacing are virtually identical to the porous medium results, while another MINC run for 250 m fracture spacing shows lower tem-

peratures, indicating a less complete thermal sweep.

We mention again a number of problem variations, that can be easily realized with small modifications in the input file. For example, heat exchange with confining beds can

be studied by setting  $MOP(15) = 1$  (an appropriate inactive element to represent thermal

,<br>गोबर प parameters has already been included in the input file). This would be expected to be of

minor significance for the porous medium and the  $D = 50$  m fracture spacing cases, but

could have major effects when fracture spacing is as large as 250 m. The problem could

. be run with permeable matrix blocks; typical **matrix** permeabilities in fractured geother-经继承法

mal reservoirs are of the order of 1 to 10 microdarcies  $(10^{-18}$  to  $10^{-17}$  m<sup>2</sup>). It would also ∑ģ×3  $2.384$ 

be of interest to compare a "production only" case with various different injection 是31年

scenarios. The input file as is can also be run with the EOS2 module; the third primary

i<br>Sûd

超真化

流氓

u Şub

 $\mathcal{A}^{\mathcal{A}}_{\mathbf{v},\mathbf{v}}(G) \in \mathcal{M}$ 

9185

ar Sala

56 오팔라의

PAČENIE IU

ti anti su

n de la gr

an Shean

an Air

Ŧ.

29843720

ได้รูปในวัน 3 ไป คลิสิก โดย ปล

i st

 $\Delta S$ 

New Ch

and the stable of

 $\mathcal{L}^{(2)}$ 

不是她心 经暂定帐

a mensen yakitika kesiku.

variable would then specify a  $CO<sub>2</sub>$  partial pressure of 5 bars.

ŵ

**标记** 网络旅游员 adar kosa shekara **BACK PROPERTY** annski otok. 17 a 2010年7月19日 KANAN TRANSPORT allent i rufan <u>topotatio o estas</u> 2 行法有利的公司 麻醉 the state from the 加州转种的 加油化物品 te eté parronsi azi le

Territorist

**t** 

**F** 

**i;** 

호한 가만 된 RAH KARAT TURKA ARABA YANG ARAWA DA TANGGALA DA TANGGALA DA TANGGALA DA TANGGALA DA TANGGALA DA TANGGALA DA TA

4*4 -* 11 - 43 - 43

医解尿。

小赛 小学 网络小学的人

rðr sé

使性的

Albaciu verst vur Al

angk

Den Nobel

**医肠呼吸器 医尾** 

经预计算

**科别好,这所以可听**。

KA 1(1,6) ST = 0.100000e+06 DT = 0.100000e+06 DX1= -.187193e+06-DX2= 0.199814e+00 T = 298.440 P = 8405499. S = 0.209814e+00 KA 1( 2, 4) ST = 0.200000e+06 DT = 0.100000e+06 DX1= -.299719e+06 DX2= 0.772233e-01 T = 295.886 P = 8105780. S = 0.287037e+00 KA 1( 3, 5) ST = 0.400000e+06 DT = 0.200000e+06 DX1= -.633811e+06 DX2= 0.393106e-01 T = 290.238 P = 7471969. S = 0.326348e+00 KA 1( = 4, 4) ST = 0.600000e+06 DT = 0.200000e+06 DX1= -.748398e+06 DX2= 0.348865e-01 T = 283.077 P.= 6723571. S = 0.361234e+00 KA 1(5, 6) ST = 0.100000e+07 DT = 0.400000e+06 DX1= -.995672e+06 DX2= 0.279254e-01 T = 272.539 P = 5727899. S = 0.389160e+00 KA 1(6,4) ST = 0.140000e+07 DT = 0.400000e+06 DX1= -.198371e+06 DX2= -.139943e-01 T = 270.269 P = 5529028. S = 0.375165e+00 KA I( 7, 4) ST = 0.220000e+07 DT = 0.800000e+06 DX1= 0.148974e+06 DX2= -.263612e-01 T = 271.975 P = 5678001. S = 0.348804e+00 KA 1( 8, 4) ST = 0.380000e+07 DT = 0.160000e+07 DX1= 0.104575e+06 DX2= -.140159e-01 T = 273.153 P = 5782577. S = 0.334788e+00 KA 1( 9, 4) ST = 0.700000e+07 DT = 0.320000e+07 DX1= -.380368e+05 DX2= -.576194e-02 T = 272.726 P = 5744540. S = 0.329026e+00 KA 1( 10, 5) ST = 0.134000e+08 DT = 0.640000e+07 DX1= -.264969e+05 DX2= -.714147e-02 T = 272.428 P = 5718043. S = 0.321885e+00 KA 1(11, 4) ST = 0.198000e+08 DT = 0.640000e+07 DX1= 0.26B126e+06"DX2= -.1B1076e-01 T = 275.399 P = 5986169. S = 0.303777e+00 KA 1( 12, 5) ST = 0.326000e+08 DT = 0.128000e+08 DX1= -.434483e+03 DX2= -.184620e-02 T = 275.394 P = 5985735. S = 0.301931e+00 KA 1( 13, 4) ST = 0.454000e+08 DT = 0.128000e+08 DX1= -.720791e+05 DX2= 0.817454e-03 T = 274.606 P = 5913656. S = 0.302749e+00 KA 1(14, 5) ST = 0.710000e+08 DT = 0.256000e+08 DX1= -.277185e+06 DX2= 0.741485e-02 T = 271.503 P = 5636471. S = 0.310163e+00 KA 1(.15, 5) ST = 0.966000e+08 DT = 0.256000e+08 DX1= -.108444e+06 DX2= 0.274836e-03 T = 270.257 P = 5528026. S = 0.310438e+00 KA 1( 16, 5) ST = 0.122200e+09 BT = 0.256000e+08 DX1= 0.612782e+05 DX2= -.580427e-02 T = 270.964 P = 5589304. S = 0.304634e+00 KA 1(17, 4) ST = 0.147800e+09 DT = 0.256000e+08 DX1= -.137462e+06 DX2= 0.430498e-02 T = 269.348 P = 5449842. S = 0.308939e+00 KA 1( 18, 4) ST = 0.157788e+09 DT = 0.998800e+07 DX1= 0.257186e+05 DX2= -.260333e-02 T = 269.648 P = 5475561. S = 0.306336e+00

1\*RFP\* - 36 BLOCKS PARALLEL FIVE-SPOT GRID (CF, SPE-18426)

OUTPUT DATA AFTER (18, 4)-2-TIME STEPS

THE TIME IS 0.18262e+04 DAYS

**KER** 

**DELTEX** 

2 0.998800e+07

**NER** 

51

**RERM** 

- 長村 - 星代 ・ 天才子 - 経験的

未回答 网络海蛇

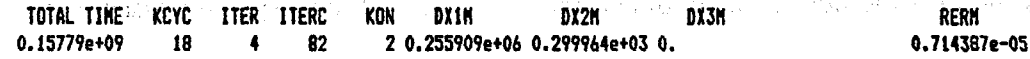

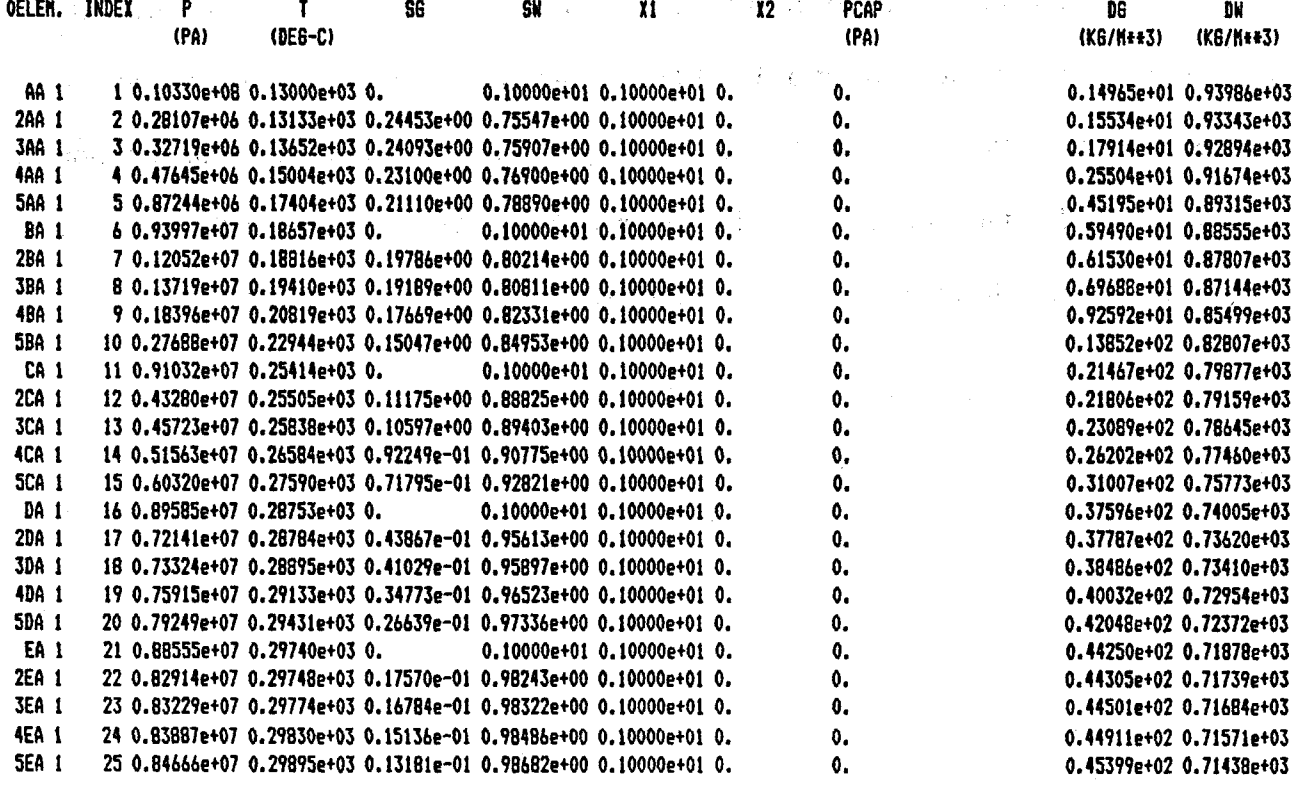

Figure 23. Selected output from problem 4 flow simulation.

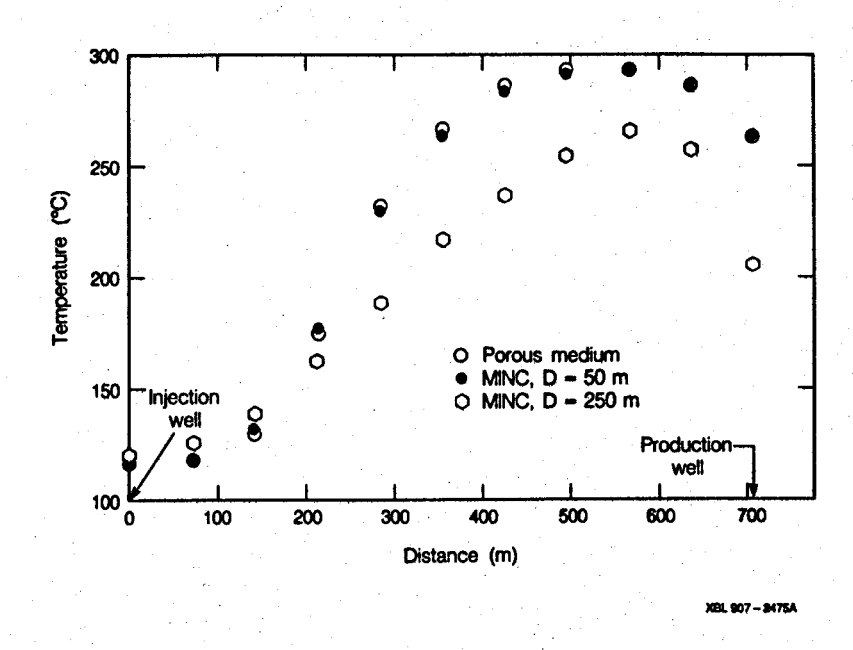

 $\tilde{I}$ 

୍କ

**Figure 24. Temperature profiles for problem 4 along a line** from **injection to production well after 36.5 yrs.** 

 $\label{eq:2.1} \mathcal{L}_{\mathcal{A}}(\mathcal{A})=\mathcal{L}_{\mathcal{A}}(\mathcal{A})=\mathcal{L}_{\mathcal{A}}(\mathcal{A}).$ 

 $\label{eq:2.1} \mathcal{A} = \mathcal{A} \mathcal{A}$ 

 $\mathcal{L}^{\text{max}}_{\text{max}}$  $\label{eq:2.1} \begin{split} \mathcal{L}_{\text{max}}(\mathbf{r},\mathbf{r}) & = \frac{1}{2} \sum_{i=1}^{N} \mathcal{L}_{\text{max}}(\mathbf{r},\mathbf{r}) \mathcal{L}_{\text{max}}(\mathbf{r},\mathbf{r}) \\ & = \sum_{i=1}^{N} \mathcal{L}_{\text{max}}(\mathbf{r},\mathbf{r}) \mathcal{L}_{\text{max}}(\mathbf{r},\mathbf{r}) \mathcal{L}_{\text{max}}(\mathbf{r},\mathbf{r}) \\ & = \sum_{i=1}^{N} \mathcal{L}_{\text{max}}(\mathbf{r},\mathbf{r})$ 

 $\label{eq:2.1} \frac{1}{\sqrt{2\pi}}\int_{\mathbb{R}^3}\frac{1}{\sqrt{2\pi}}\left(\frac{1}{\sqrt{2\pi}}\right)^2\frac{1}{\sqrt{2\pi}}\left(\frac{1}{\sqrt{2\pi}}\right)^2\frac{1}{\sqrt{2\pi}}\left(\frac{1}{\sqrt{2\pi}}\right)^2\frac{1}{\sqrt{2\pi}}\left(\frac{1}{\sqrt{2\pi}}\right)^2\frac{1}{\sqrt{2\pi}}\left(\frac{1}{\sqrt{2\pi}}\right)^2\frac{1}{\sqrt{2\pi}}\left(\frac{1}{\sqrt{2\pi}}\right)^2\frac{1}{\sqrt{$  $\mathcal{L}^{\text{max}}_{\text{max}}$ 

 $\label{eq:2.1} \frac{1}{\sqrt{2\pi}}\int_{\mathbb{R}^3}\frac{1}{\sqrt{2\pi}}\int_{\mathbb{R}^3}\frac{1}{\sqrt{2\pi}}\int_{\mathbb{R}^3}\frac{1}{\sqrt{2\pi}}\int_{\mathbb{R}^3}\frac{1}{\sqrt{2\pi}}\int_{\mathbb{R}^3}\frac{1}{\sqrt{2\pi}}\frac{1}{\sqrt{2\pi}}\int_{\mathbb{R}^3}\frac{1}{\sqrt{2\pi}}\frac{1}{\sqrt{2\pi}}\frac{1}{\sqrt{2\pi}}\int_{\mathbb{R}^3}\frac{1}{\sqrt{2\pi}}\frac$  $\label{eq:2.1} \frac{1}{\sqrt{2\pi}}\sum_{i=1}^n\frac{1}{\sqrt{2\pi}}\int_{\mathbb{R}^n}\frac{1}{\sqrt{2\pi}}\int_{\mathbb{R}^n}\frac{1}{\sqrt{2\pi}}\int_{\mathbb{R}^n}\frac{1}{\sqrt{2\pi}}\int_{\mathbb{R}^n}\frac{1}{\sqrt{2\pi}}\int_{\mathbb{R}^n}\frac{1}{\sqrt{2\pi}}\int_{\mathbb{R}^n}\frac{1}{\sqrt{2\pi}}\int_{\mathbb{R}^n}\frac{1}{\sqrt{2\pi}}\int_{\mathbb{R}^n}\frac{1}{\$  $\mathcal{L}_{\text{max}} = 1000$  $\label{eq:2.1} \frac{1}{\sqrt{2\pi}}\sum_{i=1}^N\frac{1}{\sqrt{2\pi}}\int_{0}^{1}d\mu\int_{0}^{1}d\mu\int_{0}^{1}d\mu\int_{0}^{1}d\mu\int_{0}^{1}d\mu\int_{0}^{1}d\mu\int_{0}^{1}d\mu\int_{0}^{1}d\mu\int_{0}^{1}d\mu\int_{0}^{1}d\mu\int_{0}^{1}d\mu\int_{0}^{1}d\mu\int_{0}^{1}d\mu\int_{0}^{1}d\mu\int_{0}^{1}d\mu\int_{0}^{1}d\mu\int$ 

อนัดพระจอมี อย่างอุดมาก การ์ เป็นอิจารุ ซูอิกซ์กัญอาร์อีกการโรง การครั้งประจากของ พระบาท เข้าการ์ เข้าการ อาร์ นใน อิสตรร์ เช่น และ ระเรน นั่นมากลับ จูกไม่เป็นอะ บาย บรรยางั่นระเหนือไม่ออก บรรยา เนื่อย เป็นเข้าสูง เป็ 8. Concluding Remarks

A endamento a de la escrato (cesa de la contralista facera de la calendaria).

With TOUGH2 we are releasing a code that provides a flexible capability for simulating multicomponent multiphase fluid and heat flows in permeable media. TOUGH2 implements the general MULKOM architecture that separates and interfaces the flow and transport aspects of the problem (which do not depend on the nature and number of uid components and phases) from the fluid property and phase composition aspects (which are specific to the particular fluid mixture under study). Another important aspect of TOUGH2 is the integral finite difference method used to discretize the flow system. This method provides a high degree of flexibility in the description of flow geometry. One-, two-, and three-dimensional flow problems with regular or irregular gridding can be treated on the same footing, and special discretization schemes for fractured media, **or**  for higher-order differencing approximations, can be implemented through appropriate preprocessing **of** geometric data. For regular grid-systems, the integral finite difference method is equivalent to conventional finite differences.

The emphasis in the development of the MULKOM concept, and its implementation in the TOUGH2 code, has been on flexibility and robustness. TOUGH2 is an adaptable research tool, that in the present form can handle a wide variety of flow problems in the fields of geothermal reservoir engineering, nuclear waste isolation, and hydrology. Fluid property modules to be included in future releases would allow. applications to problems in petroleum engineering, natural gas recovery and storage, and environmental monitoring and remediation efforts,

a ibheiri and.

**TOUGH2** is intended to be a "general purpose'' simulator. Applications to many different kinds of flow problems are possible, but should be made with caution. **The**  diversity of multiphase fluid and heat flow problems is enormous, and careful consideration must be given to the peculiar features of any given problem if a reasonably accurate

*5* 

and efficient solution is to be obtained. A case in point is multiphase flow in composite (layered) media, in which discontinuous permeability changes occur at the boundaries between different geologic units. It is well known that for single phase flow, the appropriate interface weighting scheme for absolute permeability is harmonic weighting. For two-phase flow, the added problem of relative permeability weighting arises; it has been established that for transient flow problems in uniform media, relative permeability must be upstream weighted, or else phase fronts may be propagated with erroneous speed Aziz and Settari, 1979). Recent studies at Lawrence Berkeley Laborat at for transient two-phase problems in composite media, both absolute and relative perability must be fully upstream weighted to avoid the possibility of gross errors (Tsang and **Pruess,** 1990; Wu, Pruess, and Chen, 1990). The applicable weighting schemes for different flow problems are summarized in Fig. **25. Our** somewhat disturbing conclusion

**4** 

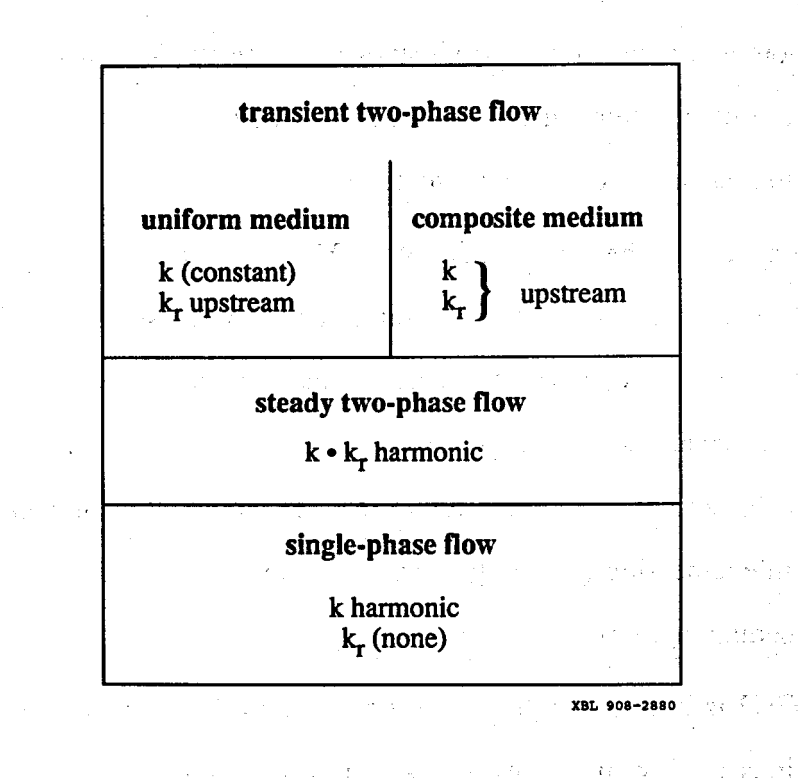

Figure **25.** Weighting procedures for absolute **(k)** and relative permeability *(k,)* at grid block interfaces.  $\label{eq:2} \mathcal{E}(\mathcal{E}) = \mathcal{E}(\mathcal{E}^{(k)}_{\mathcal{E}}) = \mathcal{E}(\mathcal{E}^{(k)}_{\mathcal{E}}) = \mathcal{E}(\mathcal{E}^{(k)}_{\mathcal{E}}) = \mathcal{E}(\mathcal{E}^{(k)}_{\mathcal{E}})$ 

is that there is no single weighting scheme for ger media that would at the same time preserve optimal accuracy for single-phase or steady two-phase **flows.** Another interesting problem is sities. For proper modeling of gravity effects, it is necessary to define interface density as the arithmetic average between the densities of the two adjacent grid blocks, regardless of nodal distances **from** the interface. An unstable situation may arise when phases (dis-)appear, because interface density may then have to be "switched" **to** the **upstream**  value when the phase in question is not present in the downstream block. For certain flow problems spatial interpolation of densities may provide **more** accurate answers.

Issues of interface weighting and associated discretization errors are especially important when non-uniform or irregular grids are used, as is often done within an integral finite difference approach because of the convenience and ease of implementation. Additional complications related to interface weighting arise in flow problems that involve hydrodynamic instabilities. Examples include immiscible displacements with "unfavorable mobility ratio" where a less viscous fluid displaces a fluid of higher viscosity (viscous instability), and flow problems where a denser fluid invades a zone with less dense fluid from above (gravity instability). These instabilities can produce very large grid orientation errors, i.e., simulated results can depend strongly on the orientation of the computational grid (Yanosik and McCracken, 1979; Pruess and Bodvarsson, 1983; Pruess, 1991; Brand et al., 1991). Contraction of the set of the field set

D amsina krumi või a These examples are by no means exhaustive; they are simply intended to illustrate potential subtle and not so subtle pitfalls in the modeling of multiphase flows. Generally speaking, in the design and implementation of numerical schemes for such flows, there appears to be a trade-off between accuracy and efficiency on the one hand, and flexibility  $x$  and the  $\theta$  ,  $\theta$  is difficult on and robustness on the other. For any given problem, small modifications in the source code will often allow substantial gains in accuracy and efficiency. In many cases it may be advisable to use higher-order differencing schemes. The present version of **TOUGH2** 

**-81** -

does not provide built-in capabilities for higher-order differencing; however, the integral finite difference methodology used in TOUGH2 makes it possible **to** implement such schemes through simple preprocessing of geometric data. Generally speaking, higherorder differencing schemes can be implemented by assigning additional flow connections, with appropriate weighting factors, between elements of the computational grid (Pruess and Bodvarsson, 1983). s *Stannova, postanika na podr*edne ka

**-I I IN A COUNTY OF THE CONSTRUCTION OF A STATE OF THE CONSTRUCTION OF A STATE OF THE CONSTRUCTION OF THE CONSTRUCTION OF THE CONSTRUCTION OF THE CONSTRUCTION OF THE CONSTRUCTION OF THE CONSTRUCTION OF THE CONSTRUCTION OF** 

r e-sa bh' an bobhain 's bh' na co-an ceachta bha braibh grial e

**c** 

*I* 

### **Acknowledgements**

The development and documentation of MULKOM and TOUGH2 was supported in large part by the Geothermal Technology Division, U.S. Department of Energy, under Contract No. DE-AC03-76SF00098, with additional funding from the DOE office of Basic Energy Science, the Yucca Mountain Project of Sandia National Laboratories, and the Repository Technology and Transportation Program, U.S. Department of Energy. During the long incubation **period** of TOUGH2, the author has benefited from **many dis**cussions and suggestions by **his** colleagues at Lawrence Berkeley Laboratory and else-\*. where. T. N. Narasimhan of LBL and M. J. O'Sullivan of the University of Auckland made important contributions to the development of capabilities for simulating flow in fractured media and to the modeling of fluid mixtures. **Y.** Tsang and **C.** Doughty of LBL, M. Fewell and **S.** Webb of Sandia National Laboratories, M. J. O'Sullivan and D. Bullivant of the University of Auckland, and D. Holford of **PNL** assisted in testing the program, and made suggestions for improvements. C. Doughty provided the similarity solution for sample problem **2** (heat pipe). The documentation was reviewed by Y. Tsang, **C.**  Doughty, C. Oldenburg, M. Fewell, **S.** Webb and A. Treadway. P. Fuller provided generous advice on matters of FORTRAN 77 programming. The manuscript was prepared by Mark Jasper. The author is grateful to all these individuals and organiza-*I\** tions for their support. 医内静脉 经工具 医神经血管 医血管反射 经国 **Carley Mary Access** 

a shekarar ta kasa kasar Mari ya kasa na kasa na kasa na kasa na kasa a kasa na kasa na kasa na kasa na kasa n

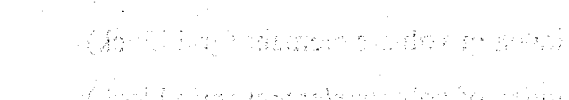

.<br>Kabu

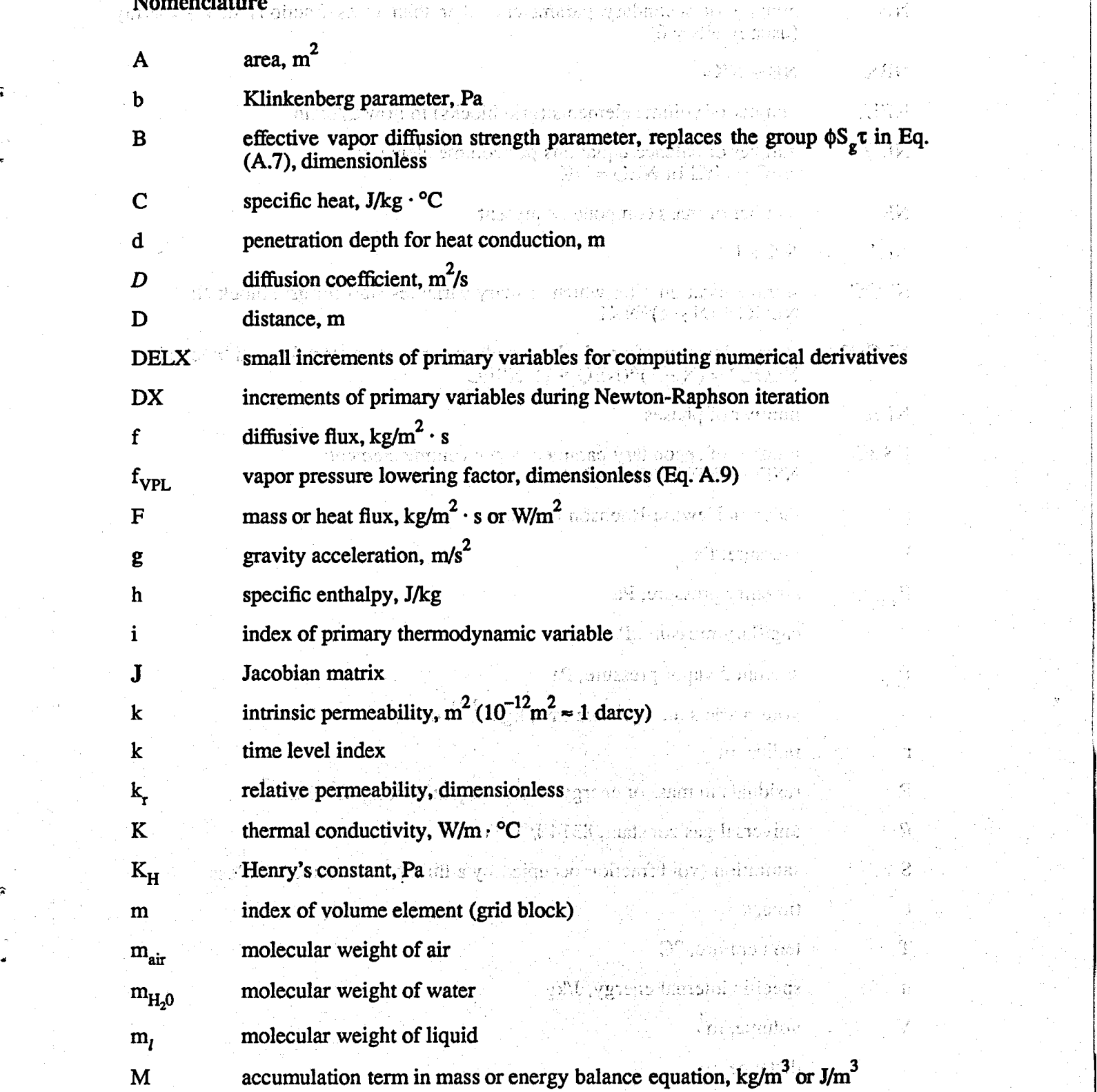

*i* 

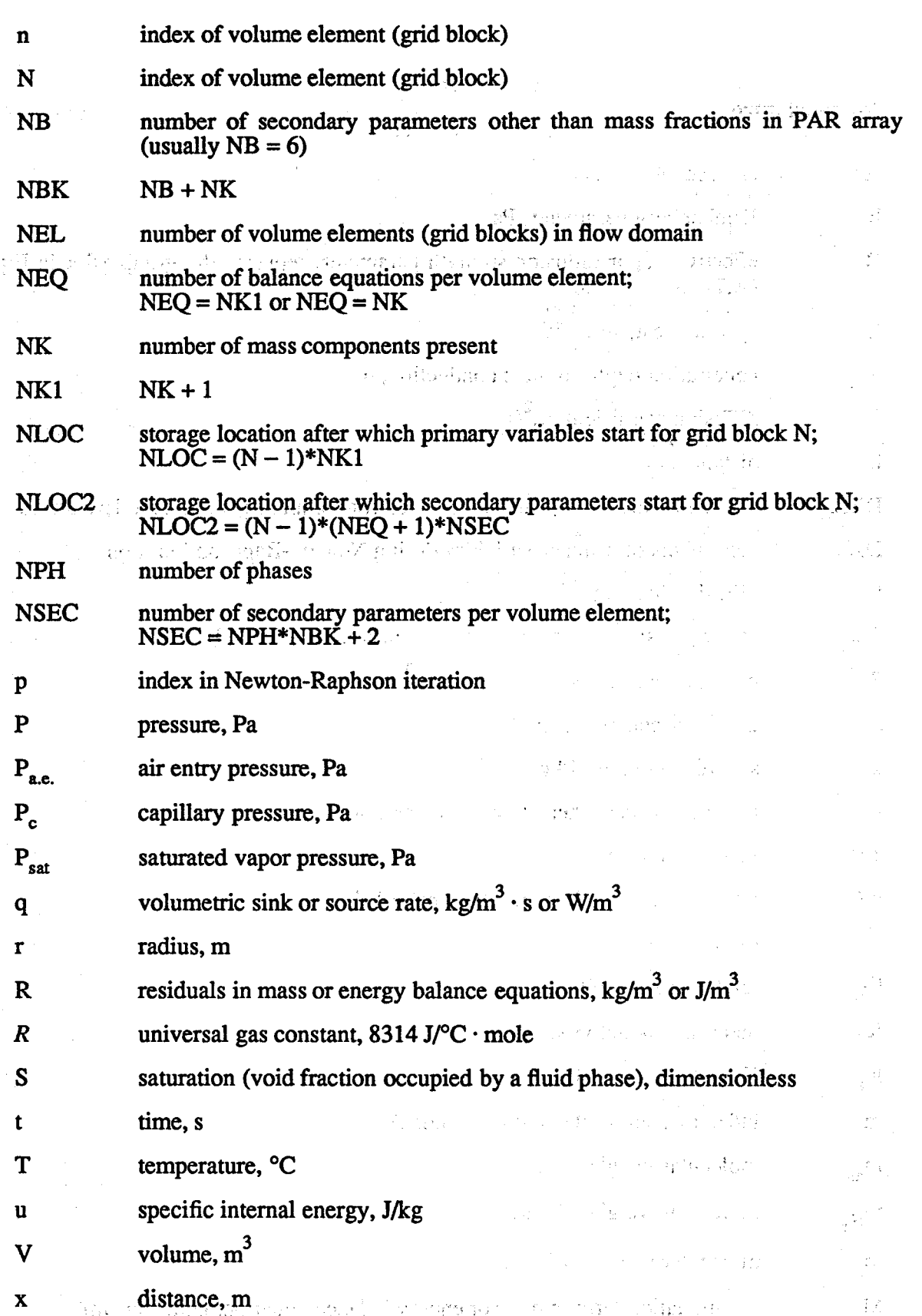

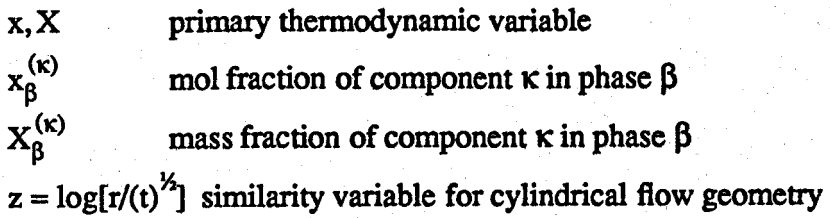

## **Greek**

 $\bar{z}$ 

'

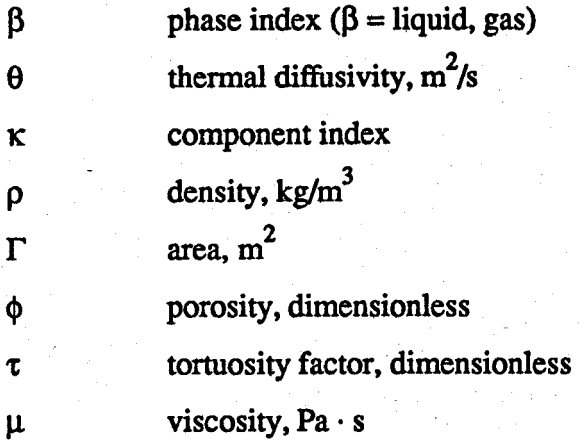

# **Subscripts**

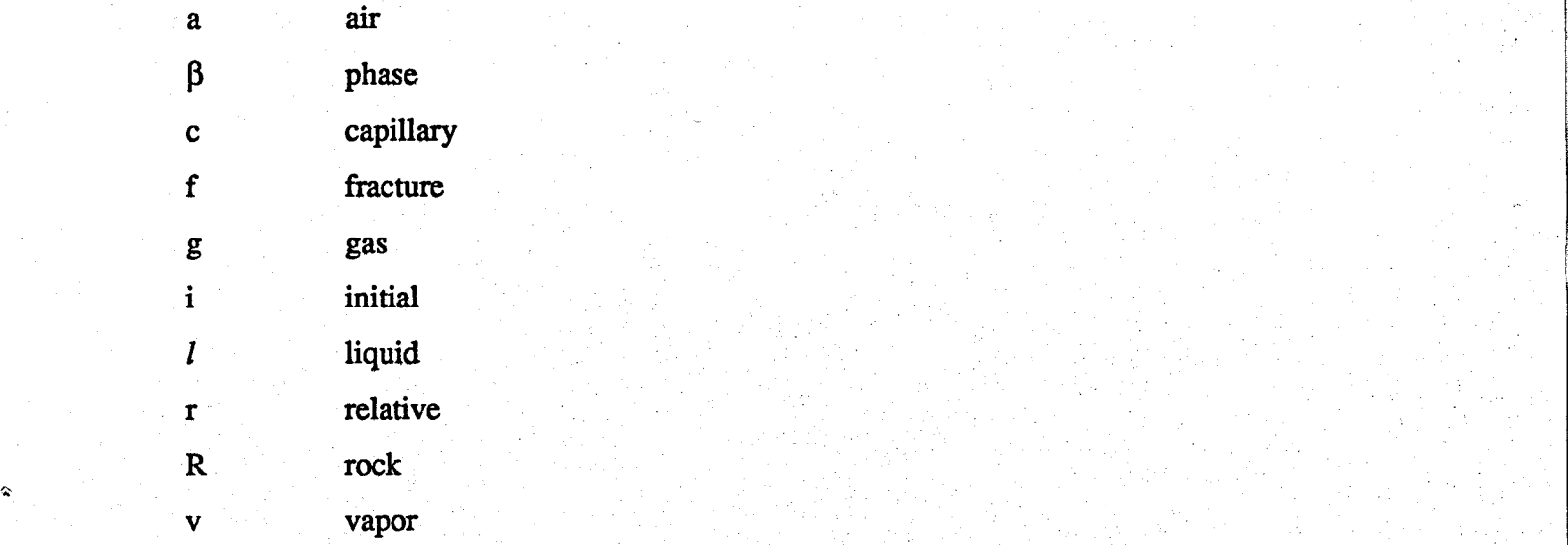

การน้อง สามารถมอง (ค.ศ. 1957) - การและเกม

 $\mathcal{A}_{\mathcal{A}}$ 

 $\frac{d\vec{F}}{d\vec{E}}$ 

 $\sim 8000$ 

 $\sim 100$ 

di santi a l'Associazione della contra con-

in la collaborativa del control de material de la ca  $\label{eq:2.1} \frac{1}{2} \int_{\mathbb{R}^3} \left| \frac{1}{2} \left( \frac{1}{2} \frac{1}{2} \right) \right|^2 \, d\mu = \frac{1}{2} \int_{\mathbb{R}^3} \left| \frac{1}{2} \left( \frac{1}{2} \frac{1}{2} \right) \right|^2 \, d\mu = \frac{1}{2} \int_{\mathbb{R}^3} \left| \frac{1}{2} \left( \frac{1}{2} \right) \right|^2 \, d\mu = \frac{1}{2} \int_{\mathbb{R}^3} \left| \frac{1}{2} \left( \frac{1}{2} \right$ 

 $\mathcal{F} = \mathcal{F} \cup \mathcal{F} = \mathcal{F} \cup \mathcal{F} = \mathcal{F} \cup \mathcal{F}$  and the set of the set of the set of  $\mathcal{F}_{\mathcal{G}}$  , and  $\mathcal{F}_{\mathcal{G}}$  , and  $\mathcal{F}_{\mathcal{G}}$  , and 

ි විසින් සිටි කර විසින් සිදු විසින් සිදු විසින් සිදු විසින් සිදු විසින් සිදු විසින් සිදු විසින් සිදු විසින් සි<br>සිදු විසින් සිදු විසින් සිදු විසින් සිදු විසින් සිදු විසින් සිදු විසින් සිදු විසින් සිදු විසින් සිදු විසින් සි  $\sim 10$  $\sim 10^{-11}$ 

 $\label{eq:2.1} \mathcal{L}(\mathcal{L}^{\mathcal{L}}_{\mathcal{L}}(\mathcal{L}^{\mathcal{L}}_{\mathcal{L}})) = \mathcal{L}(\mathcal{L}^{\mathcal{L}}_{\mathcal{L}}(\mathcal{L}^{\mathcal{L}}_{\mathcal{L}})) = \mathcal{L}(\mathcal{L}^{\mathcal{L}}_{\mathcal{L}}(\mathcal{L}^{\mathcal{L}}_{\mathcal{L}}))$  $\label{eq:2} \mathcal{L} = \mathcal{L} \left( \mathcal{L} \right) \left( \mathcal{L} \right) \left( \mathcal{L} \right) \left( \mathcal{L} \right) \left( \mathcal{L} \right) \left( \mathcal{L} \right) \left( \mathcal{L} \right)$  $\label{eq:2.1} \mathcal{L}(\mathcal{L}^{\mathcal{L}}_{\mathcal{L}}(\mathcal{L}^{\mathcal{L}}_{\mathcal{L}}))\leq \mathcal{L}(\mathcal{L}^{\mathcal{L}}_{\mathcal{L}}(\mathcal{L}^{\mathcal{L}}_{\mathcal{L}}))\leq \mathcal{L}(\mathcal{L}^{\mathcal{L}}_{\mathcal{L}}(\mathcal{L}^{\mathcal{L}}_{\mathcal{L}}))$ 

 $\label{eq:2.1} \frac{1}{2} \int_{\mathbb{R}^3} \frac{1}{\sqrt{2}} \int_{\mathbb{R}^3} \frac{1}{\sqrt{2}} \int_{\mathbb{R}^3} \frac{1}{\sqrt{2}} \int_{\mathbb{R}^3} \frac{1}{\sqrt{2}} \int_{\mathbb{R}^3} \frac{1}{\sqrt{2}} \int_{\mathbb{R}^3} \frac{1}{\sqrt{2}} \int_{\mathbb{R}^3} \frac{1}{\sqrt{2}} \int_{\mathbb{R}^3} \frac{1}{\sqrt{2}} \int_{\mathbb{R}^3} \frac{1}{\sqrt{2}} \int_{\mathbb$  $\sim 8\%$  $\label{eq:2.1} \frac{1}{2}\int_{\mathbb{R}^3} \frac{d\mu}{\mu} \left( \frac{d\mu}{\mu} \right) \left( \frac{d\mu}{\mu} \right) \frac{d\mu}{\mu} \left( \frac{d\mu}{\mu} \right) \frac{d\mu}{\mu} \left( \frac{d\mu}{\mu} \right) \frac{d\mu}{\mu} \left( \frac{d\mu}{\mu} \right) \frac{d\mu}{\mu} \left( \frac{d\mu}{\mu} \right) \frac{d\mu}{\mu} \left( \frac{d\mu}{\mu} \right) \frac{d\mu}{\mu} \left( \frac{d\mu}{\$  $\label{eq:2.1} \frac{1}{\sqrt{2\pi}}\sum_{i=1}^n\frac{1}{\sqrt{2\pi}}\sum_{i=1}^n\frac{1}{\sqrt{2\pi}}\sum_{i=1}^n\frac{1}{\sqrt{2\pi}}\sum_{i=1}^n\frac{1}{\sqrt{2\pi}}\sum_{i=1}^n\frac{1}{\sqrt{2\pi}}\sum_{i=1}^n\frac{1}{\sqrt{2\pi}}\sum_{i=1}^n\frac{1}{\sqrt{2\pi}}\sum_{i=1}^n\frac{1}{\sqrt{2\pi}}\sum_{i=1}^n\frac{1}{\sqrt{2\pi}}\sum_{i=1}^n\$ 

 $\mu \approx \mu^2$ 

 $\label{eq:2.1} \begin{split} \mathcal{L}_{\mathcal{A}}(\mathbf{r}) & = \mathcal{L}_{\mathcal{A}}(\mathbf{r}) \mathcal{L}_{\mathcal{A}}(\mathbf{r}) \mathcal{L}_{\mathcal{A}}(\mathbf{r}) \\ & = \mathcal{L}_{\mathcal{A}}(\mathbf{r}) \mathcal{L}_{\mathcal{A}}(\mathbf{r}) \mathcal{L}_{\mathcal{A}}(\mathbf{r}) \mathcal{L}_{\mathcal{A}}(\mathbf{r}) \mathcal{L}_{\mathcal{A}}(\mathbf{r}) \mathcal{L}_{\mathcal{A}}(\mathbf{r}) \mathcal{L}_{\mathcal{A}}(\mathbf{r}) \mathcal$  $\frac{1}{2} \left( \frac{1}{2} \right)$  ,  $\frac{1}{2} \left( \frac{1}{2} \right)$ 

 $\label{eq:2.1} \frac{1}{\sqrt{2}}\int_{\mathbb{R}^3}\frac{1}{\sqrt{2}}\left(\frac{1}{\sqrt{2}}\int_{\mathbb{R}^3}\frac{1}{\sqrt{2}}\left(\frac{1}{\sqrt{2}}\int_{\mathbb{R}^3}\frac{1}{\sqrt{2}}\left(\frac{1}{\sqrt{2}}\int_{\mathbb{R}^3}\frac{1}{\sqrt{2}}\right)\frac{1}{\sqrt{2}}\right)\frac{1}{\sqrt{2}}\right)\frac{1}{\sqrt{2}}\frac{1}{\sqrt{2}}\frac{1}{\sqrt{2}}\frac{1}{\sqrt{2}}\frac{1}{\sqrt{2}}\frac{1}{$ 

 $\sim$  Here  $^{\prime}$  $\label{eq:1} \frac{d\mathbf{y}}{d\mathbf{x}} = \frac{d\mathbf{y}}{d\mathbf{x}} = \frac{d\mathbf{y}}{d\mathbf{x}} = \frac{d\mathbf{y}}{d\mathbf{x}} = \frac{d\mathbf{y}}{d\mathbf{x}} = \frac{d\mathbf{y}}{d\mathbf{x}} = \frac{d\mathbf{y}}{d\mathbf{x}} = \frac{d\mathbf{y}}{d\mathbf{x}} = \frac{d\mathbf{y}}{d\mathbf{x}} = \frac{d\mathbf{y}}{d\mathbf{x}} = \frac{d\mathbf{y}}{d\mathbf{x}} = \frac{d\mathbf{y}}{d\mathbf$  $\langle \sigma_{\rm{eff}} \rangle = 10^{-5}$  $\label{eq:2.1} \frac{d\mathbf{y}}{d\mathbf{y}} = \frac{1}{2} \left( \frac{\partial \mathbf{y}}{\partial \mathbf{y}} - \frac{\partial \mathbf{y}}{\partial \mathbf{y}} \right) \mathbf{y} + \frac{1}{2} \left( \frac{\partial \mathbf{y}}{\partial \mathbf{y}} - \frac{\partial \mathbf{y}}{\partial \mathbf{y}} \right) \mathbf{y}$ **Service** 

 $\label{eq:2.1} \frac{1}{2} \sum_{i=1}^n \frac{1}{2} \sum_{j=1}^n \frac{1}{2} \sum_{j=1}^n \frac{1}{2} \sum_{j=1}^n \frac{1}{2} \sum_{j=1}^n \frac{1}{2} \sum_{j=1}^n \frac{1}{2} \sum_{j=1}^n \frac{1}{2} \sum_{j=1}^n \frac{1}{2} \sum_{j=1}^n \frac{1}{2} \sum_{j=1}^n \frac{1}{2} \sum_{j=1}^n \frac{1}{2} \sum_{j=1}^n \frac{1}{2} \sum_{j=1}^n \frac{$  $\label{eq:2.1} \mathcal{L}(\mathcal{E}^{(1)}_{\mathcal{E}}(\mathcal{E}^{(1)})\otimes\mathcal{E}^{(2)})=\mathcal{L}(\mathcal{E}^{(1)}_{\mathcal{E}}(\mathcal{E}^{(1)}_{\mathcal{E}}(\mathcal{E}^{(1)}_{\mathcal{E}}(\mathcal{E}^{(1)}_{\mathcal{E}}(\mathcal{E}^{(1)}_{\mathcal{E}}(\mathcal{E}^{(1)}_{\mathcal{E}}(\mathcal{E}^{(1)}_{\mathcal{E}}(\mathcal{E}^{(1)}_{\mathcal{E}}(\mathcal{E}^{(1)}_{\mathcal{E}}(\mathcal{E}$ 

a sa kabilang ng Palawang Palawang ng Palawang Palawang Palawang Palawang Palawang Palawang Palawang Palawang<br>Pangyayar

References

- Atkinson, P. G., R. Celati, R. Corsi and F. Kucuk, 1980. Behavior of the Bagnore Steam/CO<sub>2</sub> Geothermal Reservoir, Italy, Soc. Pet. Eng. J., 228-238, August.
- Aziz, K. and A. Settari, 1979. Petroleum Reservoir Simulation, Elsevier, London and New York.
- Brand, C. W., J. E. Heinemann and K. Aziz, 1991. The Grid Orientation Effect in Reservoir Simulation, paper SPE-21228, presented at Society of Petroleum Engineers Eleventh Symposium on Reservoir Simulation, Anaheim, CA.
- Dean, J. A. (ed.), 1985. Lange's Handbook of Chemistry, McGraw Hill, Thirteenth Edition, New York, *NY.* ' ນຕູໃຊ້ຊຸມ Extr. ນີ້ເຈທີ ໂອນ ອຸດໂອງຊີວ ຊອນ

*-r* 

- Doughty, C. and K. Pruess, 1990. A Similarity Solution for Two-Phase Fluid and Heat Flow Near High-level Nuclear Waste Packages Emplaced in Porous Media, Int. J. Heat and Mass Transfer, 33, (6) 1205-1222.
- Doughty, C. and K. Pruess, 1991. A Similarity Solution for Two-Phase Water, Air and Heat Flow Near a Linear Heat Source in **a** Porous Medium, Lawrence Berkeley
- Duff, I. S., 1977. MA28 A Set of FORTRAN Subroutines for Sparse Unsymmetric Linear Equations, AERE Harwell Report R 8730.
- Edlefsen, N. E. and A. B. C. Anderson, 1943. Thermodynamics of Soil Moisture, Hilgardia,  $15$ ,  $(2)$ ,  $31-298$ .
- **Edwards,** A. L., **1972.** TRUMP: **A** Computer **Program** for Temperature Distributions in Multidimensional Systems, National Technical Information Service, National Bureau of **Standards,** Sprin
- Faust, C. R. and J. W. Mercer, 1975. Summary of Our Research in Geothermal Reservoir Simulation, Proc. Workshop on Geothermal Reservoir Engineering, report SGP-TR-12, Stanford, CA.
- Hirschfelder, J. O., C. F. Curtiss and R. B. Bird, 1954. Molecular Theory of Gases and Liquids, John Wiley & Sons, New York, NY.
- International Formulation Committee, 1967. A Formulation of the Thermodynamic Properties of Ordinary Water Substance, IFC Secretariat, Düsseldorf, Germany.
- Klinkenberg, L. J., 1941. The Permeability of Porous Media to Liquids and Gases. in: **API Drilling and Production Practice, pp. 200–213.**  $\ldots$  and  $\ldots$ X leveleti
- Lam, S. T., A. Hunsbedt, P. Kruger and K. Pruess, 1988. Analysis of the Stanford Geothermal Reservoir Model Experiments Using the LBL Reservoir Simulator, Geothermics,  $17, (4)$ , 595–605.
- Loomis, A. G., 1928. Solubilities of Gases in Water, in: E. W. Washburn (ed.), International Critical Tables, Vol. III, pp. 255–257, McGraw-Hill, New York, NY.
- Narasimhan, **T,** N. **and** P. A. Witherspoon, **1976.** An Integrated Finite Difkrence Method for Analyzing Fluid Flow in Porous Media, Water *Resow.* Res., *12,* **(l), 57-64.**

 $\vec{u}$  spaces for CH IM disjourned and the hoster's pelastical and plot in the field of the Class Classicity.

The complete the state of the value of the concerns of the complete the control of the state of the state of t

아이 그의 신*공을 다시 더 없는 사람이 없는 것*같다.

O'Sullivan, M. J., 1981. A Similarity Method for Geothermal Well Test Analysis, *Water Resour. Res., 17,* (2), 390-398, April 198 1.

- O'Sullivan, M. J., G. S. Bodvarsson, K. Pruess and M. R. Blakeley, 1985. Fluid and Heat Flow in Gas-rich Geothermal Reservoirs, Soc. Pet. Eng. J., 25, (2), 215-226, April  $985.$  $\sim$
- Peaceman, D. W., 1977. *Fundamentals of Numerical Reservoir Simulation*, Elsevier, Amsterdam.
- hett, J. W,, 1975. Numerical Calculation of Multiphase Fluid and Heat Flow in Hydrothermal Reservoirs, Proc. Workshop on Geothermal Reservoir Engineering, report SGP-TR-12, pp. 201–205, Stanford, CA.

Pritchett, J. W., M. H. Rice and T. D. Riney, 1981. Equation-of-state for Water-carbon Dioxide Mixtures: Implications for Baca Reservoir, report DOE/ET/27163-8, Systems, Science and Software, La Jolla, CA, February 1981.

*Prukss,* K., 1983a. GMINC-A Mesh Generator for Flow Simulations in Fractured Reservoirs, Lawrence Berkeley Laboratory report LBL-15227, Berkeley, CA.

Pruess, K., 1983b. Development of the General Purpose Simulator MULKOM. Annual Report 1982; Earth Sciences Division, Lawrence Berkeley Laboratory report, LBL-15500.

- Pruess, K., 1983c. Heat Transfer in Fractured Geothermal Reservoirs with Boiling, *Water Resour. Res., 19,* (l), 201-208.
- Pruess, K., 1987. TOUGH User's Guide, Nuclear Regulatory Commission, report NUREG/CR-4645 (also Lawrence Berkeley Laboratory report LBL-20700, Berkeley, CA).
- Pruess, K., 1988. SHAFT, MULKOM, TOUGH: A Set of Numerical Simulators for Multiphase Fluid and Heat Flow, *Geotermia, Rev. Ma. Geoenergia, 4,* (1), 185-202 (also Lawrence Berkeley Laboratory report LBL-24430).

Pruess, K., 1990a. Modeling of Geothermal Reservoirs: Fundamental Processes, Computer Simulations, and Field Applications, *Geothermics, 19,* **(l),** 3-15.

- Pruess, K. (ed.), 1990b. Proceedings of the TOUGH Workshop, Lawrence Berkeley 'Laboratory Report No. LBL-29710.
- Pruess, K., 1991. Grid Orientation Effects in the Simulation of Cold Water Injection into Depleted Vapor Zones, presented 'at 16th Workshop on' Geothermal Reservoir Engineering, 'Stanford University, Stanford, *CA,* Lawrence Berkeley Laboratory Report No. LBL-30117.
- .Improved Grid Orientation Performance in Pattern Steam Floods, paper SPE-12252, presented at the Seventh Society of Petioleum Engineers Symposiu Simulation, San Francisco, CA. Pruess, K. and G. **S.** Bodvarsson, 1983. A Seven-point Finite Difference

.

Pruess, K. and G. S. Bodvarsson, 1984. Thermal Effects of Reinjection in G Reservoirs with Major Vertical Fractures, *J. Pet. Tech., 36*, (10), 1567–1578.

を提示者 (1999) ですが、その目的のや、 (1999) の意見 (2009) の最後の はってき (1990) の *最も数<br>2009 年に、192*0年またに、1992年の1992年に、 (1999年の1992年の1992年の1992年の1992年に、 <sub>8</sub>22年4月に

- Pruess, K., C. Calore, R. Celati and **Y. S.** Wu, 1987. An Analytical Solution for Heat Transfer at a Boiling Front Moving Through a Porous Medium, *Int.* J. *Heat and Mass Trans., 30,* (12) 2595-2602.
- Pruess, K. and T. N. Narasimhan, 1982. *On* Fluid Reserves and The Production of Style and T. W. Natashiman, 1962. On This Nessly and The Treatedien of *Geophys. Res., 87,* (Bll), 9329-9339.
- mess, K. and T. N. Narasimhan, 1985. A Practical Method for Modeling Fluid and Heat Flow in Fractured Porous Media, **SOC.** *Per.* Eng. *J.,* 25,1,14-26.
- mess, K. and R. C. Schroeder, 1980. SHAFT79 User's Manual, Lawrence Berkeley Laboratory report LBL-10861, Berkeley, CA.
- Pruess, K., R. C. Schroeder, P. A. Witherspoon and J. M. Zerzan, 1979. SHAFT78, A Two-phase Multidimensional Computer Program for Geothermal Reservoir Simulation, Lawrence Berkeley Laboratory report LBL-8264, Berkeley, CA.
- Pruess, K., J. **S.** Y. Wang and Y. W. Tsang, 1990. On Thermohydrological Conditions Near High-level Nuclear Wastes Emplaced in Partially Saturated Fractured Tuff. **Part** 1: Simulation Studies with Explicit Consideration of Fracture Effects, *Water Resour. Res., 26, (6), 1235-1248.*
- mess, K. and Y. **S.** Wu, 1989. A New Semianalytical Method for Numerical Simulation of Fluid and Heat Flow in Fractured Reservoirs, paper SPE-18426, presented at Tenth **SPE** Symposium on Reservoir Simulation, Houston, **TX,** February.
- Sutton, F. M. and A. McNabb, 1977. Boiling Curves at Broadlands Field, New Zealand, *N. Z.* J. *Sci.,* 20,333-337.
- Tsang, Y. W. and K. Pruess, 1990. Further Modeling Studies of Gas Movement and Moisture Migration at Yucca Mountain, Nevada, Lawrence Berkeley Laboratory, report LBL-29127, Berkeley, CA.
- Vargaftik, N. B., 1975. *Tables* on *the Thennophysical Properties of Liquids and Gases,*  2nd Ed., John Wiley & Sons, New York, NY.
- Verma, A. K., 1986. Effects of Phase Transformation on Steam-Water Relative Permeabilities, Doctoral Dissertation, University of California, Berkeley, **CA,**  Lawrence Berkeley Laboratory Report No. LBL-20594.
- Vinsome, **P.** K. W. and J. Westerveld, 1980. A Simple Method for Predicting Cap and Base Rock Heat Losses in Thermal Reservoir Simulators, *J. Canadian Pet. Tech.,*  pp. 87-90, July-September.
- *Yanosik,* J. L. and T. A. McCracken, 1979. A Nine-Point, Finite Difference Reservoir Simulator for Realistic Prediction of Adverse Mobility Ratio Displacements, Soc. *Pet. Eng. J.,* 253-262.
- Warren, J. E. and P. J. Root, 1963. The Behavior of Naturally Fractured Reservoirs, *Soc. Pet. Eng.* J., 245-255, Transactions, AIME, 228.

,<br>,<br>, *4* 

> Lawrence Berkeley Laboratory Report No. LBL-28937. **Wu, Y. S,,** K. Pruess and Z. **X.** Chen, 1990. Buckley-Leverett Flow in Composite Media,

- 
- ko politiko eta eta laterrako bildako eta meldiaren arraitza (h. 1989).<br>Agir (arterako espeditoren esperantzaren batuako erroko eta ezko eta ezko eta ezko.<br>Ezko eta elitaria eta eta eta eta eta eta eta eta ezko eta eta ezk

 $\sim$ 

 $\bar{\beta}$ 

- ນອາທິດີ ໂຊສອນສາມາດເຊຍ ແລະ ແລະ ແລະ ເປັນ ເປັນ ເຮັດສາມາດ ແລະ ເປັນການກາງໃນເຮືອນອາທິດ 2017 ແລະ ແລະ ເປັນກາງໃນອານຸ<br>ເປັນກາງ ເປັນ ໄດ້ ເປັນກາງ ແລະ ເປັນ ເປັນ ເຊຍ ໄດ້ເປັນ ໄດ້ຮັບ ແລະ ໄດ້ເປັນ ເຊຍ ແລະ ເປັນ ເຊຍ ເປັນ ໄດ້ຮັບ ເຊຍ ໄດ້ເປັນ
- populație în 1998 de la 1998 de la 1998 î.Hr. Anii 1998 de la 1998 de la 1998 de la 1999 de la 1999 de la 1999<br>Al 1999 de la 1999 de la 1999 de la 1999 de la 1999 de la 1999 de la 1999 de la 1999 de la 1999 de la 1999 de
- $\begin{split} \mathbb{E}[\mathbb{E}[\mathbb{P}^{\mathcal{M}}_{\mathcal{M}}\mathbb{E}[\mathbb{P}^{\mathcal{M}}_{\mathcal{M}}\mathbb{E}[\mathbb{P}^{\mathcal{M}}_{\mathcal{M}}\mathbb{E}[\mathbb{P}^{\mathcal{M}}_{\mathcal{M}}\mathbb{E}[\mathbb{P}^{\mathcal{M}}_{\mathcal{M}}\mathbb{E}[\mathbb{P}^{\mathcal{M}}_{\mathcal{M}}\mathbb{E}[\mathbb{P}^{\mathcal{M}}_{\mathcal{M}}\mathbb{E}[\mathbb{P}^{\mathcal{M}}_{\mathcal{M}}\$
- 
- 
- $\label{eq:2.1} \mathcal{L}_{\mathcal{A}}(\mathcal{A})=\mathcal{L}_{\mathcal{A}}(\mathcal{A})=\mathcal{L}_{\mathcal{A}}(\mathcal{A})\mathcal{A}^{\dagger}\mathcal{A}^{\dagger}\mathcal{A}^{\dagger}(\mathcal{A})=\mathcal{L}_{\mathcal{A}}(\mathcal{A})\mathcal{A}^{\dagger}\mathcal{A}^{\dagger}\mathcal{A}^{\dagger}(\mathcal{A})^{\dagger}(\mathcal{A})^{\dagger}(\mathcal{A})^{\dagger}(\mathcal{A})^{\dagger}(\mathcal{A})^{\dagger}(\mathcal{A})^{\dagger}(\mathcal{A$  $\label{eq:2.1} \mathcal{E}(\mathbf{r}_1,\mathbf{r}_2,\mathbf{R}) = \frac{1}{2} \mathcal{E}(\mathbf{r}_1,\mathbf{r}_2,\mathbf{r}_1,\mathbf{r}_2,\mathbf{r}_2,\mathbf{r}_1,\mathbf{r}_2,\mathbf{r}_1,\mathbf{r}_2,\mathbf{r}_1,\mathbf{r}_2)$
- $\mathcal{A}^{\mathcal{A}}=\mathbb{P}(\mathbb{Z}^{n})\oplus\mathbb{P}(\mathbb{Z}^{n})\oplus\mathbb{P}(\mathbb{Z}^{n})\oplus\mathbb{P}(\mathbb{Z}^{n})\oplus\mathbb{P}(\mathbb{Z}^{n})\oplus\mathbb{P}(\mathbb{Z}^{n})\oplus\mathbb{P}(\mathbb{Z}^{n})\oplus\mathbb{P}(\mathbb{Z}^{n})\oplus\mathbb{P}(\mathbb{Z}^{n})\oplus\mathbb{P}(\mathbb{Z}^{n})\oplus\mathbb{P}(\mathbb{Z}^{n})\oplus\mathbb{P}(\mathbb$
- 
- $\label{eq:1} \left\langle \mathbf{x} \right\rangle \in \mathcal{H}^{1,2} \times \left\langle \mathcal{H}^{1,2}_{\mathcal{M}} \right\rangle \times \left\langle \mathcal{H}^{1,2}_{\mathcal{M}} \right\rangle$
- Analysis and the second services.<br>The second services of the services
- a <mark>stepad</mark>e del centro de la comunicación de la comunicación de la comunicación de la comunicación de la cada de<br>En 1890, el caso de la comunicación de la comunicación de la comunicación de la grande de la com<mark>unicació</mark>n d ge sterne a 每一 机底加工率
- 
- $\omega_{\sigma} \in \mathbb{C}^2(\mathbb{C}^2,\mathbb{C}^2) \quad \text{as} \quad \omega_{\sigma} \in \mathbb{C}^2, \quad \omega_{\sigma} \in \mathbb{C}^2, \quad \omega_{\sigma} \in \mathbb{C}^2, \quad \omega_{\sigma} \in \mathbb{C}^2, \quad \omega_{\sigma} \in \mathbb{C}^2, \quad \omega_{\sigma} \in \mathbb{C}^2, \quad \omega_{\sigma} \in \mathbb{C}^2, \quad \omega_{\sigma} \in \mathbb{C}^2, \quad \omega_{\sigma} \in \mathbb{C}^2, \quad \omega_{\sigma} \$

### **Appendix A. Mass and Energy Balances**

第 素

 $\mathcal{L}(\mathcal{A})$  and

, The basic *1,* **mass-** and energy-balance equations solved by **MULKOM, TOUGH** and TOUGH2 can all be written in the following general form:

$$
\frac{d}{dt}\int_{\mathbf{R}^{n}}\mathbf{M}^{(k)}dV = \int_{\mathbf{R}^{n}}\mathbf{F}^{(k)}\cdot\mathbf{n}^{d}\mathbf{l} + \int_{\mathbf{R}^{n}}\mathbf{q}^{(k)}dV
$$
 (A.1)

en av anvä

한 번 이 오늘 남편은

The integration here is over an arbitrary subdomain  $V_n$  of the flow system under study, which is bounded by the closed surface  $\Gamma_n$ . The quantity M appearing in the accumulation term denotes mass or energy per unit volume, with  $\kappa = 1, \ldots$ , NK labeling the mass components, and  $\kappa = NK + 1$  for the heat "component."

The general form of the **mass** accumulation term **is** 

$$
M^{(k)} = \phi \sum_{\beta=1}^{NPH} S_{\beta} \rho_{\beta} X_{\beta}^{(k)}
$$
 (A.2)

The total mass of component  $\kappa$  is obtained by summing over all fluid phases  $\beta = 1, \ldots$ , NPH. S<sub> $\beta$ </sub> is the saturation (volume fraction) of phase  $\beta$ ,  $\rho_{\beta}$  is density of phase  $\beta$ , and  $X_{\beta}^{(k)}$ is the mass fraction of component  $\kappa$  present in phase  $\beta$ . Similarly, the heat accumulation term in a multi-phase system is  $\langle m \rangle$  , in , is the property of  $\langle m \rangle$  , where  $\langle m \rangle$  is the property  $\langle m \rangle$ 

$$
M^{(NK+1)} = \phi \sum_{R=1}^{NPH} S_{\beta} \rho_{\beta} u_{\beta} + (1-\phi) \rho_R C_R T
$$
 (A.3)

where  $u_{\beta}$  denotes internal energy of fluid phase  $\beta$ .

- The **mass** flux term is a **sum** over phases

stia vailigosertalu galovo 121

**I** 

$$
\mathbf{F}^{(k)} = \sum_{\mathbf{f} \in \mathcal{F}} \mathbf{X}^{(k)}_{\beta} \mathbf{F}_{\beta}^{\alpha}
$$
\n
$$
\mathbf{F}^{(k)} = \sum_{\mathbf{f} \in \mathcal{F}} \mathbf{X}^{(k)}_{\beta} \mathbf{F}_{\beta}^{\alpha}
$$
\n(A.4)

i nije po plaga še nije kap

for  $\kappa = 1$ , ..., NK. Individual phase fluxes are given by a multi-phase version of

COLOGIANA Agricultura

Darcy's law:

$$
\mathbf{F}_{\beta} = -k \frac{k_{r\beta}}{\mu_{\beta}} \rho_{\beta} (\nabla P_{\beta} - \rho_{\beta} g)
$$
 (A.5)

Here k is absolute permeability,  $k_{\text{rB}}$  is relative permeability of phase  $\beta$ ,  $\mu_{\beta}$  is viscosity, s ligger and doubling in the second b and

$$
P_{\beta} = P + P_{c,\beta} \tag{A.6}
$$

is the pressure in phase  $\beta$ , which is the sum of the pressure P of a reference phase, and the capillary pressure of phase  $\beta$  relative to the reference phase. **g** denotes the vector of gravitational acceleration. Gas phase permeability can be specified to depend on pressure, according to the Klinkenberg relationship  $k = k_0(1 + b/P)$ , where  $k_0$  is absolute permeability at high pressure (Klinkenberg, 1941). In addition to Darcy flow, **MULKOM**  and **TOUGH also** include binary diffusion in **the gas** phase for **fluids** with **two gaseous**  (or volatile) components  $\kappa$ ,  $\kappa'$ 

$$
\mathbf{f}_{\beta = gas}^{(\kappa)} = -\phi S_g \tau D_{\kappa \kappa'} \rho_g \nabla X_g^{(\kappa)} \tag{A.7}
$$

 $D_{K,K}$  is the coefficient of binary diffusion which depends on the nature of the gaseous components and on pressure and temperature. **z** is a tortuosity factor. When binary diffusion is present the flux-term (A.7) simply gets added to that of (A.4).

Heat flux contains conductive and convective components (no dispersion)

$$
\mathbf{F}^{(\text{NK}+1)} = -\mathbf{K}\nabla\mathbf{T} + \sum_{\beta} \mathbf{h}_{\beta} \mathbf{F}_{\beta}
$$
 (A.8)

where K is thermal conductivity of the medium, and  $h_{\beta} = u_{\beta} + P/\rho_{\beta}$  is the specific enthalpy of phase  $\beta$ .

MULKOM and TOUGH2 can model vapor pressure lowering due to capillary and phase adsorption effects. This is represented by Kelvin's equation (Edlefsen and Anderson, 1943):

$$
P_v(T, S_i) = f_{VPL}(T, S_i) \cdot P_{sat}(T)
$$
\n(A.9a)

**where** 

$$
f_{\text{VPL}} = \exp\left\{\frac{m_l \cdot P_c(S_l)}{\rho_l \, R \, (T + 273.15)}\right\}
$$
 (A.9b)

is the vapor pressure lowering factor. P<sub>sat</sub> is saturated vapor pressure of bulk liquid, P<sub>c</sub> is the difference between liquid and gas phase pressures,  $m<sub>l</sub>$  is the molecular weight of the **liquid, and** *R* **is the universal gas constant.** 

a (1992)<br>Territori (1993) (1993-1992) (1993-1993)<br>Territori (1993-1993)

When the second of a company were the sign conselled and many of the second  $\mathbb{E} \widehat{\mathfrak{M}}^{\mathcal{A}}(\mathbb{R}^3, \mathbb{R}^3) \cong \widehat{\mathbb{E}} \widehat{\mathfrak{M}}(\mathbb{R}^3, \mathbb{R}^3) \cong \widehat{\mathbb{E}} \widehat{\mathfrak{M}}(\mathbb{R}^3, \mathbb{R}^3) \cong \widehat{\mathbb{E}} \widehat{\mathfrak{M}}(\mathbb{R}^3, \mathbb{R}^3) \cong \widehat{\mathbb{E}} \widehat{\mathfrak{M}}(\mathbb{R}^3, \mathbb{R}^3) \cong \widehat{\mathbb{E}} \widehat{\mathfrak$ 

 $\label{eq:2.1} \mathcal{L}_{\mathcal{A}}(\mathcal{A})=\mathcal{L}_{\mathcal{A}}(\mathcal{A})=\mathcal{L}_{\mathcal{A}}(\mathcal{A})=\mathcal{L}_{\mathcal{A}}$  $\mathcal{O}(\log n)$ 

 $\mathcal{P}^{\prime\prime}(A)$ 

 $\mathcal{L}^{\text{max}}_{\text{max}}$  is the proposition of the state of the state of the state  $\mathcal{L}^{\text{max}}_{\text{max}}$ is equal to be set to be a set of  $\mathcal{O}(\log n)$  , and the set of  $\mathcal{O}(\log n)$  , and  $\mathcal{O}(\log n)$ 

 $\label{eq:2.1} \frac{1}{\left\| \left( \frac{1}{\sqrt{2}} \right)^2 \right\|_{\infty}^2} \frac{1}{\left\| \left( \frac{1}{\sqrt{2}} \right)^2 \right\|_{\infty}^2} \leq \frac{1}{\sqrt{2}} \frac{1}{\left\| \left( \frac{1}{\sqrt{2}} \right)^2 \right\|_{\infty}^2} \leq \frac{1}{\sqrt{2}} \frac{1}{\sqrt{2}} \leq \frac{1}{\sqrt{2}} \frac{1}{\sqrt{2}} \leq \frac{1}{\sqrt{2}} \frac{1}{\sqrt{2}} \leq \frac{1}{\sqrt{2}} \le$ 

is a set of the set of the set of the set of the set of the set of the set of the set of the set of the set of  $\mathcal{L}_\text{c}$  $\mathcal{L}(\mathbf{x},t)$  and  $\mathcal{L}(\mathbf{x},t)$  are the set of  $\mathcal{L}(\mathbf{x},t)$  . The set of  $\mathcal{L}(\mathbf{x},t)$  $\label{eq:2.1} \frac{1}{\sqrt{2\pi}}\int_{\mathbb{R}^3}\frac{1}{\sqrt{2\pi}}\int_{\mathbb{R}^3}\frac{1}{\sqrt{2\pi}}\int_{\mathbb{R}^3}\frac{1}{\sqrt{2\pi}}\int_{\mathbb{R}^3}\frac{1}{\sqrt{2\pi}}\int_{\mathbb{R}^3}\frac{1}{\sqrt{2\pi}}\int_{\mathbb{R}^3}\frac{1}{\sqrt{2\pi}}\int_{\mathbb{R}^3}\frac{1}{\sqrt{2\pi}}\int_{\mathbb{R}^3}\frac{1}{\sqrt{2\pi}}\int_{\mathbb{R}^3}\frac{1$  $\label{eq:2.1} \frac{1}{\sqrt{2}}\sum_{i=1}^n\frac{1}{\sqrt{2}}\sum_{i=1}^n\frac{1}{\sqrt{2}}\sum_{i=1}^n\frac{1}{\sqrt{2}}\sum_{i=1}^n\frac{1}{\sqrt{2}}\sum_{i=1}^n\frac{1}{\sqrt{2}}\sum_{i=1}^n\frac{1}{\sqrt{2}}\sum_{i=1}^n\frac{1}{\sqrt{2}}\sum_{i=1}^n\frac{1}{\sqrt{2}}\sum_{i=1}^n\frac{1}{\sqrt{2}}\sum_{i=1}^n\frac{1}{\sqrt{2}}\sum_{i=1}^n\frac$  $\label{eq:2.1} \mathcal{L}(\mathcal{L}^{\text{max}}_{\mathcal{L}}(\mathcal{L}^{\text{max}}_{\mathcal{L}})) \leq \mathcal{L}(\mathcal{L}^{\text{max}}_{\mathcal{L}}(\mathcal{L}^{\text{max}}_{\mathcal{L}}))$ 

 $\label{eq:2.1} \mathcal{F}_{\mathcal{A}}(x,y) = \mathcal{F}_{\mathcal{A}}(x,y) = \mathcal{F}_{\mathcal{A}}(x,y) = \mathcal{F}_{\mathcal{A}}(x,y) = \mathcal{F}_{\mathcal{A}}(x,y) = \mathcal{F}_{\mathcal{A}}(x,y)$  $\mathcal{L}^{\mathcal{L}}$  , the set of the set of the set of the set of the set of the set of the set of the set of the set of the set of the set of the set of the set of the set of the set of the set of the set of the set of the s 

 $\mathcal{O}(\mathcal{A}) \cong \mathcal{O}(\mathcal{A})$ 

### **Appendix B. Space and Time Discretization** ')

**t** 

*i'*  **fie** continuum equadons **(A.1) are** discretized **in** space **using** the **"integral** finite difference" method (Edwards, **1972;** Narasimhan and Witherspoon, **'J976).** Introducing appropriate volume averages, we have **j8 t ,e** 

$$
\int_{\mathbf{V}_{\mathbf{n}}} \mathbf{M} \mathbf{d} \mathbf{V} = \mathbf{V}_{\mathbf{n}} \mathbf{M}_{\mathbf{n}} \tag{B.1}
$$

where M is a volume-normalized extensive quantity, and  $M_n$  is the average value of M over V<sub>n</sub>. Surface integrals are approximated as a discrete sum of averages over surface segments A<sub>nm</sub>:<br>Sensor discovery sensoral submaring the sector of the sector of the sensoral sector of the sector of the sector

$$
\int_{\Gamma_n} \mathbf{F} \cdot \mathbf{n} \, d\Gamma = \sum_m A_{nm} F_{nm} \quad . \tag{B.2}
$$

Here  $F_{nm}$  is the average value of the (inward) normal component of  $F$  over the surface segment  $A_{nm}$  between volume elements  $V_n$  and  $V_m$ . The discretization approach used in the integral finite difference method and the definition of the geometric parameters are illustrated in Fig. 26. The discretized flux is expressed in terms of averages over parameters for elements  $V_n$  and  $V_m$ . For the basic Darcy flux term, Eq. (A.5), we have

$$
\mathbf{P}_{\beta,m} = -\mathbf{R}_{\beta,m} = -\mathbf{P}_{\beta,m} \quad \mathbf{P}_{\beta,m} = -\mathbf{P}_{\beta,m} \quad \mathbf{P}_{\beta,m} = -\mathbf{P}_{\beta,m} \quad \mathbf{P}_{\beta,m} \quad \mathbf{
$$

อล์ทะกลัมยาส์ กีฬนม์ where the subscripts (nm) denote a suitable averaging (interpolation, harmonic weighting, upstream weighting).  $D_{nm}$  is the distance between the nodal points n and m, and  $g_{nm}$ is the component of gravitational acceleration in the direction from  $m$  to  $n$ .

The discretized form **of** the binary diffusive **flux** in the gas phase is

$$
f_{\beta = gas, nm}^{(K)} = -\phi_{nm} S_{g,nm} \tau_{nm} (D_{KK})_{nm} p_{g,nm} \frac{X_{g,n} - X_{g,m}}{D_{nm}} \qquad (B.4)
$$

, . Substituting Eqs. **(B.l)** and **(3.2)** into the governing **Eq. (A.1)** a set of first-order
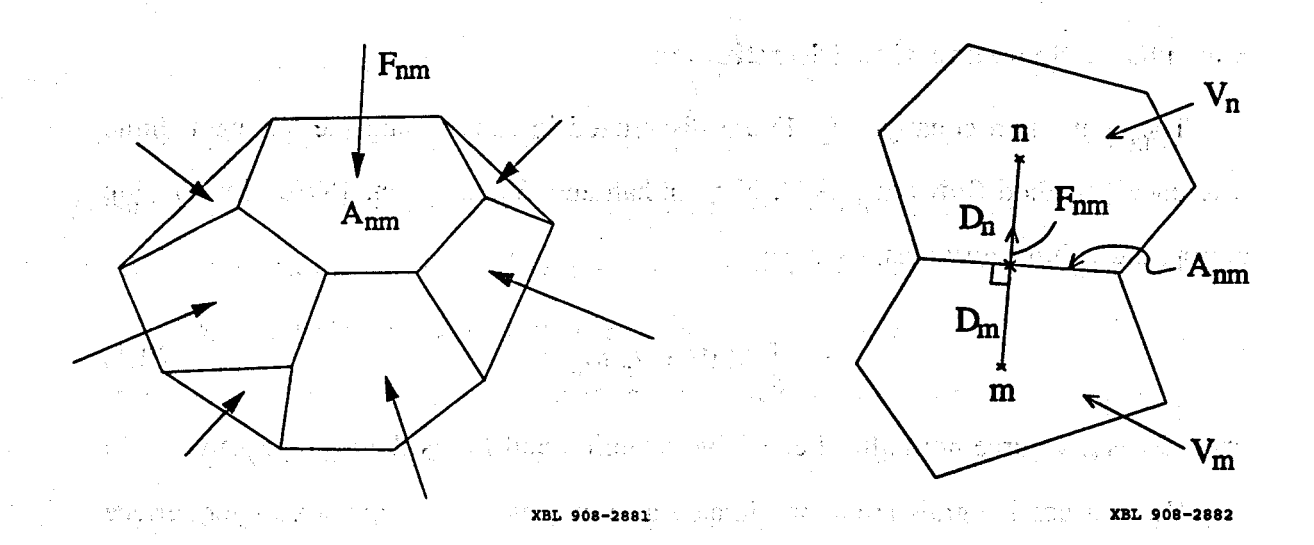

Figure **26.** Space discretization and geometry data in the integral finite difference method.

ordinary differential equations in time is obtained.

$$
\frac{dM_n^{(\kappa)}}{dt} = \frac{1}{V_n} \sum_m A_{nm} F_{nm}^{(\kappa)} + q_n^{(\kappa)}
$$
(B.5)

Time is discretized as a first order finite difference, and the flux and *sink* and source terms on the right hand side of Eq. (B.5) are evaluated at the new time level,  $t^{k+1} = t^k + \Delta t$ , to obtain the numerical stability needed for an efficient calculation of multi-phase flow. This treatment of flux terms is known as "fully implicit," because the fluxes are expressed in terms of the unknown thermodynamic parameters at time level  $t^{k+1}$ , so that these unknowns are only implicitly defined in the resulting equations; see e.g. Peaceman **(1977).** The time discretization results in the following set of coupled RUNA SEMINARA ANGELIA non-linear, algebraic equations:

$$
R_n^{(k)k+1} \equiv M_n^{(k)k+1} - M_n^{(k)k} - \frac{\Delta t}{V_n} \left\{ \sum_m A_{nm} F_{nm}^{(k)k+1} + V_n q_n^{(k)k+1} \right\}
$$
  
= 0 (B.6)

The entire geometric information of the space discretization in *Eq.* (B.6) is provided in the form of a list of grid block volumes  $V_n$ , interface areas  $A_{nm}$ , nodal distances  $D_{nm}$ , and components  $g_{nm}$  of gravitational acceleration along nodal lines. There is no reference whatsoever **to** a global system of coordinates, or **to** the dimensionality of a particular flow problem. The discretized equations are in fact valid for arbitrary irregular discretizations in one, two or three dimensions, and for porous as well as for fractured media. This flexibility should be used with caution, however, because the accuracy of solutions depends upon the accuracy with which the various interface parameters in equations such **as** (B.3, **B.4)** can be expressed in terms of average conditions in grid blocks. A general requirement is that there exists approximate thermodynamic equilibrium in (almost) all grid blocks at (almost) all times (Pruess and Narasimhan, 1985). For systems of regular grid blocks referenced to global coordinates (such as  $r - z$ ,  $x - y - z$ ) **z),** Eq. (B.6) is identical to a conventional finite difference formulation (e.g. Peaceman, 1977).

For each volume element (grid block)  $V_n$  there are **NEQ** equations ( $\kappa = 1, 2, ...$ , NEQ; usually,  $NEQ = NK + 1$ , so that for a flow system with NEL grid blocks  $(B.6)$ represents a **total** of NEL **NEQ** coupled non-linear equations. The unknowns **are** the NEL **NEQ** independent primary variables  $\{x_i; i = 1, ..., \text{NEL} \cdot \text{NEQ}\}\)$  which completely define the state of the flow system at time level  $t^{k+1}$ . These equations are solved by Newton/Raphson iteration, which is implemented as follows. We introduce an iteration index p and expand the residuals  $R_n^{(k)k+1}$  in Eq. (B.6) at iteration step p + 1 in a Taylor series in terms of those at index p:

$$
R_{n}^{(k)k+1} (x_{i,p+1}) = R_{n}^{(k)k+1} (x_{i,p})
$$
  
+ 
$$
\sum_{i} \frac{\partial R_{n}^{(k)k+1}}{\partial x_{i}} \bigg|_{p} (x_{i,p+1} - x_{i,p})
$$
  
+ ... = 0 (B.7)

Retaining only terms up to first order, we obtain a set of NEL · NEQ linear equations for

the increments  $(x_{i,p+1} - x_{i,p})$ :  $\cdots$   $x_{i,p}$  and  $\cdots$   $y_{i,p}$  and  $y_{i,p}$  are  $y_{i,p}$  and  $y_{i,p}$  are  $y_{i,p}$ 

 $\left\langle \left\langle \cdot,\cdot\right\rangle \right\rangle _{2}=\left\langle \left\langle \cdot,\cdot\right\rangle \right\rangle _{2}=\left\langle \left\langle \cdot,\cdot\right\rangle \right\rangle _{2}=\left\langle \cdot,\cdot\right\rangle _{2}=\left\langle \cdot,\cdot\right\rangle _{2}=\left\langle \cdot,\cdot\right\rangle _{2}=\left\langle \cdot,\cdot\right\rangle _{2}=\left\langle \cdot,\cdot\right\rangle _{2}=\left\langle \cdot,\cdot\right\rangle _{2}=\left\langle \cdot,\cdot\right\rangle _{2}=\left\langle \cdot,\cdot\right\rangle _{2}=\left\langle \cdot,\cdot\right\rangle _{2}=\left\langle$ 

antar ("Slat

 $\Delta^2$ 

 $\{\tilde{\Delta}_1, \tilde{\sigma}_2\}$ 

 $-16$ 

$$
-\sum_{i}\frac{\partial R_{n}^{(k)k+1}}{\partial x_{i}}\bigg|_{p}(x_{i,p+1}-x_{i,p})=R_{n}^{(k)k+1}(x_{i,p})
$$
(B.8)

*All terms*  $\partial R_n/\partial x_i$  *in the Jacobian matrix are evaluated by numerical differentiation. Eq.* <sup>~</sup>**(€3.8)** is solved with the Harwell subroutine package **"MA28"** (Duff, **1977).** Iteration is continued until the residuals  $R_n^{(k)k+1}$  are reduced below a preset convergence tolerance **(see** Pruess, **1987).**  *I-* 

Contents of the Content of the Content of the Australian Australian Content of the Content of the Content of the Content

a stranger and the second strap and proportion of the strape and the strape of the text of the gaugine of the<br>The straight of the straight of the straight of the straight of the straight of the straight of the straight o

 $\mathcal{L} = \sigma_{\rm L}$  .

 $\sim \mu$  , and  $\sim 10^4$ 

に、<br>なる、彼ら、大人(も) にんていせん しんて

 $\mathcal{A}=\mathcal{A}_{\mathcal{A}}\mathcal{A}=\mathcal{A}^{\mathcal{A}}$ 

 $\sim 10^{-10}$  k

 $1.4429 - 11.$ 

(しゃ) かんこうしょう たいはい 再行な ふかんがく

 $\label{eq:2} \mathcal{E} \left( \left( \mathcal{E} \right) \right) \left( \mathcal{E} \right) \left( \mathcal{E} \right) \left( \left( \mathcal{E} \right) \right) \left( \mathcal{E} \right) \left( \mathcal{E} \right) \left( \mathcal{E} \right) \left( \mathcal{E} \right) \left( \mathcal{E} \right) \left( \mathcal{E} \right)$ 

学习的 不可配置的 计

any ao amin'ny departemantan'i Nord-Aquitaine, ao amin'ny faritr'i Nord-Aquitaine, ao amin'ny faritr'i Nord-Aqu

រូបនៅ នៅ ប្រាំ នេះ ប្រាប់ ប្រាំង ប្រាប់ នៅ ប្រាំង និង និង និង និង និង ប្រាំង និង ប្រាំង និង និង

a mentang tidak dan sebagai yang diterbang di terbang di sebagai di dalam dan sebagai di sebagai di sebagai te sempyones and settingly mathematically closed matches to be individually as a possibilition with Appendix C. Description of Flow in Fractured Media and market race of

Figure 27 illustrates the classical double-porosity concept for modeling flow in fractured-porous media as developed by Warren and Root (1963). Matrix blocks of low permeability are embedded in a network of inter-connected fractures. Global flow in the reservoir occurs only through the fracture system, which is described as an effective porous continuum. Rock matrix and fractures may exchange fluid (or heat) locally by means of "interporosity flow," which is driven by the difference in pressures (or temperatures) between matrix and fractures. Warren and Root approximated the interporosity flow as being "quasi-steady," with rate of matrix-fracture interflow proportional to the difference in (local) average pressures. Let's different the state of the state of the state of the state of the state of the state of the state of the state of the state of the state of the state of the state of the s

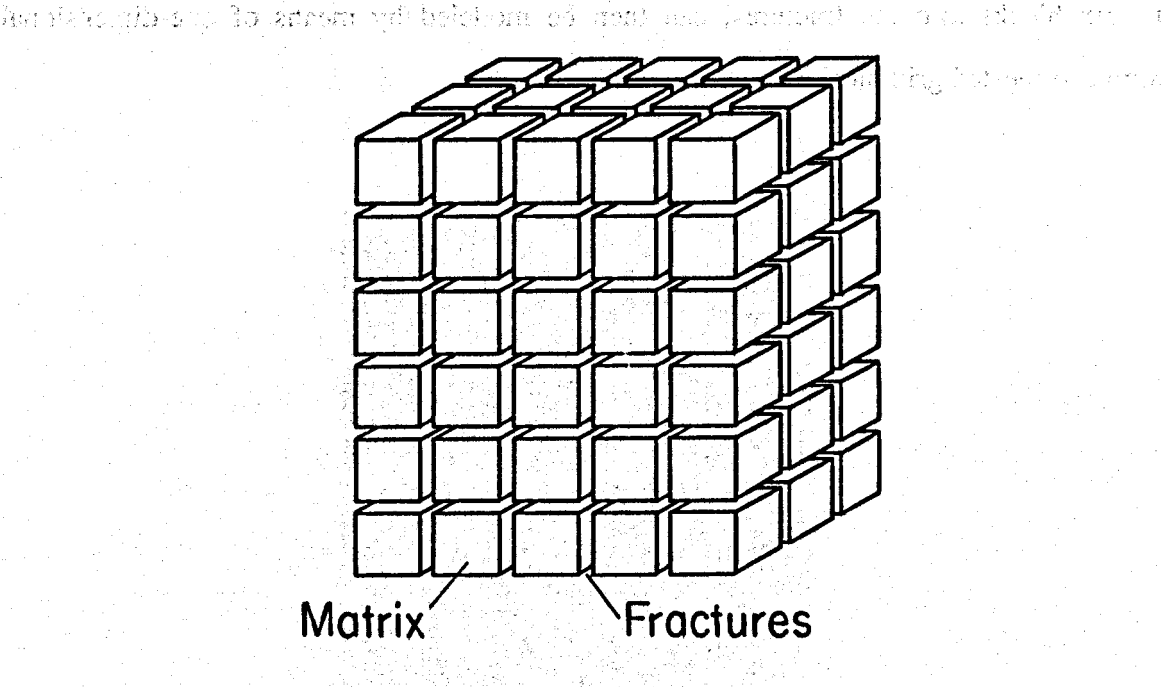

XBL 813-2725

Figure 27. Idealized "double porosity" model of a fractured porous medium.

The quasisteady approximation is applicable to isothermal single phase flow of fluids with small compressibility, where pressure diffusivities are large, so that pressure

changes in the fractures penetrate quickly **all** the way into the **matrix** blocks. However, for multiphase flows or coupled fluid and heat flows, the transient periods for **interpoms**an be very long (tens of years). In order to accurately to resolve the driving pressure and temperature gradients at the matrix/fracture interface. In the method of "multiple interacting continua" (MINC; Pruess and Narasimhan, 1982, 1985), resolution of these gradients is achieved by appropriate subgridding of the matrix blocks, as shown in Fig. 28. The MINC concept is based on the notion that changes in fluid pressures, temperatures, phase compositions, etc. due to the presence of sinks and sources (production and injection wells) will propagate rapidly through the fracture system, while invading the tight matrix blocks only slowly. Therefore, changes in matrix conditions will (locally) be controlled by the distance from the fractures. Fluid and heat flow from the fractures into the matrix blocks, or from the matrix blocks into the fractures, can then be modeled by means of one-dimensional strings of nested grid blocks, as shown in Fig. **28.** 

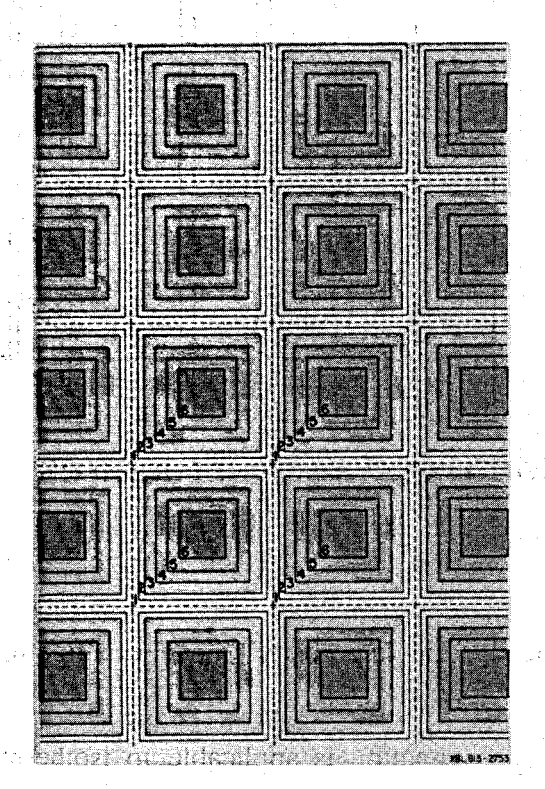

Figure 28. Subgridding in the method of "multiple interacting continua" (MINC).

In general it is not necessary to explicitly consider subgrids in all of the matrix blocks separately. Within a certain reservoir subdomain (corresponding to a finitedifference grid block), all fractures will be lumped into continuum # 1, all matrix material within a certain distance from the fractures will be lumped into continuum # **2,** matrix material at larger distance becomes continuum  $# 3$ , and so on. Quantitatively, the subgridding is specified by means of a set of volume fractions  $VOL(i)$ ,  $j = 1, ..., J$ , into which the "primary" porous medium grid blocks are partitioned. The MINC-process in the **MESHMAKER** module operates on the element and connection data of a porous medium mesh to calculate, for given data on volume fractions, the volumes, interface areas, and nodal distances for a "secondary" fractured medium mesh. The information on fracturing (spacing, number of sets, shape of matrix blocks) required for this is provided by a "proximity function" PROX(x) which expresses, for a given reservoir domain  $V_0$ , the total fraction of matrix material within a distance x from the fractures. If only **two** continua are specified (one for fractures, one'for matrix), the **MINC** approach reduces to the conventional double-porosity method. Full details are given in a separate report (Pruess, **1983a).** 

The MINC-method as implemented in the **MESHMAKER** module can also describe global matrix-matrix flow. [Figure 29](#page-114-0) shows the most general approach, often referred to **<sup>4</sup> as "dual permeability," in which global flow occurs in both fracture and matrix con**tinua. It is also possible **to** permit matrix-matrix **flow** only in the vertical direction. For any given fractured reservoir flow problem, selection of the most appropriate gridding scheme must be based on a careful consideration **of** the physical and geometric conditions of flow. The MINC approach is not applicable to systems in which fracturing is **so**  sparse that the fractures cannot be approximated as a continuum.

 $\frac{1}{2}$  - 101 **f!** 

**1** 

<span id="page-114-0"></span>102 Rider and to three All the social and Line

gently in a glancity of the ward

 $\label{eq:3.1} \tilde{\mathbb{E}}_{\mathcal{M}}(\mathcal{L}^{\mathcal{M}}(\mathcal{L}^{\mathcal{M}})) = \tilde{\mathcal{K}}_{\mathcal{M}}(\mathcal{L}^{\mathcal{M}}(\mathcal{L}^{\mathcal{M}})) = \mathcal{K}_{\mathcal{M}}(\mathcal{L}^{\mathcal{M}}(\mathcal{L}^{\mathcal{M}}))$ 

 $\label{eq:2.1} \mathcal{L}^{\mathcal{A}}(\mathcal{A}^{\mathcal{A}}_{\mathcal{A}}) = \mathcal{L}^{\mathcal{A}}(\mathcal{A}^{\mathcal{A}}_{\mathcal{A}}) = \mathcal{L}^{\mathcal{A}}_{\mathcal{A}}(\mathcal{A}^{\mathcal{A}}_{\mathcal{A}}) = \mathcal{L}^{\mathcal{A}}_{\mathcal{A}}(\mathcal{A}^{\mathcal{A}}_{\mathcal{A}}) = \mathcal{L}^{\mathcal{A}}_{\mathcal{A}}(\mathcal{A}^{\mathcal{A}}_{\mathcal{A}}) = \mathcal{L}^{\mathcal{A}}_{\$ 

THE STACK CONTROL

 $\label{eq:2.1} \frac{\partial \mathbf{u}}{\partial t} = \frac{1}{2} \left[ \frac{1}{2} \sum_{i=1}^n \frac{1}{2} \left( \frac{1}{2} \sum_{i=1}^n \frac{1}{2} \left( \frac{1}{2} \sum_{i=1}^n \frac{1}{2} \right) \right) \right] \mathbf{u}^T \mathbf{u}^T \mathbf{u}^T \mathbf{u}^T \mathbf{u}^T \mathbf{u}^T \mathbf{u}^T \mathbf{u}^T \mathbf{u}^T \mathbf{u}^T \mathbf{u}^T \mathbf{u}^T \mathbf{u}$ 

satility as collectificated 7 เจ้ากลับของ<br>1 .<br>അമി ഉറാറ്റ് 14 - 165മ സംഘടി ചെ ™  $\bm{\xi}$  , which is a set  $\mathbb{R}^n$  in the set  $\mathbb{R}^n$  $\mathbb{R}$  in the second  $\mathbb{R}$  , and  $\overline{\mathbb{R}}$ When Communicat r teib airt c'h aftez  $\sqrt{M}$ {м| [м]  $\mathbf{M}$ Sundah sahinta dengan S sahuk tirin hiyo n **孔母丝细胞之间** (1941年) **THE REPORT OF THE SALE** Kor  $M$ мŀ  $\overline{M}$ M edical analysis of the  $\mathcal{L}(\mathcal{B}\mathcal{B}\mathcal{B})$  , in the state of the field  $\mathcal{L}$ **SERVICES** 220 subzhoang rish ग्नि लि ™  $\overline{M}$  $\mathcal{I}^{\mathcal{I}}$  , and  $\mathcal{I}^{\mathcal{I}}$  , and  $\mathcal{I}^{\mathcal{I}}$ นิย.ค. - ชมินาม <u>(1</u> ARTIST STRIKER OF katilem Hami di .  $\label{eq:Ric} \mathbb{E}[\mathbf{R}(\mathbf{r})] = \frac{1}{2} \sum_{i=1}^n \mathbf{E}[\mathbf{r}_i] \mathbf{R}(\mathbf{r}_i) + \mathbf{R}(\mathbf{r}_i)$ stingvird

a naskop po

法书 拆过 动物的 计

 $\label{eq:2.1} \mathcal{L}(\mathcal{L}^{\mathcal{L}}(\mathcal{L}^{\mathcal{L}}(\mathcal{L}^{\mathcal$ 

 $\mathcal{L}^{\text{max}}_{\text{max}}$  , which is the set of the set of  $\mathcal{L}^{\text{max}}_{\text{max}}$ 

There are a contracted to the contract of the contract of the contracted of the contracted of the contracted of

and the Constantinople of the Constitution of the Constitution of the Constitution of the Constitution of the

and the first and progress of the difficulty and recover

**Fractive Flow** (1987) of the state of the computer species of the computer of the state of the state of the state of the state of the state of the state of the state of the state of the state of the state of the state of a në bohuara në Bruan .......... Matrix-Fracture Flow of call about the conand a constitution of the community of the construction of the constitution of the construction of the constitution of the constitution of the constitution of the constitution of the constitution of the constitution of the

, we consider the  $\alpha$  -state  $\alpha$  -state  $\alpha$  -state  $\alpha$  -state  $\alpha$  -state  $\alpha$  -state  $\alpha$  -state  $\alpha$ 

a la che futbonisti se l'un la constituzione della contenenza della contratta di propostante in parti

of the above the complete the second control of the state and state of the

 $\mathbb{R}^{n \times n}$  .

(2) (2) (4) (3) (2) (2) (3) (4) (3) (3) (3) (4) (4) s and the additional practice **Example 29.** Flow connections in the "dual permeability" model. 

 $\mathcal{F}(\mathcal{E}_\mathcal{A})$ 

 $\sim 100$  keV